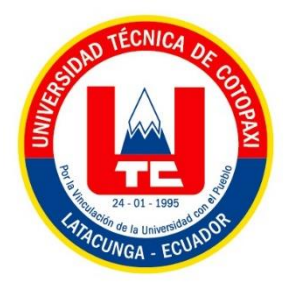

# **UNIVERSIDAD TÉCNICA DE COTOPAXI**

## **FACULTAD DE CIENCIA DE LA INGENIERIA Y APLICADAS**

**CARRERA DE INGENIERÍA ELECTROMECÁNICA**

**PROPUESTA TECNOLÓGICA** 

## **"DISEÑO DE UN MÓDULO DE CULTIVOS HIDROPÓNICO FVH PARA LA CRIANZA DE ANIMALES DE CORRAL BASADO EN IoT (INTERNET DE LAS COSAS)"**

Proyecto de Titulación presentado previo a la obtención del Título de Ingeniero en Electromecánica

**Autores:** 

Llugsha Siza Lenin Bladimir Moreno Moreno Wilson Javier

**Tutor:** 

Ing. Porras Reyes Jefferson Alberto

Latacunga-Ecuador

Septiembre 2020

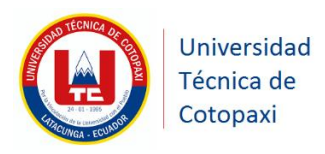

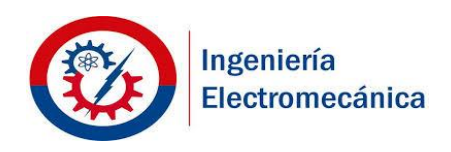

## **DECLARACIÓN DE AUTORÍA**

<span id="page-1-0"></span>" Yo Llugsha Siza Lenin Bladimir y Moreno Moreno Wilson Javier declaramos ser autores del presente proyecto de investigación: **"DISEÑO DE UN MÓDULO DE CULTIVOS HIDROPÓNICO FVH PARA LA CRIANZA DE ANIMALES DE CORRAL BASADO EN IOT (INTERNET OF THINGS)"** , siendo Ing. Porras Reyes Jefferson Alberto tutor del presente trabajo; y eximo expresamente a la Universidad Técnica de Cotopaxi y a sus representantes legales de posibles reclamos o acciones legales.

Además, certifico que las ideas, conceptos, procedimientos y resultados vertidos en el presente trabajo investigativo, son de mi exclusiva responsabilidad.

Atentamente,

……………………………………… ……………………………………….

Lenin Bladimir Llugsha Siza Wilson Javier Moreno Moreno

CC: 185028910-7 CC: 050399889-0

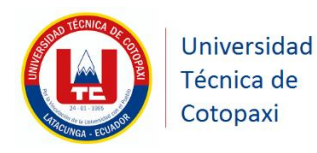

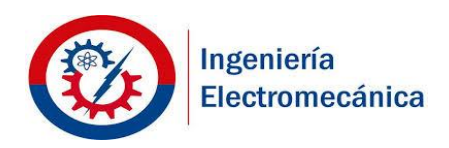

## <span id="page-2-0"></span>**AVAL DEL TUTOR DE PROYECTO DE TITULACIÓN**

En calidad de Tutor del Trabajo de Investigación sobre el título:

## "**DISEÑO DE UN MÓDULO DE CULTIVOS HIDROPÓNICO FVH PARA LA CRIANZA DE ANIMALES DE CORRAL BASADO EN IOT (CONTROLADO POR INTERNET)**", de Llugsha Siza Lenin Bladimir, Moreno Moreno Wilson Javier, , de la carrera de Ingeniería Electromecánica, considero que dicho Informe Investigativo cumple con los requerimientos metodológicos y aportes científico-técnicos suficientes para ser sometidos a la evaluación del Tribunal de Validación de Proyecto que el Consejo Directivo de la Facultad de Ciencias de la Ingeniería y Aplicadas de la Universidad Técnica de Cotopaxi designe, para su correspondiente estudio y calificación.

Latacunga, Septiembre, 2020

El Tutor

Ing. Porras Reyes Jefferson Alberto

<span id="page-3-0"></span>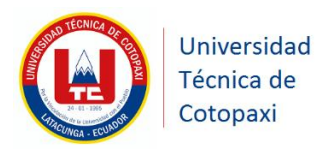

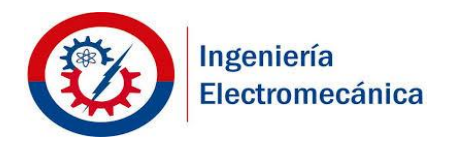

## **APROBACIÓN DEL TRIBUNAL DE TITULACIÓN**

En calidad de Tribunal de Lectores, aprueban el presente Informe de Investigación de acuerdo a las disposiciones reglamentarias emitidas por la Universidad Técnica de Cotopaxi, y por la FACULTAD de Ciencias de la Ingeniería y Aplicadas ; por cuanto, los postulantes: Llugsha Siza Lenin Bladimir y Moreno Moreno Wilson Javier con el título de Proyecto de titulación:

**"DISEÑO DE UN MÓDULO DE CULTIVOS HIDROPÓNICO FVH PARA LA CRIANZA DE ANIMALES DE CORRAL BASADO EN IOT (INTERNET OF THINGS)"** han considerado las recomendaciones emitidas oportunamente y reúne los méritos suficientes para ser sometido al acto de Sustentación de Proyecto.

Por lo antes expuesto, se autoriza realizar los empastados correspondientes, según la normativa institucional.

Latacunga, Septiembre 2020

Para constancia firman:

 **Lector 1 (Presidente) Lector 2** Ing. Ms.C Luis Rolando Cruz Panchi PhD. Héctor Luis Laurencio Alfonso

CC: 050259517-6CC: 175836725-2

 **Lector 3** Ing. Ms.C Verónica Paulina Freire Andrade CC: 050205622-9

## **AGRADECIMIENTO**

*En primer lugar, a Dios por haberme guiado por el camino de la felicidad hasta ahora; en segundo lugar, a cada uno de los que son parte de mi familia a mi PADRE Agustín Llugsha, mi MADRE Blanca Siza, y hermanos por siempre haberme dado su fuerza y apoyo incondicional que me han ayudado y llevado hasta donde estoy ahora. Por último, a mi compañero de tesis porque en esta armonía grupal lo hemos logrado y a mi tutor de tesis quién nos ayudó en todo momento, Ing. Jefferson Porras*

*Lenin Ll.*

## **AGRADECIMIENTO**

*El presente trabajo agradezco a Dios por ser mi guía y acompañarme en el transcurso de mi vida, brindándome paciencia y sabiduría para culminar con éxito mis metas propuestas.*

*A mis padres quienes son mi motor y mi mayor inspiración que, a través de su amor, paciencia, buenos valores, ayudan a trazar mi camino pese a las adversidades e inconvenientes que se presentaron.*

*Agradezco a los todos docentes que, con su sabiduría, conocimiento y apoyo, motivaron a desarrollarme como persona y profesional en la Universidad Técnica de Cotopaxi.*

#### *Wilson M.*

## **DEDICATORIA**

*Dedico este proyecto de tesis a Dios y a mis padres. A Dios porque ha estado conmigo a cada paso que doy, cuidándome y dándome fortaleza para continuar, a mis padres, pilares fundamentales en mi vida. Sin ellos, jamás hubiese podido conseguir lo que hasta ahora. Su tenacidad y lucha insaciable han hecho de ellos el gran ejemplo a seguir y destacar, no solo para mí, sino para mis hermanos y familia en general*

*Lenin Ll.*

## **DEDICATORIA**

*Quiero agradecer primero a Dios quien porque me guio por el buen camino y con mucho amor a mis padres Víctor y Blanca por ser el pilar fundamental en toda mi vida enseñándome que todo es posible alcanzar gracias por siempre apoyarme incondicionalmente en la parte moral y económica para poder llegar a ser un profesional del país .*

*Así también a mi familia quienes con sus palabras de aliento no me dejaban decaer para que siguiera adelante y siempre sea perseverante y cumpla con mis ideales.*

*A mis compañeros y amigos, quienes sin esperar nada a cambio compartieron su conocimiento, alegrías y tristezas estuvieron a mi lado apoyándome y lograron que este sueño se haga realidad. Gracias a todos.*

*Wilson M.*

## ÍNDICE GENERAL

<span id="page-8-0"></span>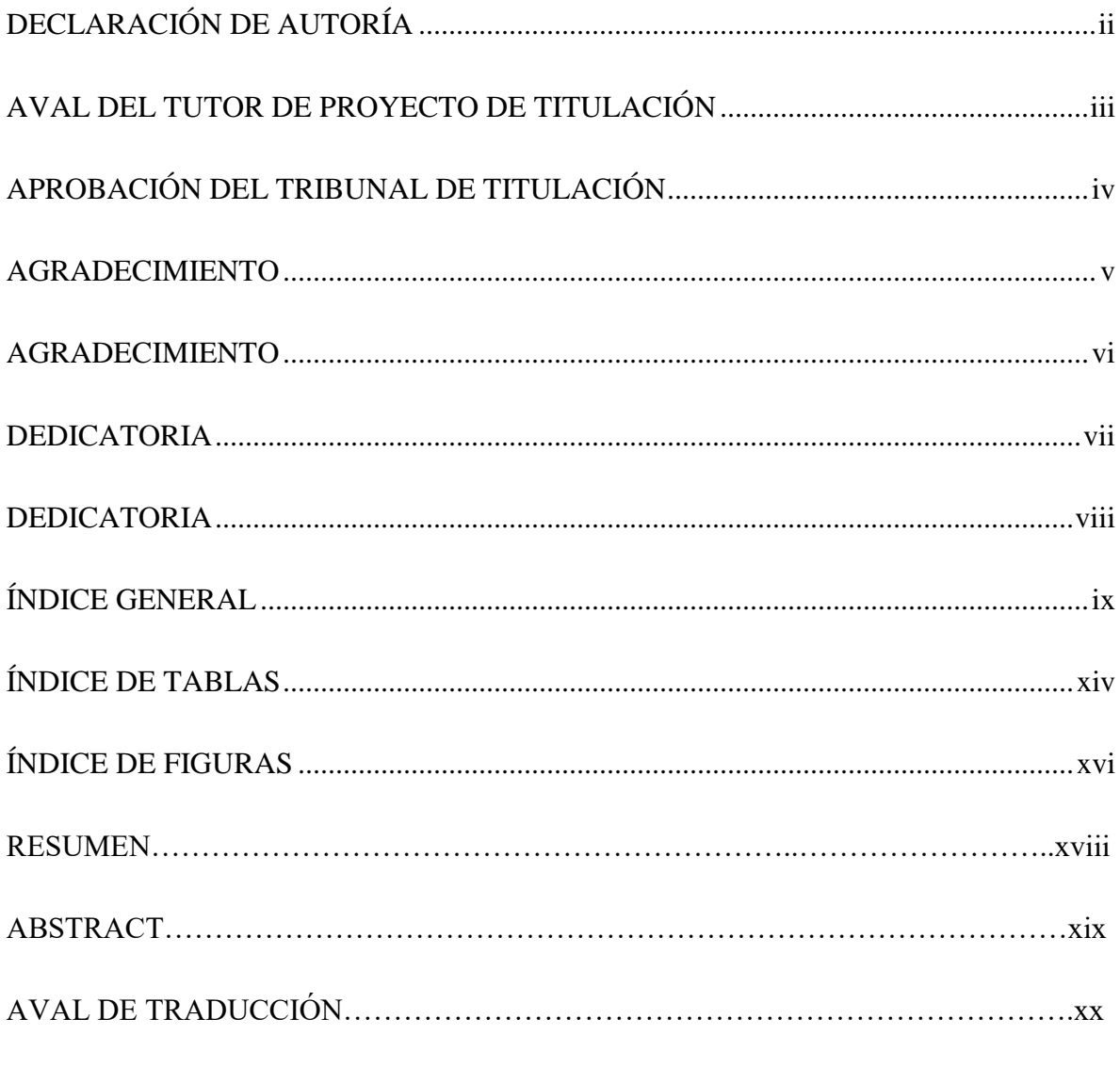

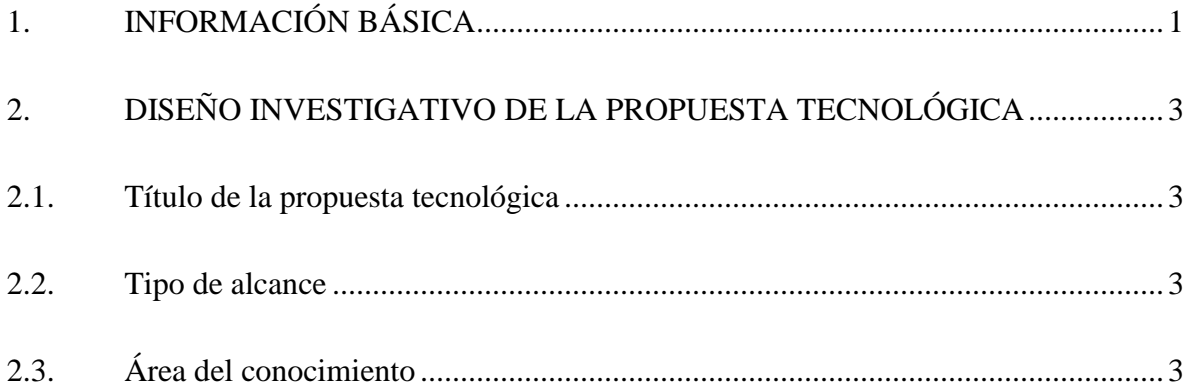

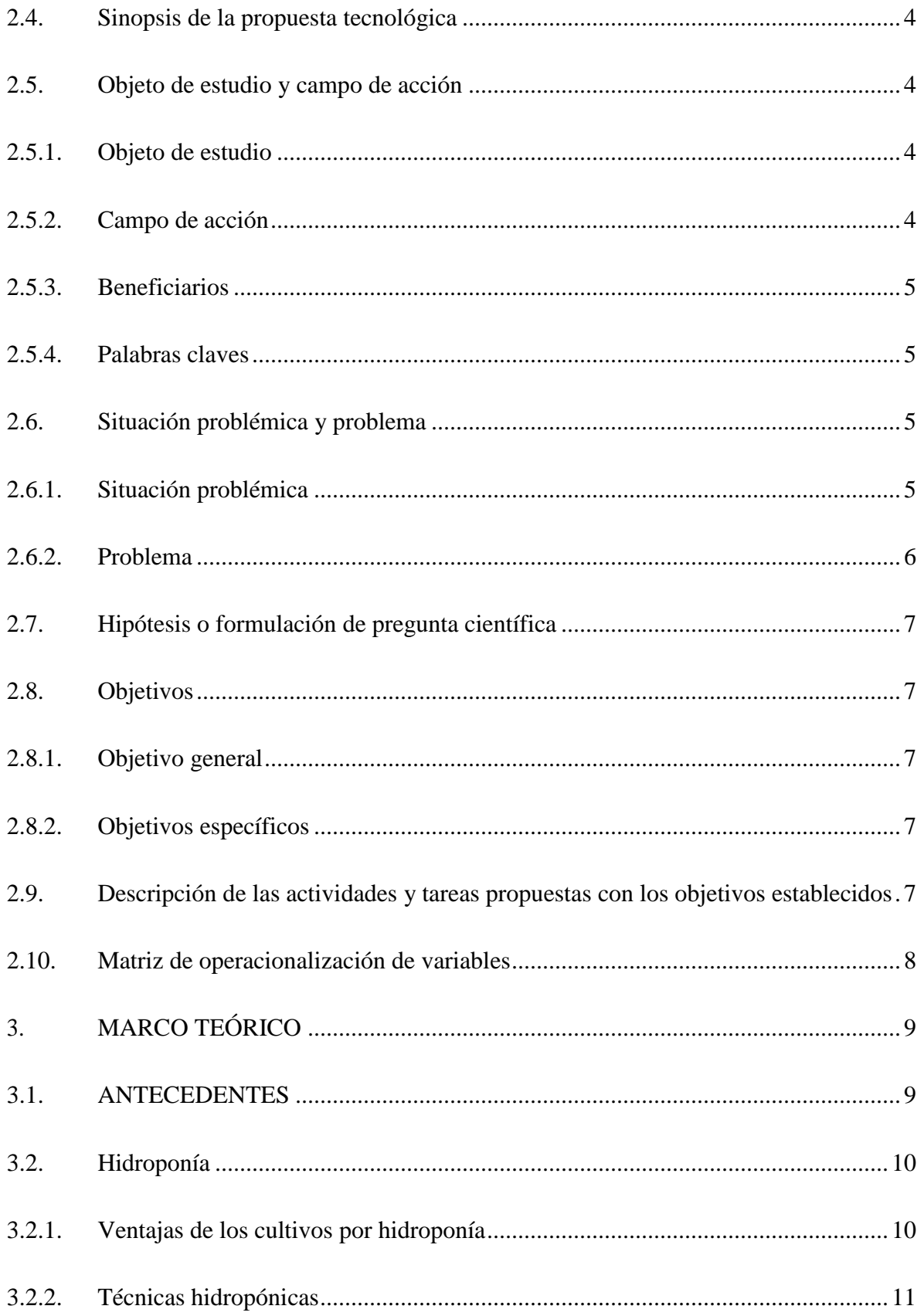

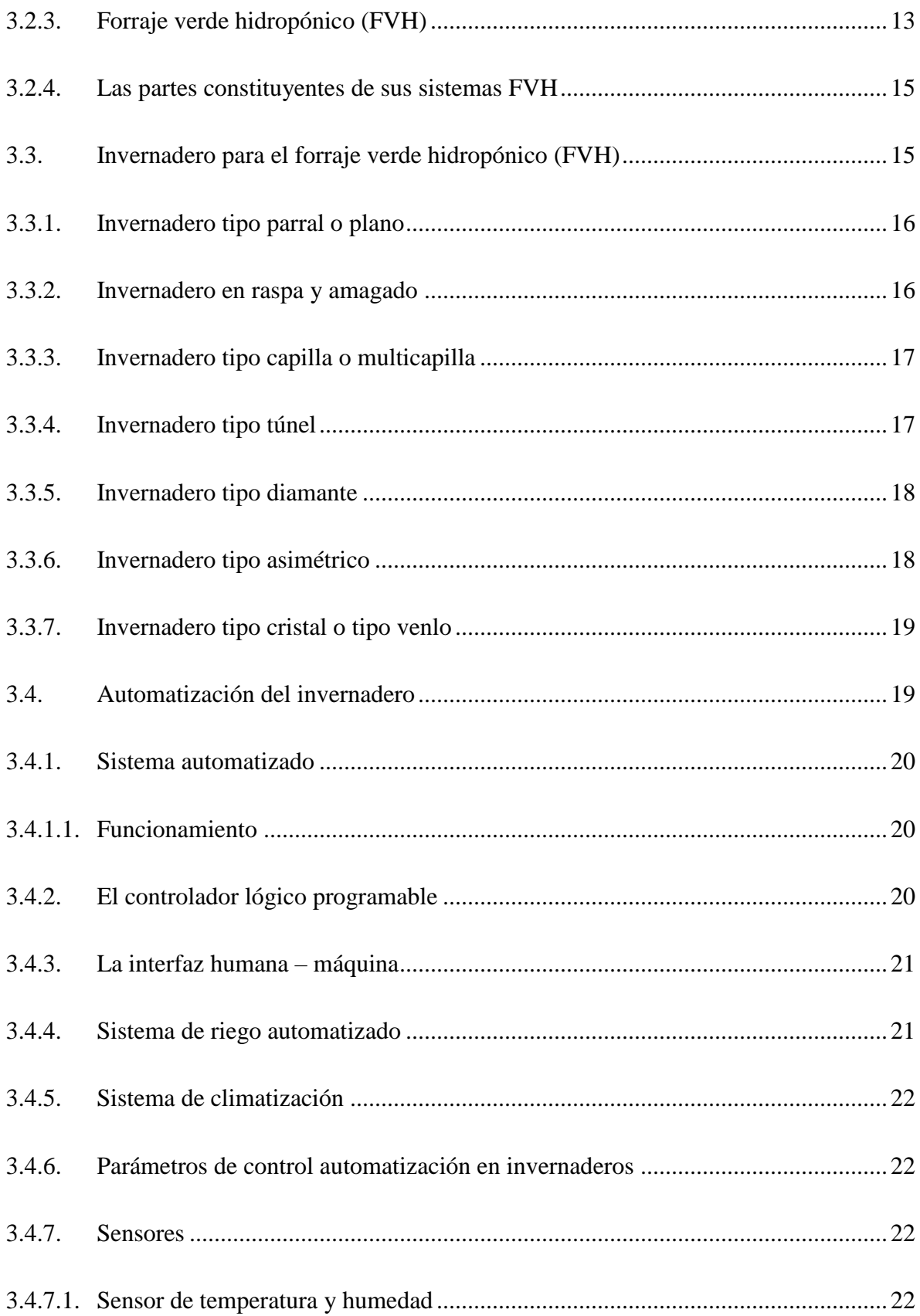

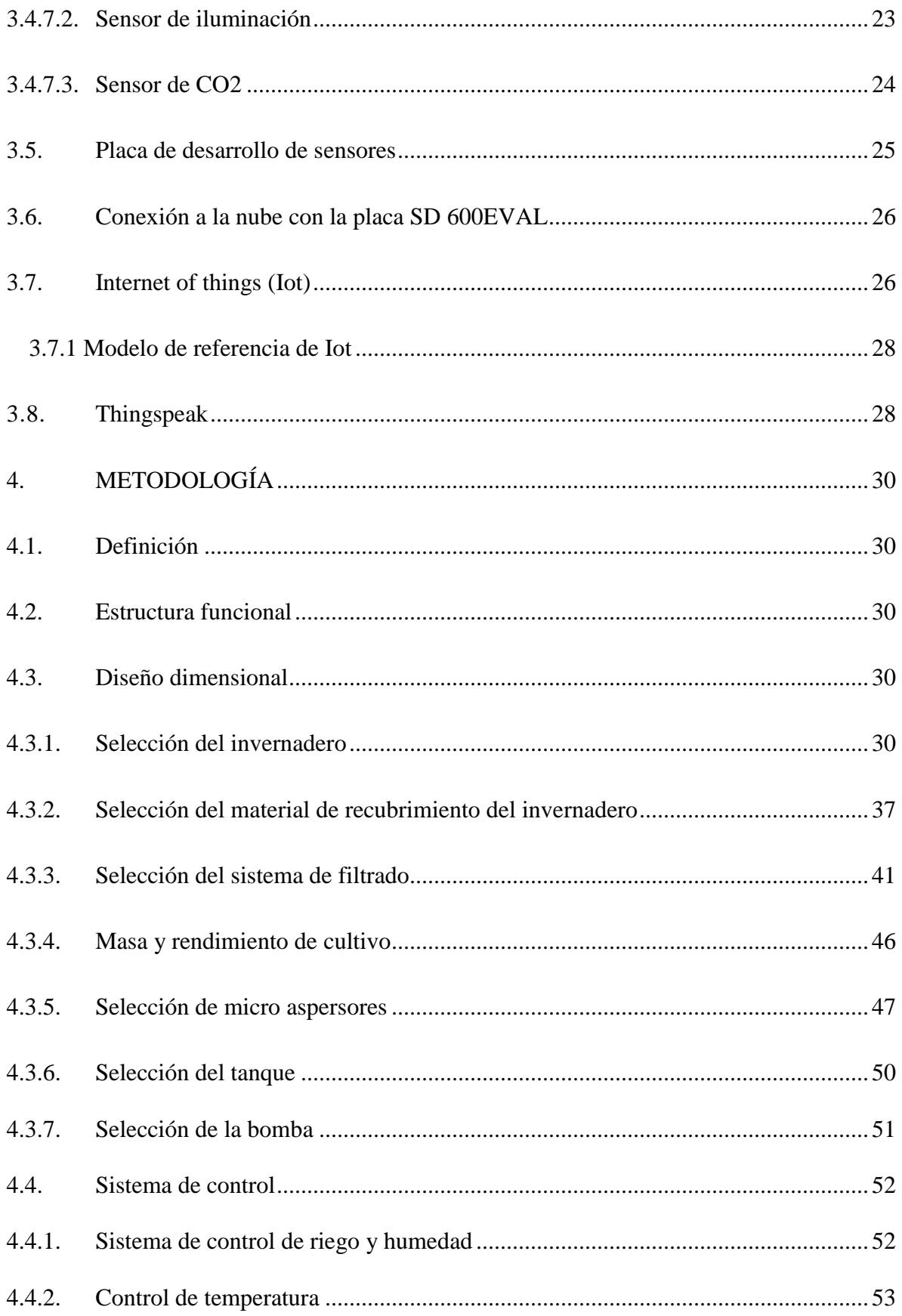

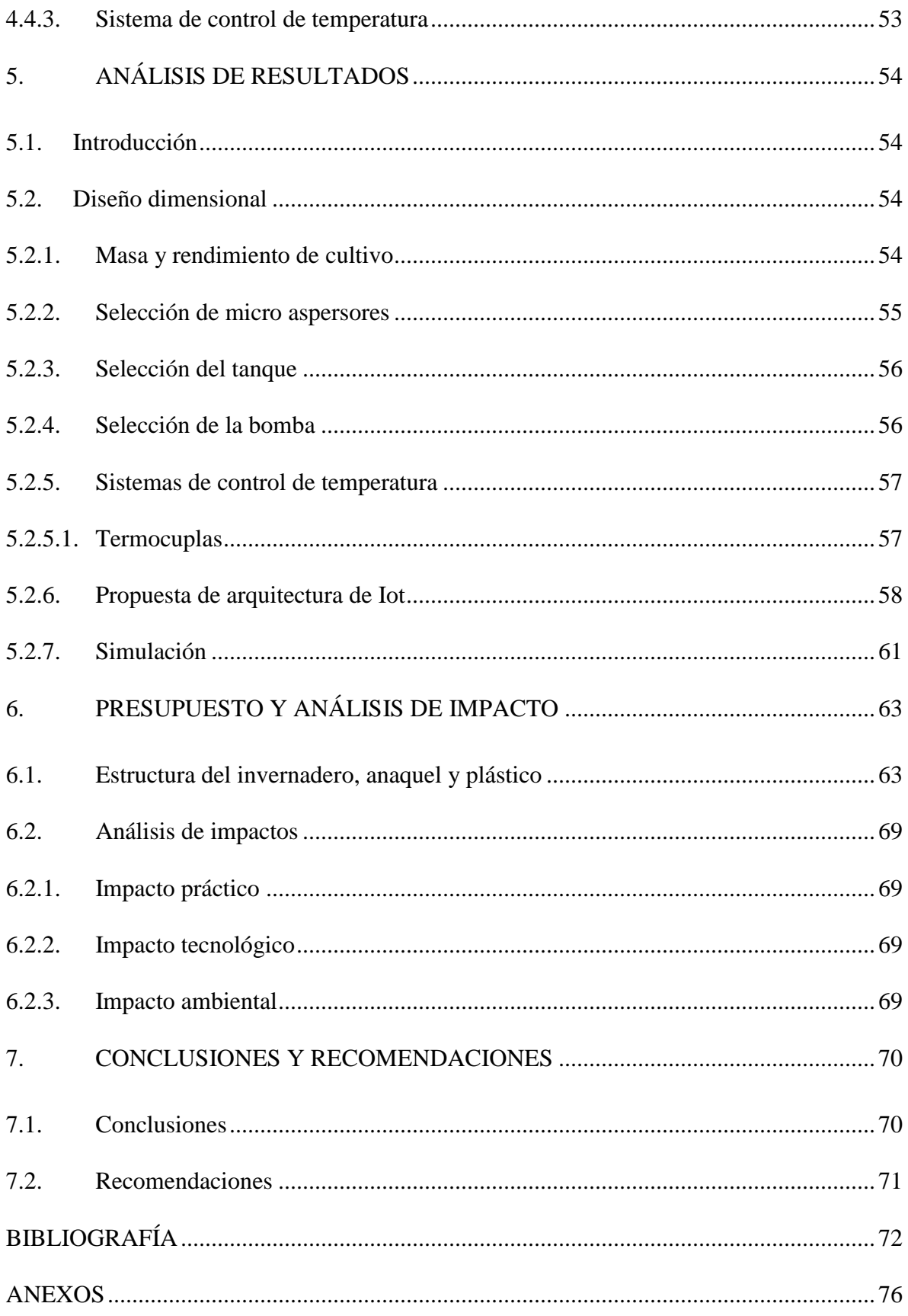

## <span id="page-13-0"></span>**ÍNDICE DE TABLAS**

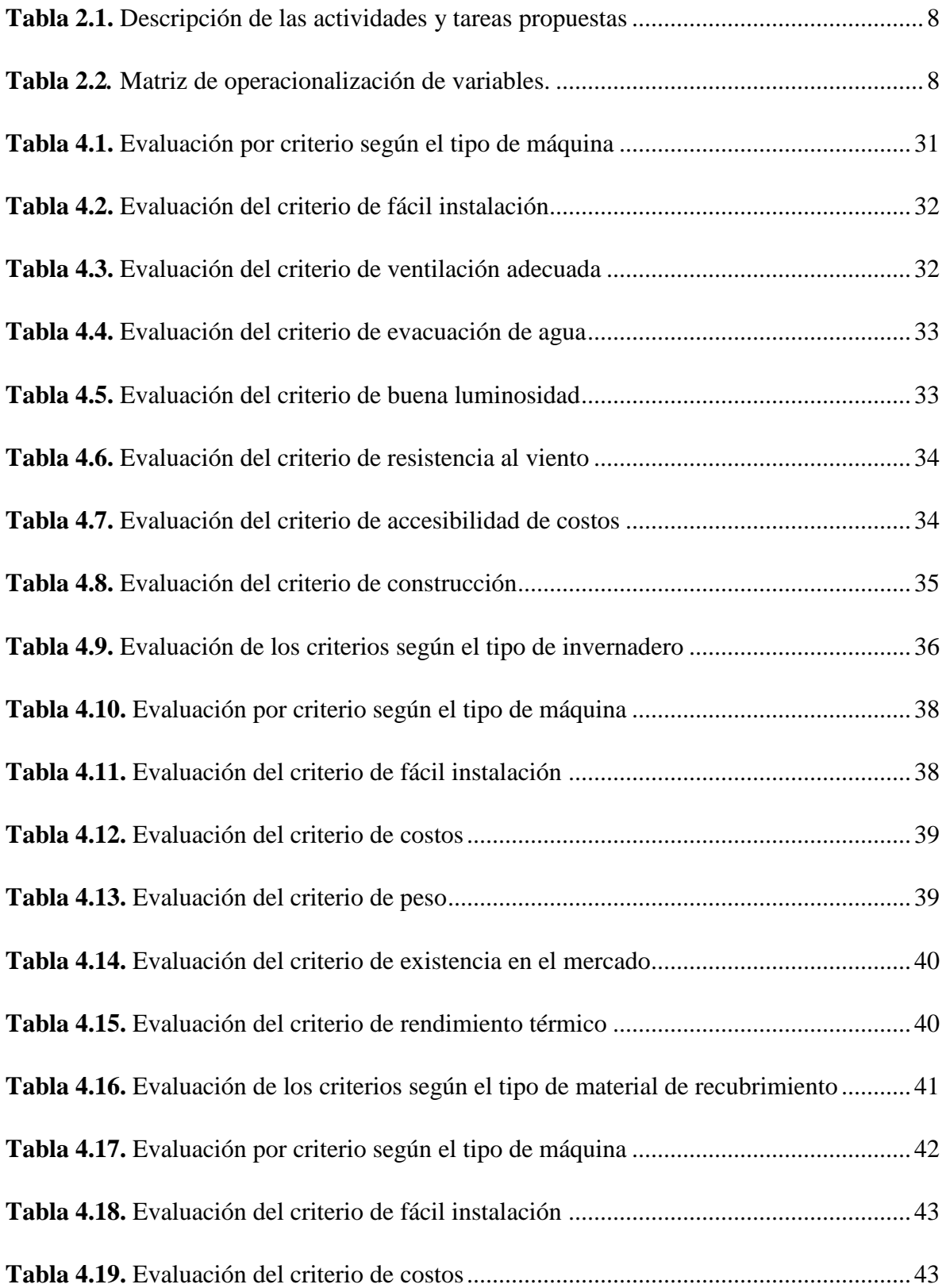

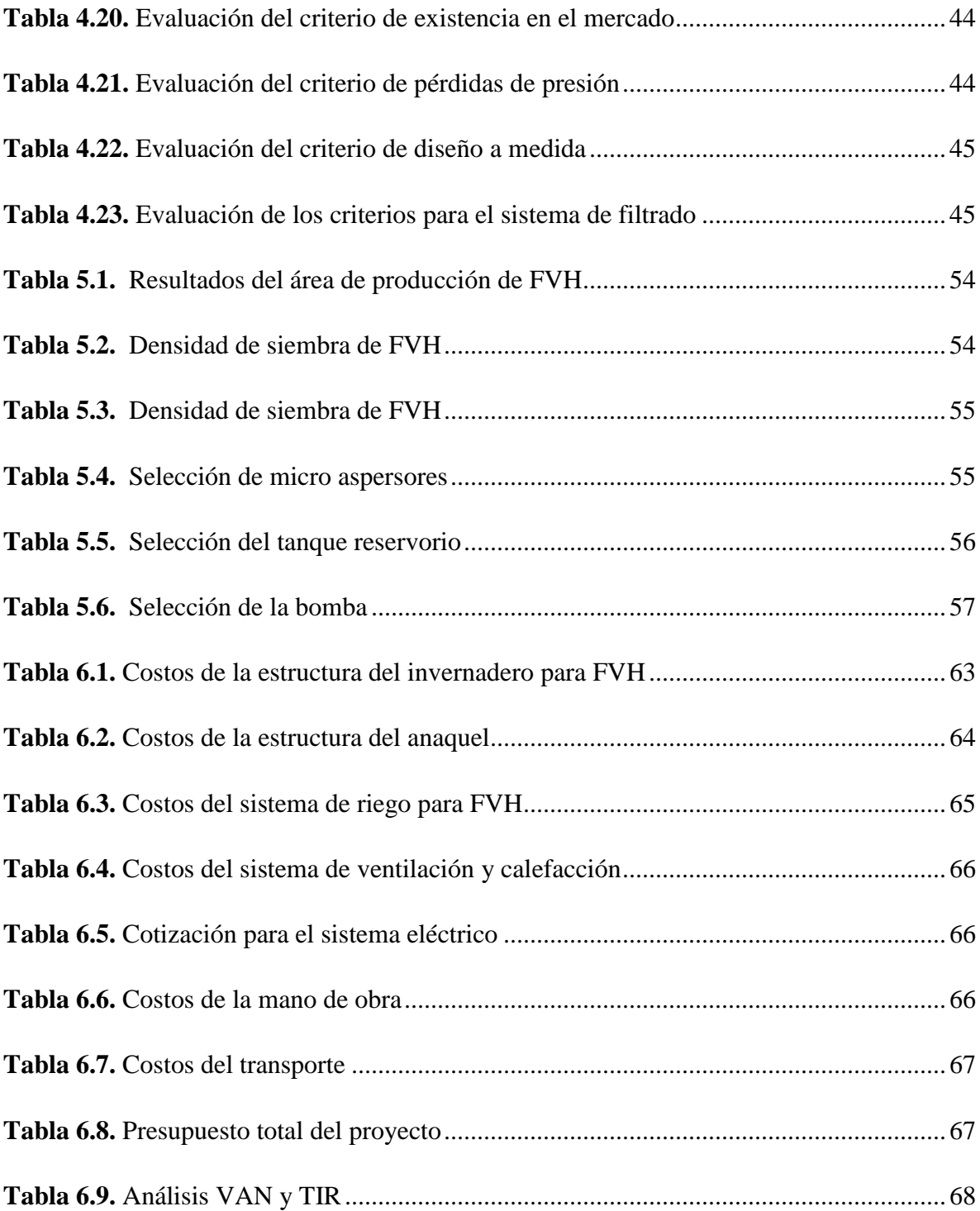

## ÍNDICE DE FIGURAS

<span id="page-15-0"></span>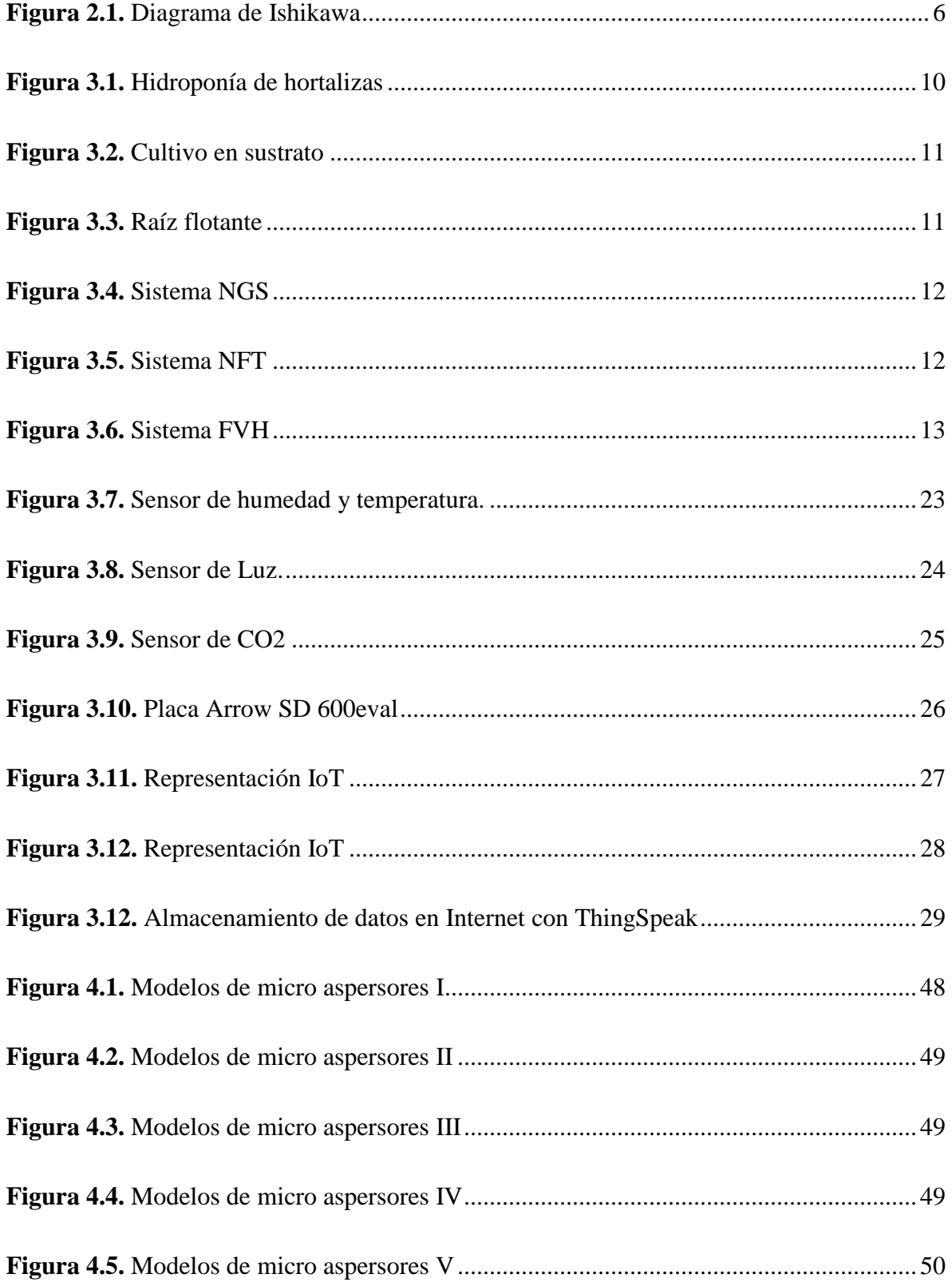

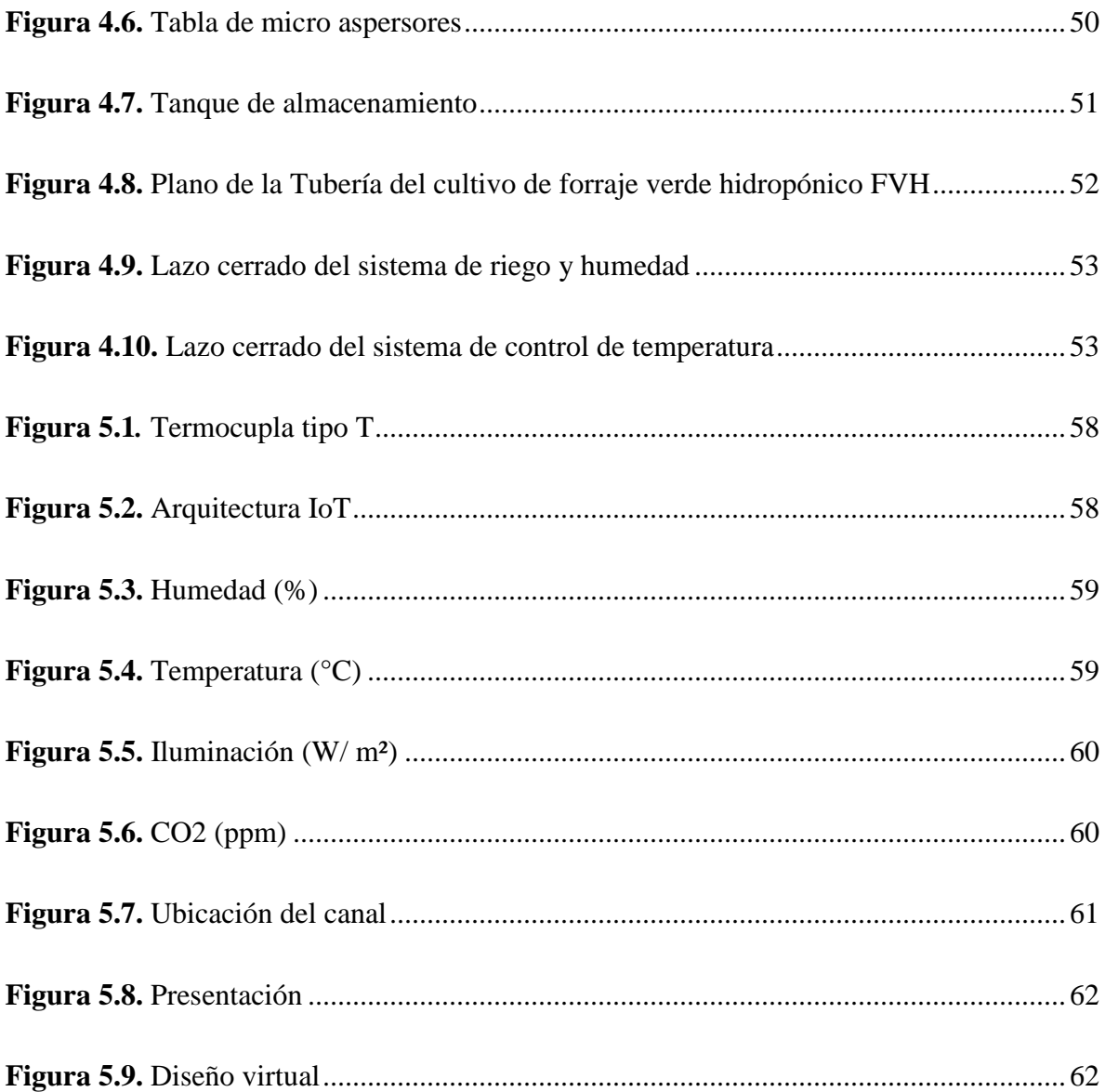

## **UNIVERSIDAD TÉCNICA DE COTOPAXI FACULTAD DE CIENCIAS DE LA INGENIERÍA Y APLICADAS**

**TÍTULO:** "DISEÑO DE UN MÓDULO DE CULTIVOS HIDROPÓNICO FVH PARA LA CRIANZA DE ANIMALES DE CORRAL BASADO EN IOT (INTERNET OF THINGS)"

#### **Autores:**

Llugsha Siza Lenin Bladimir

Moreno Moreno Wilson Javier

## **RESUMEN**

El proyecto de investigación trata el tema del diseño de un módulo de cultivo de FVH (Forraje verde hidropónico), que permita germinar, cultivar y cosechar sobre bandejas sin sustrato, utilizando fertirriego como método de fertilización. El control y el monitoreo de las variables involucradas de la planta, son alternativas que los agricultores deben poner en práctica en sus cultivos, con la finalidad de ahorrar recursos hídricos y evaluar el crecimiento de forraje de semillas germinadas en variedad de cereales. En este trabajo se presenta el sistema de riego por aspersión aplicado a la agricultura hidropónica, para lo cual se desarrolla una MHI (interfaz humana- máquina), que permite el monitoreo continuo de la humedad, temperatura, iluminación y CO2. A través de los sensores utilizados para verificar, en el software Unity 2019.4.8 f1 se muestra simulación virtual. Al mismo tiempo en la web ThingSpeak se puede almacenar, acceder y gestionar datos de operación del equipo en tiempo real del comportamiento de las variables ya mencionadas, para el enlace de los datos en la nube se utilizó con Módulo de Epson 8266 con la placa Arduino y una dirección IP privada, además los controladores activan y desactivan (On - Off) para tener un área climatizado de cultivo de forraje, al mismo tiempo el control de la Electroválvula de riego. Finalmente, el diseño del módulo consta de un invernadero tipo capilla, desarrollado bajo los requerimientos de un sistema hidropónico según la (FAO), también se comprobó las variables óptimas de cultivo, que ayudará a la producción tanto en tiempo, calidad, libre de fertilizantes y de menor costo.

**Palabras claves:** FVH (Forraje verde hidropónico), MHI (interfaz humana- máquina), ThingSpeak (internet de las cosas).

#### **COTOPAXI TECHNICAL UNIVERSITY**

### **FACULTY OF ENGINEERING AND APPLIED SCIENCES**

## **TITLE:** "TITLE: "DESIGN OF A MODULE OF HYDROPONIC CROPS HGF FOR THE RAISING OF FARM ANIMALS BASED ON IOT (INTERNET OF THINGS)"

#### **Authors:**

Llugsha Siza Lenin Bladimir Moreno Moreno Wilson Javier

## **ABSTRACT**

This research project deals with the design of a HGF (Hydroponic Green Forage) cultivation module which allows germination, cultivation and harvesting on trays without substrate, using fertigation as a fertilization method. The control and monitoring of the variables involved in the plants are alternatives that the farmers must put into practice in their crops in order to save water resources and evaluate the growth of forage from germinated seeds in a variety of cereals. In this work, the sprinkler irrigation system applied to hydroponic agriculture is presented, for which an HMI (human-machine interface) is developed allowing continuous monitoring of humidity, temperature, lighting and CO2. Through the sensors used to verify in the software Unity 2019.4.8 f1, a virtual simulation is displayed. At the same time, on the ThingSpeak web, it is possible to store, access and manage operating data of the equipment in real time of the variables behavior mentioned before. For the link of the data in the cloud, it was used with the Epson 8266 Module with the Arduino board and a private IP address. In addition, the controllers activate and deactivate (On - Off) to have a heated forage cultivation area and at the same time control the irrigation solenoid valve. Finally, the design of the module consists of a chapel-type greenhouse developed under the requirements of a hydroponic system according to the (FAO). The optimal cultivation variables were also verified which will help the production in time, quality, free of fertilizers and at a lower cost.

**KEYWORDS:** HGF (Hydroponic Green Forage), MHI (Human-Machine Interface), ThingSpeak (Internet of Things).

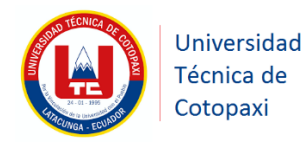

## *AVAL DE TRADUCCIÓN*

En calidad de Docente del Idioma Inglés de la Facultad de Ciencias Humanas y Educación de la Universidad Técnica de Cotopaxi; en forma legal **CERTIFICO** que: la traducción del resumen de la Propuesta Tecnológica al Idioma Inglés presentado por los señores LLUGSHA SIZA LENIN BLADIMIR Y MORENO MORENO WILSON JAVIER, egresados de la Carrera de Ingeniería Electromecánica de la Facultad de Ciencias de la Ingeniería y Aplicadas**,** cuyo título versa **"DISEÑO DE UN MÓDULO DE CULTIVOS HIDROPÓNICO FVH PARA LA CRIANZA DE ANIMALES DE CORRAL BASADO EN IOT (INTERNET OF THINGS)"**, lo realizaron bajo mi supervisión y cumple con una correcta estructura gramatical del Idioma.

Es todo cuanto puedo certificar en honor a la verdad y autorizo a los peticionarios hacer uso del presente certificado de la manera ética que estimaren conveniente.

Latacunga, Septiembre del 2020.

Atentamente,

………………………………………….

Msc. Fabiola Soledad Cando Guanoluisa Docente de la Facultad de Ciencias Humanas y Educación C.C. 050288460-4

CUNGA - ECU

## <span id="page-20-0"></span>**1. INFORMACIÓN BÁSICA**

## **Propuesto por:**

Llugsha Siza Lenin Bladimir Moreno Moreno Wilson Javier

### **Tema aprobado:**

"Diseño de un Módulo de cultivos hidropónicos FVH para la crianza de animales de corral basado en IoT (Internet de las cosas)".

#### **Carrera:**

Ingeniería Electromecánica.

## **Director de la propuesta tecnológica:**

Ing. Porras Reyes Jefferson Alberto

## **Equipo de trabajo:**

#### **Tutor**

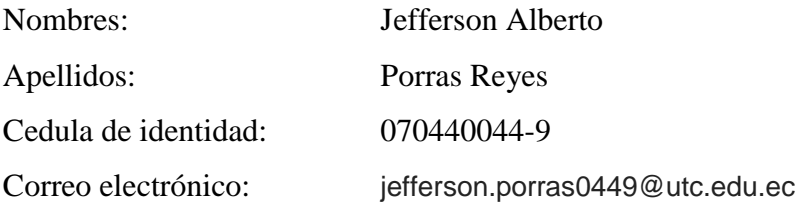

## **Coordinador 1:**

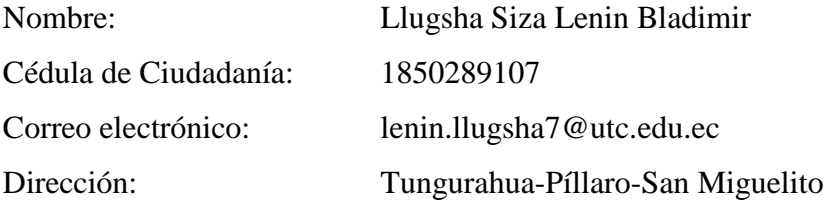

#### **Coordinador 2:**

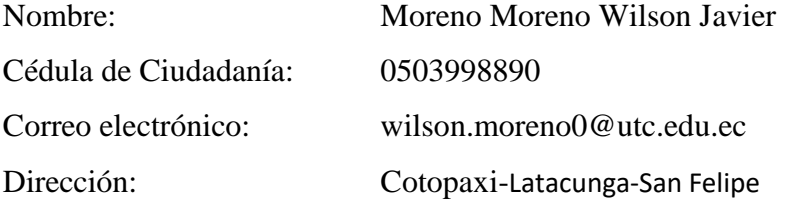

## **Lugar de ejecución:**

Región: Sierra

Provincia: Cotopaxi

Cantón: Latacunga

## **Tiempo de duración del proyecto**

6 meses

### **Fecha de entrega**

Agosto - 2020

## **Línea de investigación:**

Línea 4: Procesos industriales

### **Sub línea de investigación:**

Línea 1: Diseño, construcción y mantenimiento de elementos, prototipos y sistemas electromecánicos.

Sub Línea 2: Automatización, control y protecciones de sistemas electromecánicos.

### **Tipo de propuesta tecnológica:**

Desarrollo tecnológico enfocada en el diseño y automatización de un módulo de cultivo hidropónico FVH, basado en IOT (controlado por internet). Gracias a esta tecnología se propone maximizar la producción de forrajes verdes hidropónicos, utilizando sistemas electromecánicos que permita mejorar los procesos de cultivos a un lapso de tiempo más corto.

## <span id="page-22-0"></span>**2. DISEÑO INVESTIGATIVO DE LA PROPUESTA TECNOLÓGICA**

## <span id="page-22-1"></span>**2.1. Título de la propuesta tecnológica**

Diseño de un Módulo de cultivos hidropónicos FVH para la crianza de animales de corral basado en IoT (Internet de las cosas)".

## <span id="page-22-2"></span>**2.2. Tipo de alcance**

Multipropósito: Permite realizar de forma sistemática el desarrollo de la propuesta tecnológica planteada, por lo que se plantea utilizar las herramientas necesarias de software necesarios para los procesos de automatización del sistema de forraje verde hidropónico (FVH) controlado por internet y con fines de obtener buenos resultados en el trabajo de simulación, para un resultado óptimo y eficiente para las regiones encaminadas a la hidroponía.

Interdisciplinar: Se aplicó los diversos conocimientos adquiridos en clases que nos ayudaron a realizar el análisis correspondiente del sistema para el diseño y la automatización.

Emprendimiento: El proyecto está basado en la utilización de tecnologías alternativas para reducir el tiempo de producción, y de esta manera ahorrar recursos económicos.

Desarrollo: El proyecto está enfocado principalmente en el desarrollo y aplicación de nuevas tecnologías para mejor la producción.

## <span id="page-22-3"></span>**2.3. Área del conocimiento**

## **Área:**

Ciencias Tecnológicas. (UNESCO-Manual-SNIESE-SENES, 2019)

## **Subárea:**

- 3313 tecnologías e Ingeniería. (UNESCO-Manual-SNIESE-SENES)
- 3311.01 Tecnología de la Automatización. (UNESCO-Manual-SNIESE-SENES)
- **Subárea específica de conocimiento:**
- Diseño de máquinas y automatización. (UNESCO-Manual-SNIESE-SENES)

#### <span id="page-23-0"></span>**2.4. Sinopsis de la propuesta tecnológica**

La producción de FVH es una de las derivaciones prácticas, basado en la germinación de granos de cereal (Maíz, trigo, cebada, etc.), con el fin de desarrollar biomasa forrajera con alto contenido proteínico, la semilla seleccionada se desarrolla sobre las bandejas en donde es aplicado fertirriego durante su etapa de crecimiento. La Hidroponía es un sistema de cultivo de alto rendimiento que requiere de poco espacio y de una menor cantidad de agua, además no se utiliza ningún sustrato para la producción. [1]

Este sistema posee cuatro variables indispensables para la automatización del invernadero como es: humedad, temperatura, iluminación y CO2. Gracias a estas variables controladas nos permite mejorar la producción de Forraje Verde Hidropónico (FVH), que representa una alternativa primordial de nutrientes para alimentar animales de corral.

El sistema automático fue diseñado para una capacidad de producción aproximada de 1500kg de biomasa forrajera, de 160 bandejas de poliester de 0,70 x 0,40 m, cada bandeja de 10 a 12 kg de forraje por cada kg de semilla, la producción de FVH está estimado en un lapso de tiempo de 12 a 15 días para la cosecha según la FAO, aprovechando al máximo el uso del agua, suelo y fertilizantes. [1]

La aplicación de la temática nos permite aplicar los conocimientos adquiridos durante la formación como profesionales, la propuesta tecnológica planteada es del diseño de un Módulo de cultivos hidropónicos FVH, para la crianza de animales de corral basado en IOT (controlado por internet). Se propone simular el proceso de cultivo hidropónico automatizado para la visualización del sistema planteado.

#### <span id="page-23-2"></span><span id="page-23-1"></span>**2.5. Objeto de estudio y campo de acción**

#### **2.5.1. Objeto de estudio**

Un módulo de cultivos hidropónicos FVH basado en IoT (Internet de las cosas)".

#### <span id="page-23-3"></span>**2.5.2. Campo de acción**

El sistema automatizado de un módulo hidropónico de FVH

 Según la Nomenclatura internacional de UNESCO para los campos de Ciencia y Tecnología 330000:

- 3311 Tecnología de la Instrumentación
- 3311.01 Tecnología de la Automatización
- 3311.02 Ingeniería de Control

### <span id="page-24-0"></span>**2.5.3. Beneficiarios**

Esta propuesta tecnológica está encaminada para la población dedicada al sector agrícola ubicada en la provincia de Cotopaxi, cantón Latacunga, principalmente para zonas áridas del barrio San Felipe. Lo que se pretende dar a conocer con la investigación, son los sistemas automatizados, para la producción de forraje verde hidropónico (FVH) de biomasa de alta sanidad y calidad nutricional, siempre que se logre controlar las variables necesarias del invernadero.

#### <span id="page-24-1"></span>**2.5.4. Palabras claves**

FVH (Forraje Verde Hidropónico), Sistemas automatizados, Cambios climáticos, Factores Ambientales, Biomasa, Invernadero.

#### <span id="page-24-2"></span>**2.6. Situación problémica y problema**

### <span id="page-24-3"></span>**2.6.1. Situación problémica**

A nivel mundial la importancia del proceso del forraje verde hidropónico (FVH), son una fuente de alternativa muy aceptable, sobre todo en países donde su espacio de sembríos es mínimo, como en Nueva Zelanda, España y Japón entre otros; los cuales suelen implementar este tipo de cultivo a diferentes escalas desde los mismos hogares, pudiendo ordenarles en módulos en tipo horizontal, así como vertical con cero empleo de tierra, donde se producen ambientes controlados, permitiendo un bajo uso de productos químicos para el control de plagas y malezas, definiendo además que la agricultura consume casi el 65% del agua dulce en el mundo. [2]

En el Ecuador el proceso de FVH está dando pasos iniciales, donde se ha buscado soluciones, en ciudades como Tumbaco, Babahoyo, Mocha, donde debido a innumerables perdidas de ganado producida por la falta de forraje se han buscado métodos alternativos para alimentar a los animales, donde el desconocimiento de las características nutricionales hace que los productores doten a los animales de una alimentación insuficiente.

En el cantón Latacunga no existe, productoras de este tipo, donde el proceso de cultivo hidropónico FVH puede producirse durante todo el año, obteniendo la misma cantidad, calidad y satisfacer las necesidades de productores pecuarios. La hidroponía es una alternativa de solución a la problemática agrícola donde la agricultura tradicional es sumamente difícil de llevarla a cabo.

El desarrollo de este trabajo está encaminado a contribuir en una simulación en un software que permita visualizar en tiempo real, el proceso de cultivo hidropónico FVH, que contribuye un alimento de alta digestibilidad y calidad nutricional que puede suministrarse a una gran variedad de animales.

#### <span id="page-25-0"></span>**2.6.2. Problema**

Incidencia del sistema del control la temperatura y humedad, en el método de trabajo, implementos utilizados, uso de espacio y producción convencional, dentro de un invernadero donde el tiempo de producción del cultivo es elevado, en la ciudad de Latacunga, durante el periodo Julio – Septiembre del 2020.

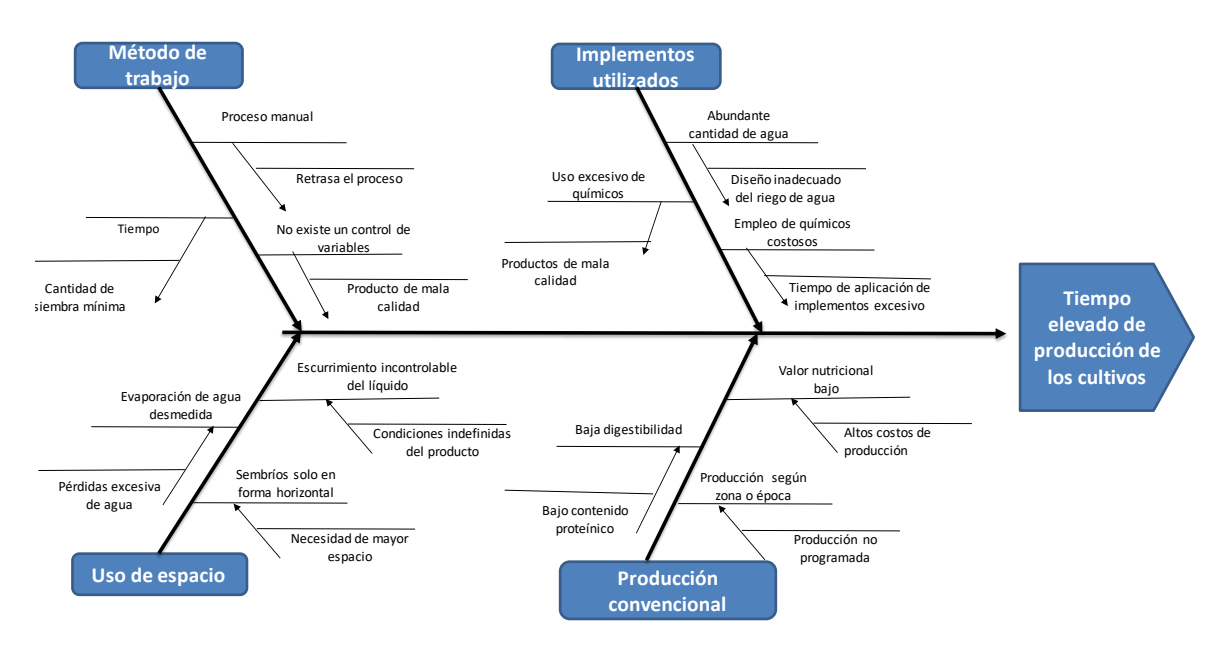

<span id="page-25-1"></span>**Figura 2.1.** Diagrama de Ishikawa

## <span id="page-26-0"></span>**2.7. Hipótesis o formulación de pregunta científica**

¿Al implementar el diseño de un módulo de cultivo hidropónico FVH automatizado basado en IoT, se lograría controlar la temperatura y humedad que demandaría la producción del forraje?

## <span id="page-26-1"></span>**2.8. Objetivos**

## <span id="page-26-2"></span>**2.8.1. Objetivo general**

 Diseñar un módulo de cultivos hidropónicos automatizado basado en IoT (Internet de las cosas) para mejorar la producción del FVH, controlando la temperatura y humedad, en la ciudad de Latacunga.

## <span id="page-26-3"></span>**2.8.2. Objetivos específicos**

- Consultar bibliografía relevante para el diseño de un módulo de cultivos hidropónicos automatizados mediante IoT
- Diseñar un sistema automatizado para cultivos hidropónicos aplicando las normas existentes para el FVH.
- Elaborar la simulación para la visualización del sistema en tiempo real de los procesos de FVH.

## <span id="page-26-4"></span>**2.9. Descripción de las actividades y tareas propuestas con los objetivos establecidos**

La presente propuesta tecnológica se enfoca en el diseño de un módulo de cultivos hidropónicos FVH, para la crianza de animales de corral basado en IOT (controlado por internet). Se plasmará el proyecto con un software apropiado, como herramienta primordial para la ejecución del mismo, el cual durará un período estimado de 6 meses que se tardará en el diseño y simulación del proyecto planteado.

El proceso de diseño y simulación de la propuesta tecnológica consiste en las siguientes tareas enmarcadas por los objetivos específicos:

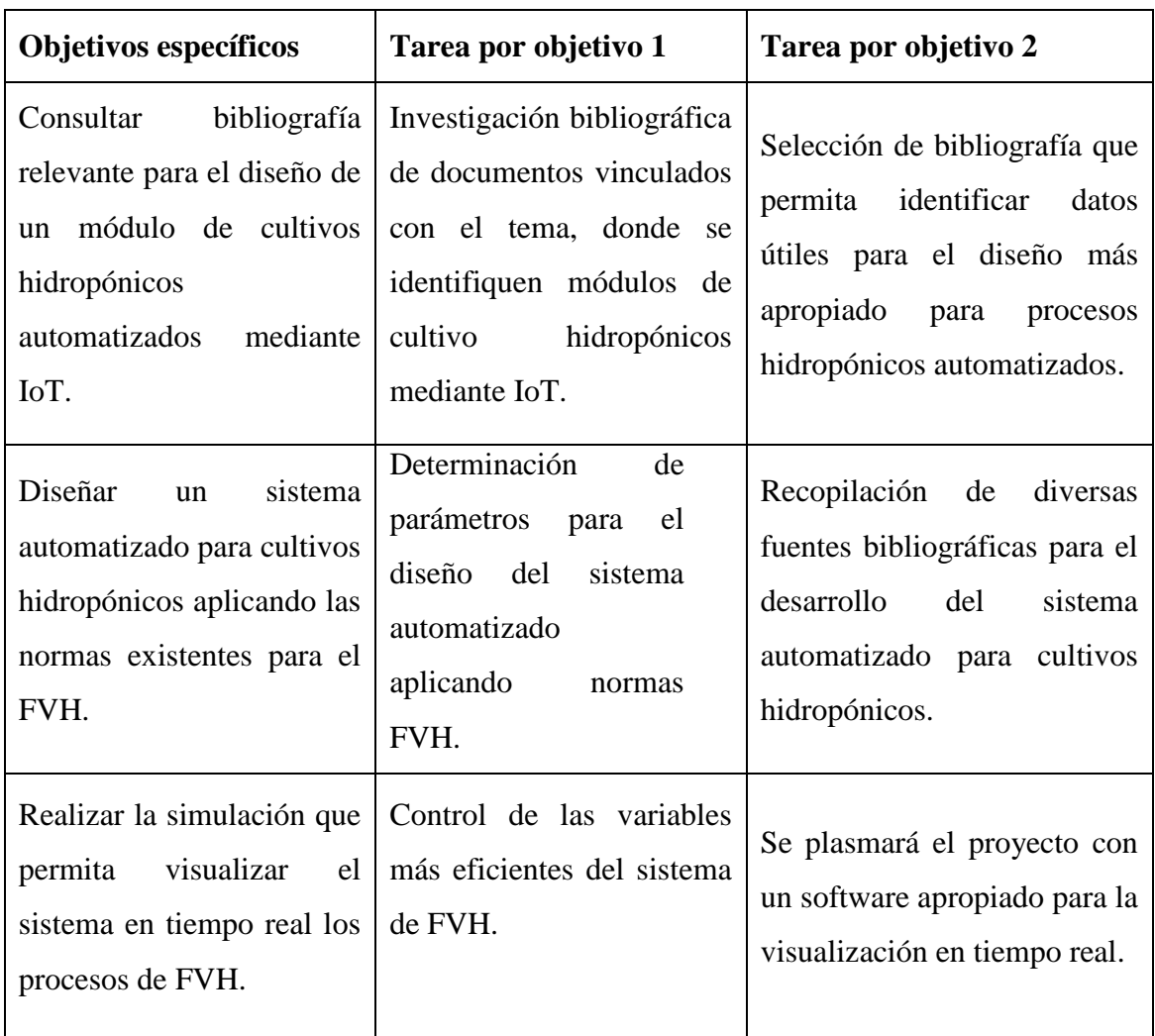

<span id="page-27-1"></span>**Tabla 2.1.** Descripción de las actividades y tareas propuestas con los objetivos establecidos.

## <span id="page-27-2"></span><span id="page-27-0"></span>**2.10. Matriz de operacionalización de variables**

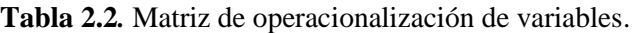

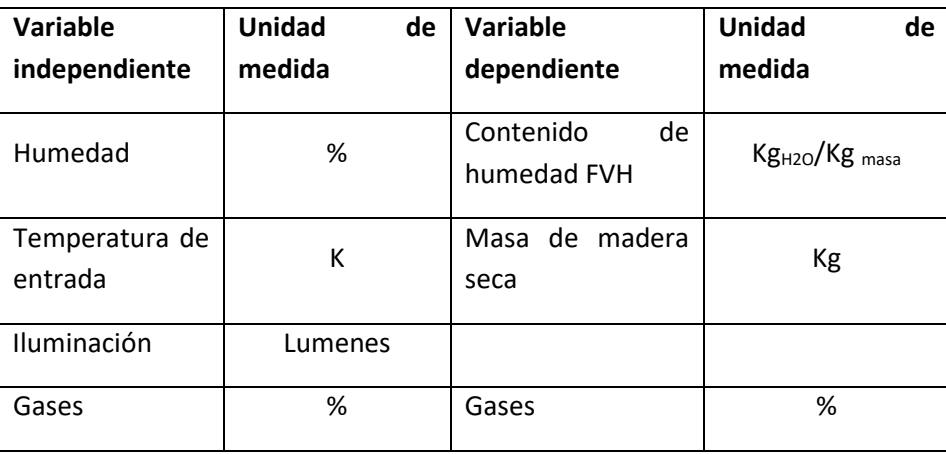

## <span id="page-28-0"></span>**3. MARCO TEÓRICO**

#### <span id="page-28-1"></span>**3.1. ANTECEDENTES**

Los antecedentes de la investigación relacionados al proyecto propuesto son:

El proyecto de investigación efectuado por Pérez, López y Romero (2016), bajo la temática titulada como "Automatización de invernadero para cultivos hidropónicos en El Salvador", La Libertad: El Salvador; Escuela Especializada en Ingeniería ITCA-FEPADE dice que:

Con el estudio planteado se permite el manejo inteligente de nutrientes y condiciones ambientales que resultan inmanejables en cultivos en tierra, generando mayor producción y mejor calidad, teniendo como ventajas ahorro de un 50% de agua, sin dañar los mantos acuíferos, sin necesidad de tener un mayor espacio, las ares requeridas se reducen en un sistema climatizado, logrando un mayor desempeño, con una inversión mínima, materiales existentes y tecnología actual, la misma que está al alcance de la población, sin necesitar mucho espacio, teniendo como beneficios a la ecología de la zona y medioambiental, recobrando sus minerales, contribuyendo a la hidroponía sin depender de la tierra de la zona. [3]

Otro proyecto propuesto es el realizado por Garduño (2011), bajo la temática "Modelo de producción de Forraje Verde mediante Hidroponía", México D.F.; Instituto Politécnico Nacional, dice que:

El modelo definido por el método FVH, representa una alternativa alimentaria, la cual se da mediante el diseño de módulos, los cuales permiten generar un ahorro de hasta el 70% del espacio requerido, aumentando los tiempos de producción, pudiendo emplearse en cualquier clima, a través del acondicionamiento del área de producción, definidos en 0.8 m de ancho, por 12 m de largo y 2 metros de alto, conformado por hierro estructural, pudiendo acomodarse hasta 600 charolas por modulo, teniendo espacio definidos, con sistemas de riego, definidos por mangueras de distinto diámetro, válvulas de paso, abrazaderas, bombas y tanques para almacenar el agua, generador eléctrico, con una planta de instalación de agua del sistema de riego, apropiada para la zona. [4]

#### <span id="page-29-0"></span>**3.2. Hidroponía**

Es un método usado para cultivar plantas, derivada del griego hydro que proviene de agua y ponos de labor o trabajo, desarrollada a través de los años, por diferentes científicos, demostrando la validez del cultivo sin necesidad de tierra, siendo considerada como un sistema agrícola de un conjunto de partes interrelacionadas entre sí, que existen para lograr un determinado objetivo planteado y propuesto, con una producción en un campo ecológico, económico y social; mediante el uso o empleo de sistemas sencillos, recipientes y mecanismos. [5]

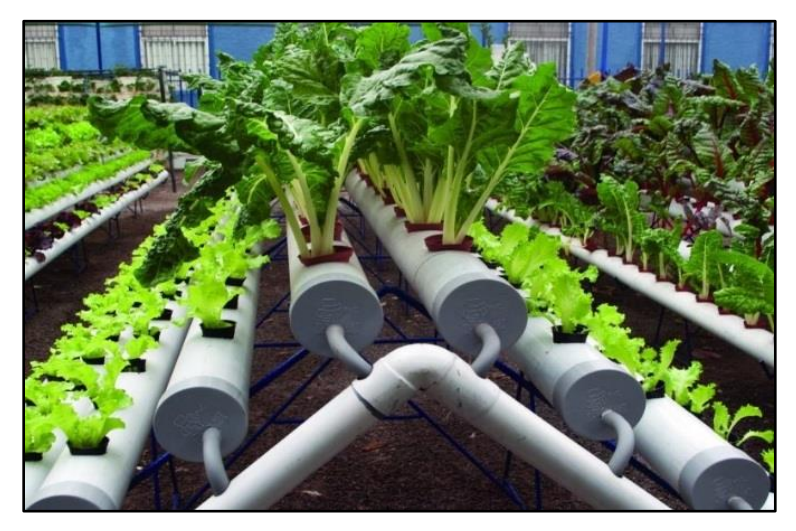

**Figura 3.1.** Hidroponía de hortalizas **Fuente:** [6]

### <span id="page-29-2"></span><span id="page-29-1"></span>**3.2.1. Ventajas de los cultivos por hidroponía**

Las ventajas de los cultivos por hidroponía según [6], son:

- Cultivos independientes de parásitos, bacterias, hongos.
- Reducción de los precios dados por cultivos
- Obtención de cosechas sin requerir que sea una determinada estación
- Cultivos precoces
- Uso mínimo de maquinaria agrícola
- Mejor limpieza del cultivo
- Porcentaje alta de automatización

## <span id="page-30-0"></span>**3.2.2. Técnicas hidropónicas**

Las técnicas hidropónicas utilizadas según [6], en la producción de distintos productos agrícolas son:

**1.** Cultivo en sustrato, es la función que permite cosechar cualquier tipo de hortalizas, mediante sustratos definidos como perlitas, rocas fosfóricas, arena, aserrín, entre otras; proporcionando oxígeno y humedad; anclando la adecuación del crecimiento del sistema radicular.

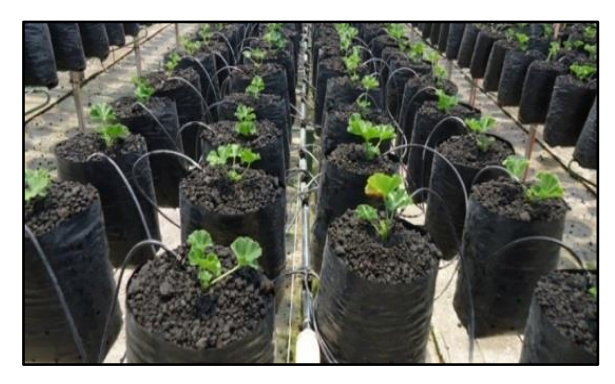

**Figura 3.2.** Cultivo en sustrato **Fuente:** [6]

<span id="page-30-1"></span>**2.** Raíz flotante, es un método de producción hidropónica que se define como un mecanismo donde las raíces están flotando, siendo volátiles, sobre una combinación de agua y nutrientes, sostenida por espuma Flex, aumentando los tiempos de producción, aumentando el espacio de instalación.

<span id="page-30-2"></span>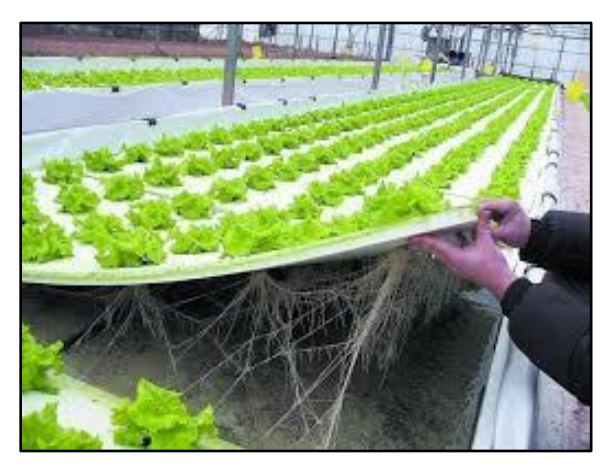

**Figura 3.3.** Raíz flotante **Fuente:** [6]

**3.** Nuevo sistema de cultivo, definido por las siglas NGS, el cual proviene de los términos en ingles conocidos como New Growing System, es un método de cultivo, indicado, donde se desarrolla una tecnología proveniente de Europa, la cual se basa en la oxigenación de las raíces, cultivándose hierbas aromáticas, hortalizas entre lo más importante.

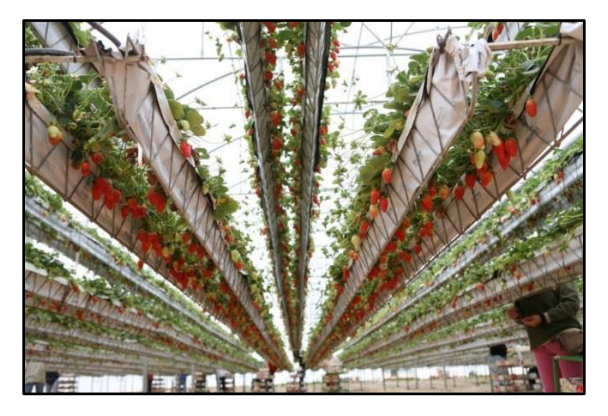

**Figura 3.4.** Sistema NGS **Fuente:** [7]

<span id="page-31-0"></span>**4.** Sistema NFT, definidos de los términos en inglés Nutrient Film Technique, la cual traducida quiere decir Técnica de Película Nutritiva, la cual se utiliza mediante una película nutriente re - circulante, que es un sistema donde las plantas crecen sobre una lámina de agua en continuo movimiento, enriqueciendo con soluciones nutritivas, útiles para la recirculación del agua, mediante el uso de una bomba sumergible, la cual distribuye el flujo de agua a lo largo de los tubos de PVC, el cual se deriva del Policarbonato de Vinilo.

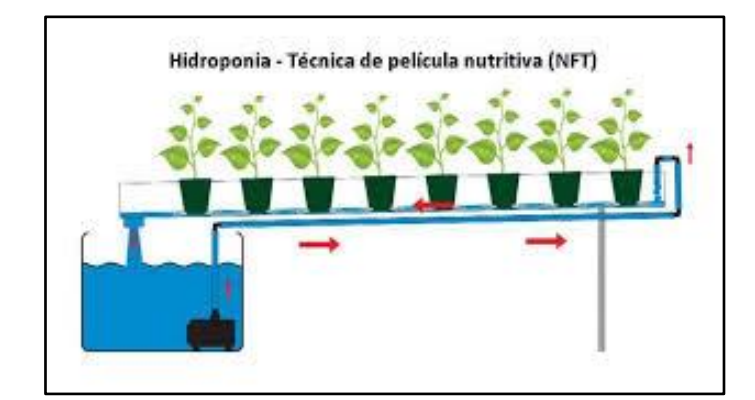

<span id="page-31-1"></span>**Figura 3.5.** Sistema NFT **Fuente:** [5]

**5.** El sistema FVH, definida como Forraje Verde Hidropónico, el cual es un mecanismo que consiste en la germinación de semillas de gramíneas o leguminosas, bajo determinadas condiciones ambientales contraladas bajo condiciones ambientales de luz, temperatura y humedad, en ausencia del suelo, empleando una tecnología de producción de biomasa, de alta sanidad y calidad nutricional.

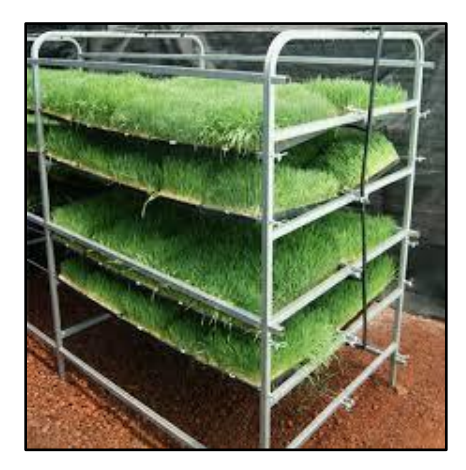

**Figura 3.6.** Sistema FVH **Fuente:** [6]

## <span id="page-32-1"></span><span id="page-32-0"></span>**3.2.3. Forraje verde hidropónico (FVH)**

Este tipo de forraje lo realizo, Arano en el año 1998, bajo experimentos de cultivos en agua, continuando con las germinaciones de granos en diferentes orígenes [8].

Las ventajas y desventajas del forraje verde hidropónico (FVH), según Morales (2013), [8] son:

## **Ventajas**

- Ahorro de agua, ya que el sistema de forraje verde hidropónico (FVH), genera mínimas pérdidas de agua por evapotranspiración, así como por el escurrimiento, bajo condiciones definidas en producción convencional.
- Eficiencia en el uso del espacio, el cual puede ser instalado en forma modular que permita ahorrar el espacio, en forma vertical.
- Eficiencia en el tiempo de producción, este sistema se da por la producción adecuada de los animales en un ciclo de 10 a 14 días.

 Producción constante de forraje en cualquier clima, donde los factores climáticos no son de gran importancia, ya que permite producir un forraje los 365 días del año sin mayor inconveniente.

### **Desventajas**

- Desinformación y sobrevaloración de la tecnología, este tipo de proyectos se dan a productores sin estudio alguno, donde tienen controlado las condiciones de luz, temperatura y humedad ambiente.
- Se requiere capacitación, el cual debe tener conocimientos mínimos de la funcionalidad del sistema.
- Muy susceptible al ataque de hongos, donde el descuido del mantenimiento puede producir problemas de hongos y bacterias.
- Elevado costo de instalación, el cual involucra un precio inicial de tipo considerable.
- Alto contenido de humedad del forraje verde hidropónico (FVH), el cual limita su manejo y duración después del corte.

El forraje verde hidropónico (FVH), sigue la siguiente secuencia que es:

- **1.** Selección de semilla, la cual se escoge dependiendo de varios parámetros que son de tipo económicos, ambientales y potenciales; la cual realiza en función del lugar de producción, debiendo ubicarse en los diferentes tipos de climas donde se ubica el sistema, donde se definen la altitud, cantidad de energía mínima y necesidad de agua, pudiendo producirse en función de su proteína cruda, fibra detergente neutro y acida, extracto etéreo, entre otros, para lo cual se cita las semillas más comunes conocidos como avena y trigo. [9]
- **2.** Lavado y pre germinación, se da en una solución de hipoclorito de sodio al 1%, el cual tiene como objetivo propuesto, eliminación de hongos.
- **3.** Germinación, el proceso de germinación se da en las bandejas de cultivo, esparciéndose de manera uniforme las semillas, debiéndose mantenerse en oscuridad para estimular su germinación.
- **4.** Crecimiento, se ubicarán las semillas germinadas en los estantes de crecimiento, la cual debe garantizar luz proveniente de manera directa con los rayos del sol.
- **5.** Solución nutritiva, las cuales provienen de los minerales encontrados en el aire como en el suelo, pudiendo dividirse en dos categorías que son:
	- Macronutrientes, son elementos comunes que representan los 99 % de la materia viva, denominados como carbono (C), oxigeno (O), hidrógeno (H), nitrógeno (N), potasio (K), fosforo (P), azufre (S), calcio (Ca) y magnesio (Mg).
	- Micronutrientes, son elementos de tipo menores donde se ubica, el hierro (Fe), zinc (Zn), manganeso (Mn), boro (B), cobre (Cu) y molibdeno (Mo).
- **6.** Cosecha, la cosecha del FVH se refiere a la recolección del forraje entre los 15 y 18 días, o cuando se dé el alcance de 25 cm de altura como máximo.

#### <span id="page-34-0"></span>**3.2.4. Las partes constituyentes de sus sistemas FVH**

Las partes que conforman un sistema FVH, según [10], son:

- Anaquel
- Bandejas de cultivo
- Micro aspersores
- Tanque de plástico

### <span id="page-34-1"></span>**3.3. INVERNADERO PARA EL FORRAJE VERDE HIDROPÓNICO (FVH)**

Es un sitio cerrado, con una estructura de tipo estática, destinada para el cultivo de plantas, protegiéndolas del exceso de frio en diferentes etapas del año [11].

El invernadero, así como otros sistemas para la protección de cultivos, permite controlar los factores climáticos que intervienen en el desarrollo del cultivo. Un desarrollo óptimo y equilibrado de las plantas, depende de la forma en la cual factores como temperatura, humedad e iluminación inciden de forma favorable sobre ellos.

Según [11], los invernaderos pueden tener varios subsistemas como son:

- Subsistemas de control de temperaturas
- Subsistemas de control de CO2
- Subsistemas de humedad relativa
- Subsistemas de riego
- Subsistemas estructurales
- Subsistema de control de iluminación

Los tipos de invernaderos usados para el forraje verde hidropónico FVH son:

## <span id="page-35-0"></span>**3.3.1. Invernadero tipo parral o plano**

Según [11], este tipo de invernadero, es utilizado en zonas con escasa precipitación, por lo que su modelo maneja las principales ventajas como son:

- Mínima economía en su construcción
- Adaptabilidad a todo tipo de geometría
- Mayor resistencia al viento
- Aprovecha el agua de lluvia durante periodos secos
- Muestra gran uniformidad y luminosidad

En tanto que las desventajas son:

- Poco volumen de aire
- Mala ventilación
- Poco aconsejable en lugares lluviosos
- Peligro de hundimiento

### <span id="page-35-1"></span>**3.3.2. Invernadero en raspa y amagado**

Este tipo de invernaderos es una modificación de los tipos planos, donde tiene el objetivo de poder evacuar el agua de lluvia, sostenida por tubos galvanizados y alambres en trenzas de hilo [12].
### Las ventajas son:

- **Económicos**
- Posee mayor volumen unitario
- Presenta buena estanqueidad
- Da una superficie con mayor superficie libre de obstáculos

Los inconvenientes son:

- No aprovecha las aguas pluviales
- Dificultad al cambiar el plástico ubicado en la cubierta
- Perdidas de calor

# **3.3.3. Invernadero tipo capilla o multicapilla**

Este tipo de invernadero es conocido por instalaciones clásicas o tradicionales, donde los materiales son usados desde maderas, tuberías galvanizadas hasta aluminio; por lo que los principales parámetros a definir son, factores que rigen las actividades normales de las plantas como son luz, temperatura y humedad; donde la anchura es de 12 a 16 metros, en tanto que la altura es de 3.5 a 4 metros, mientras que la inclinación de los planos de la techumbre es superior a  $25^{\circ}$  [11].

Según [11], las principales ventajas son:

- Fácil de construir
- Fácil manejo
- Ubicación de cualquier tipo de plásticos en la cubierta
- Ventilación vertical
- Facilidades para evacuar el agua lluvia

# **3.3.4. Invernadero tipo túnel**

Según [11], este tipo de invernadero permite incrementar la captación de la energía solar con un modelo original, con una mejoría en la resistencia contra el viento, caracterizando su forma de cubierta y estructura metálica, donde los soportes tiene una separación de 5 x 8 o

de 3 x 5 m, donde la altura máxima oscila entre los 3.5 a 5 m, adoptándose bandas de 2.5 a 4 m.

Las principales ventajas son:

- Estructura con obstáculos mínimos
- Aceptable ventilación
- Buena estanqueidad a la lluvia y al aire
- Ventilación cenital a sotavento
- Buen reparto de la luminosidad
- Fácil instalación

Mientras que como desventajas se tiene:

- Elevados costos
- Difícil aprovechamiento del agua de la lluvia

## **3.3.5. Invernadero tipo diamante**

Según [12], este tipo de invernadero es conocido también como gótico, el cual presenta un modelo similar al tipo capilla, diferenciándose en el diseño de los arcos, el cual posee un tipo ojival, el cual puede albergar un mayor volumen de aire, brindando una iluminación interior estable.

## **3.3.6. Invernadero tipo asimétrico**

Este tipo de invernadero, emplea una construcción sencilla, la cual es útil para el desarrollo de todo tipo de cultivo, apta para temperaturas cálidas y una humedad alta; donde uno de los lados tiene una inclinación mayor que el otro; proporcionando una ventilación eficaz, donde las ventanas deben orientarse para brindar mayor protección al cultivo, por lo que la altura máxima de la cumbrera esta entre los 3 y 5 metros, con un ángulo de sus caras en la zona sur que varía de 8 a 11<sup>o</sup>, mientras que en la zona norte puede variar de 18 a 30<sup>o</sup>. [12]

#### **3.3.7. Invernadero tipo cristal o tipo venlo**

Este tipo de invernadero, es de estructura metálica prefabricada con cubierta de vidrio, constituido por paneles de vidrios los cuales descansan sobre canales de recolección tipo pluviales, donde la anchura de cada módulo es de 3.2 m, mientras que la longitud de los módulos es de 1.65 m x 0.75 m hasta 1.6 m, ubicándose la distancia entre columnas en sentido paralelo hasta de 3 m, recomendable por tener buena estanqueidad, facilitando una mejor climatización [12].

#### **3.4. Automatización del invernadero**

La automatización de un invernadero en las condiciones de clima de nuestro país (altas temperaturas, baja humedad relativa y altas cantidades de radiación solar) es de vital importancia para el productor, debido a que le permite a la planta mantenerse en un ambiente favorable y de lo que es más importante de las frutas que estas producen.

La automatización le permite al productor incidir sobre el clima que se genera dentro de la estructura, y hacer un uso eficiente del agua y los fertilizantes ya que a través de la utilización de sensores medidores de temperatura, humedad relativa y radiación solar se le permite a otros equipos como las cortinas plásticas laterales y de techo ventilar el exceso de calor o guardarlo según sea la necesidad dependiendo de la época el año en la que nos encontremos, a las mallas sombras bloquear el exceso de radiación solar que tan perjudicial es para la planta ya que provoca quemaduras en frutos y hojas de estas, lo que baja el rendimiento y calidad del producto final.

Además ayuda a crear un ambiente relativamente agradable para el cultivo, en días parcial y completamente soleados, y a los sistemas de humidificación o de inyección de agua al ambiente mejorar la humedad relativa que apoya a la planta a crear un mejor microclima que se ve traducido en mayor cuaje de flores y en una mayor productividad y a los sistemas de fertirriego dosificar la cantidad de agua necesaria y fertilizante que la planta necesita para realizar los procesos metabólicos que requieren las mismas para una óptima producción de fruta.

#### **3.4.1. Sistema automatizado**

En la actualidad son numerosos los sistemas de automatización que existen en el mercado para controlar los parámetros climáticos de los invernaderos: la automatización de la apertura de las ventilaciones, radiómetros que indican el grado de luminosidad en el interior del invernadero, instalación de equipos de calefacción, etc. Los parámetros más relevantes en el control que intervienen en un invernadero son relaciones con el clima, riegos, CO2, humedad, etc.

#### **3.4.1.1. Funcionamiento:**

Estos sistemas se basan en el empleo de un ordenador central al que se conectan un conjunto de sensores, que recogen las variaciones de los distintos parámetros respecto a unos valores programados inicialmente. Estos sistemas a su vez pueden estar conectados a los sistemas de fertirriego y de regulación climática.

Los sensores o automatismos se distribuyen en diferentes sectores, pudiendo funcionar cada uno de forma autónoma. En el controlador central se recoge la información captada por los sensores, se coordinan las actuaciones, y se envían las órdenes a los distintos sectores.

#### **3.4.2. El Controlador Lógico Programable**

Los controladores lógicos programables o PLC (Programmable Logic Controller) en sus siglas en inglés, son dispositivos electrónicos muy usados en automatización industrial. Hoy en día, los PLC's no sólo controlan la lógica de funcionamiento de máquinas, plantas y procesos industriales, sino que también pueden realizar operaciones aritméticas, manejar señales analógicas para realizar estrategias de control, tales como controladores PID (Proporcional Integral y Derivativo).

Su estructura básica es dos o más planos de puertas lógicas, normalmente AND y OR, que el programador debe conectar de forma adecuada para que hagan la función lógica requerida. Suelen programarse para aplicaciones de mayor capacidad son sustituidos por controladores de mayor capacidad. Los PLC's actuales pueden comunicarse con otros controladores y computadoras en redes de área local, y son una parte fundamental de los modernos sistemas de control distribuido.

#### **3.4.3. La interfaz humana – máquina**

Una interfaz Hombre - Máquina o HMI ("Human Machine Interface") es el dispositivo que presenta los datos a un operador (humano) y a través del cual éste controla el proceso. Los sistemas HMI podemos pensarlos como una "ventana de un proceso". Esta ventana puede estar en dispositivos especiales como paneles de operador o en un ordenador.

Los sistemas HMI en ordenadores se los conoce también como software HMI o de monitorización y control de supervisión. Las señales del proceso son conducidas al HMI por medio de dispositivos como tarjetas de entrada/salida en el ordenador, PLC's (Controladores lógicos programables), PACs (Controlador de automatización programable), RTU (Unidades remotas de I/O) o DRIVER's (Variadores de velocidad de motores). Todos estos dispositivos deben tener una comunicación que entienda el HMI.

La combinación de tecnología de automatización con la adecuada selección del tipo de invernadero, el control de los nutrientes y el tipo de riego, permite al final poder obtener la mayor rentabilidad de la cosecha y mejorar la calidad de los productos. Es importante en los sistemas de invernaderos automatizados, poder tener un control directo sobre aspectos como la temperatura, la humedad relativa, la cantidad de radiación solar y la ventilación, es por eso que los sistemas automatizados son la solución más pertinente para este tipo de proyectos.

#### **3.4.4. Sistema de riego automatizado**

El sistema de riego automatizado permite optimizar el uso del agua en cultivos a través de sensores que miden la humedad y la temperatura en la zona radicular de las plantas. La ventaja de regar cuando se ha excedido una temperatura determinada o la detección o falta de humedad, permite que el cultivo no entre en estrés, con lo que se garantiza el mejor producto agrícola. El invernadero está ubicado en las instalaciones de la ENA para poder funcionar como un centro de abastecimiento de verduras, además de centro de venta para los clientes de los restaurantes interesados en adquirir productos frescos y libres de pesticidas.

En el interior del invernadero se contará con dos zonas de cultivo. Se utiliza para cultivar verduras, las cuales pueden estar sembradas en macetas de forma individual y se aplica la técnica de riego por goteo. Al igual se puede sembrar hortalizas directamente sobre el suelo y se utilizará el riego por manguera y por aspersión. Todo el sistema de control de riego es gobernado por un controlador, el cual se encarga de monitorear y controlar todos los dispositivos. [13]

#### **3.4.5. Sistema de climatización**

Controlador climático es capaz de adelantarse a las necesidades climatológicas de cualquier tipo de plantación, así como controlar los diferentes factores climáticos (la ventilación, la calefacción, las pantallas térmicas o de sombreo, la humidificación, los destratificadores), por medio de los diferentes sensores y los diferentes programas estándar.

- Ventilación forzada /Natural con aperturas y cierras manual y/o automática bajo el control de la estrategia de ventilación de un controlador climático.
- Calefacción por agua y por aire.
- Humidificación-cooling.
- Control del CO<sub>2</sub>

#### **3.4.6. Parámetros de control automatización en invernaderos**

El funcionamiento de estos parámetros de control dentro del invernadero de sensores. Los sensores dentro del invernadero permiten que estas variables sean cuantificadas de forma visible ofreciendo orientación cualitativa respecto a las condiciones ambientales del cultivo.

Por otro lado, si nos referimos, a la parte de control existen diseños automatizados basados en respuestas de sensores que permiten el acondicionamiento, control y manejo de estas variables, según datos previamente especificados.

#### **3.4.7. Sensores**

#### **3.4.7.1. Sensor de temperatura y humedad**

El modelo DHT22 es un sensor de humedad y temperatura que permite medir las dos

variaciones simultáneamente, es de bajo costo con una interface digital, posee un protocolo de comunicación serial propio, ocupa una conexión de sus pines para cada uno de las variables que se desean medir. Sus elementos de conexión están conectados a un chip de 8 bits, cada sensor de este modelo es compensado por temperatura y calibrado en cámara de calibración precisa y el coeficiente de calibración se guarda en el tipo de programa en la memoria OTP, cuando el sensor detecta la variación de humedad o temperatura [9]. La Figura 3-15 muestra el sensor de humedad y temperatura.

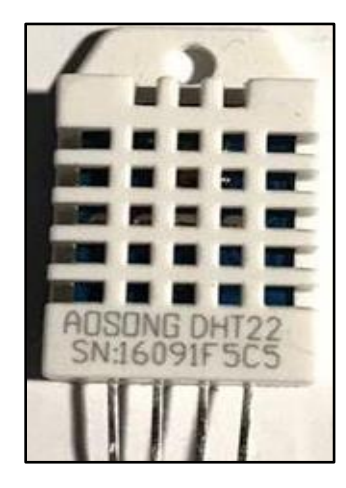

**Figura 3.7.** Sensor de humedad y temperatura.

**Fuente:** [14]

Características más resaltantes:

- Procesamiento de señal mediante un microcontrolador interno.
- Está formado de un sensor capacitivo y un termistor.
- No necesita calibración.
- No necesita un diseño de circuito externo para condicionar la señal o usar el sensor.
- Alta fiabilidad de captación de datos y procesamiento.
- Mayor rango de medición para temperatura y humedad

# **3.4.7.2. Sensor de iluminación**

El modelo del sensor de iluminación es el TEMT6000 es un phototransistor epitaxial NPN de silicio para montaje superficial. Está diseñado como un sensor para medir la luz ambiente, su aplicación es muy sencilla debido a que actúa como un transistor, es decir entre mayor luz de captación tenga mayor es el voltaje. El pin denominado SIG permite obtener el voltaje asociado a la intensidad lumínica captada por el fototransistor, el valor de su salida va desde 0 a 5v de acuerdo sea la intensidad. La Figura 1.13 muestra el sensor de luz [12].

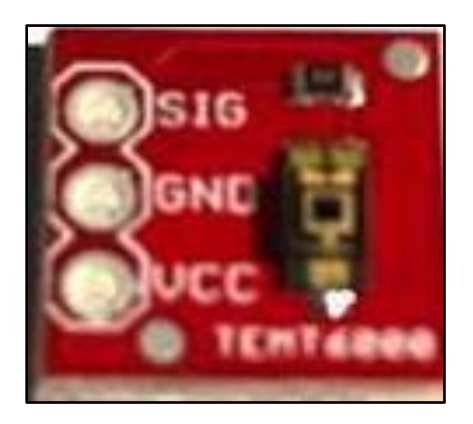

 **Figura 3.8.** Sensor de Luz. **Fuente:** [14]

Características más resaltantes:

- Montaje SMD para PCB.
- Adaptado para la receptividad del ojo humano.
- $\bullet$  Angulo de captación +60 grados.
- Temperatura de funcionamiento de -40 $^{\circ}$ C a 70 $^{\circ}$ C.

#### **3.4.7.3. Sensor de CO2**

El MQ-7 es un sensor diseñado para la detección de monóxido y dióxido de carbono, miden la concentración de este gas en el aire. Este sensor puede medir concentraciones de gas entre 20 a 2000 partes por millón (ppm), posee alta sensibilidad y rápida respuesta al momento de su medición, el sensor está constituido por 4 pines, dos de los cuales son una salida analógica y una salida digital. La conexión de este sensor requiere de solo 5v continuos para su funcionamiento, la detección del gas a medir dependerá de la calibración que se realice en él, ya que puede medir los dos gases y dependiendo del diseño de nuestra aplicación y podremos obtener la medición del gas deseado. La Figura 1.14 muestra el sensor de CO2 [12].

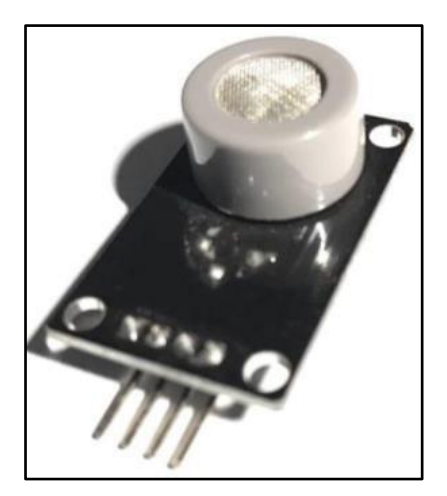

**Figura 3.9.** Sensor de CO2 **Fuente:** [14]

Características más resaltantes:

- Salida analógica y digital.
- Voltaje de alimentación de 5v.
- Aplicación industrial.
- Ajuste de umbral para la salida digital.
- Bajo costo.
- Fácil acondicionamiento de la señal.

# **3.5. Placa de desarrollo de sensores**

Una de las formas más rápidas de poner en movimiento su diseño es comenzar con una placa de desarrollo que aloje los sensores que quiere para su diseño. Esto le permite comenzar el desarrollo de software de forma temprana, antes de tener el factor de forma final para el hardware. Con el surgimiento de factores de forma estándar para los kits de desarrollo, como el popular estándar 96board, se ha vuelto mucho más fácil encontrar placas principales, como Arrow SD 600eval, con la potencia de procesamiento, memoria integrada y conjunto de periféricos necesarios para aplicaciones IoT. Placa de desarrollo del Sensor Shield de TE, que se muestra en la figura a continuación, aloja tres populares dispositivos sensores en un factor de forma estándar compatible con el estándar 96board.

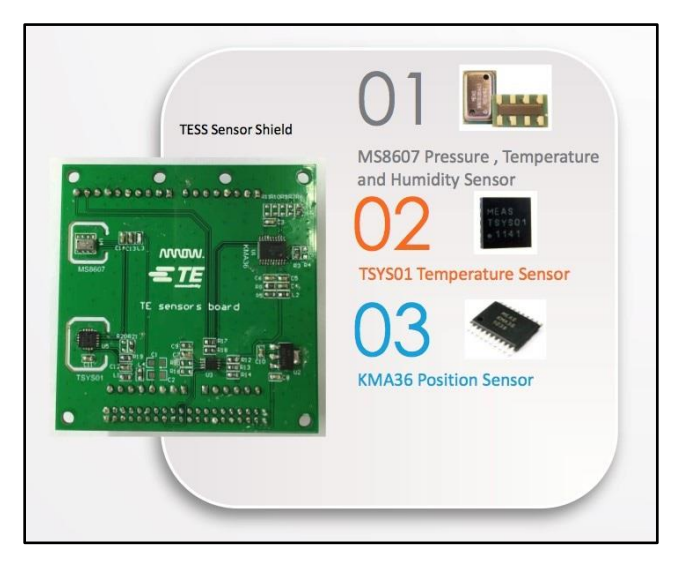

**Figura 3.10.** Placa Arrow SD 600eval **Fuente:** [15].

## **3.6. Conexión a la nube con la placa SD 600EVAL**

Una vez que los datos son recolectados por el sensor, puede necesitar continuar procesando los datos, comparar los resultados a los objetivos de umbral y transferir los datos al almacenamiento basado en la nube para el procesamiento de análisis de "big data"

Para conectar los datos recolectados por la Placa de sensores de TE a la nube, se necesita una placa base procesadora. Para crear prototipos y probar los diseños rápidamente, usar una placa base con el mismo factor de forma de conectividad de 96board es ideal. La [placa Arrow SD 600eval,](https://www.arrow.com/products/sd600eval/arrow-development-tools) que se muestra en la Figura 4 a continuación, usa el estándar compacto 96board, sino que también ofrece una potencia de procesamiento significativa, opciones de interconectividad (incluido el Wi-Fi) y una notable memoria incorporada, que son todo lo necesario para una plataforma de procesamiento de sensores sólida con conectividad a la nube. [16]

#### **3.7. Internet of things (IoT)**

Internet of things (IoT) se denomina como la interconexión de cualquier cosa o dispositivo, a través de un protocolo estándar a internet; el cual este en la capacidad de ser controlado o monitoreado desde cualquier lado. [17]

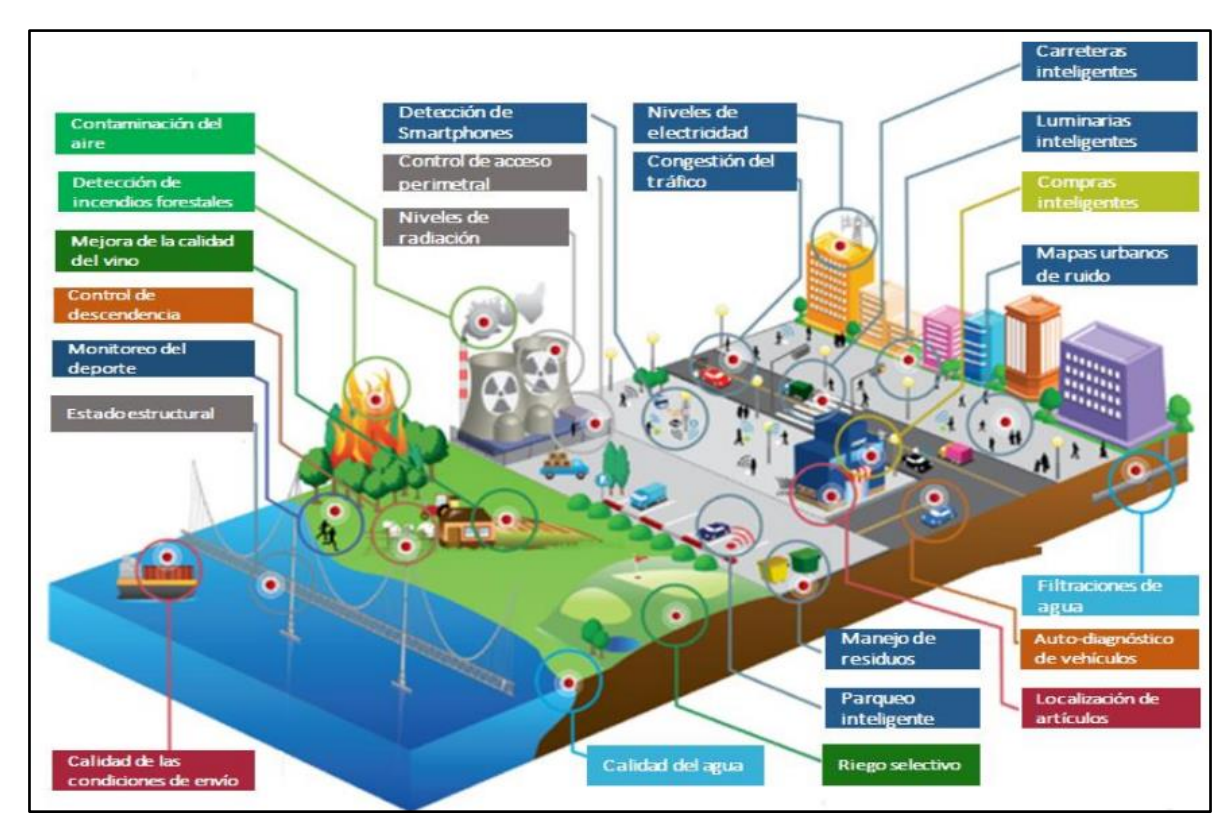

**Figura 3.11.** Representación IoT **Fuente:** [17]

El sistema IoT emplea:

- Dispositivos, el cual describe elementos importantes que permiten comunicar, detectar, adquirir, almacenar, operar y procesar datos.
- Características fundamentales.

Entre las características fundamentales son:

- 1. Interconectividad, es la característica que permite la comunicación con la infraestructura mundial
- 2. Servicios relacionados con objetos, se trata de suministrar servicios vinculados con objetos de tipos físicos y virtuales, como medidas de protección a la privacidad.
- 3. Heterogeneidad, es la interacción entre los dispositivos en diferentes tipos de entornos, así como de ambientes.

## **3.7.1 Modelo de referencia de IoT**

Según [18], el modelo más común consta de cuatro capas y capacidades de gestión los cuales son:

- Capa de aplicación, contienen todas las aplicaciones de la IoT.
- Capa de apoyo de servicios y aplicaciones, consiste en capacidades de soporte genéricas y específicas.
- Capa de Red, consta de dos capacidades delimitadas como de red y de transporte.
- Capa de dispositivo, se ubicas as capacidades de dispositivos, de la pasarela, de gestión de tipo genérica, así como las específicas; de igual manera la de seguridad.

El modelo de referencia IoT es:

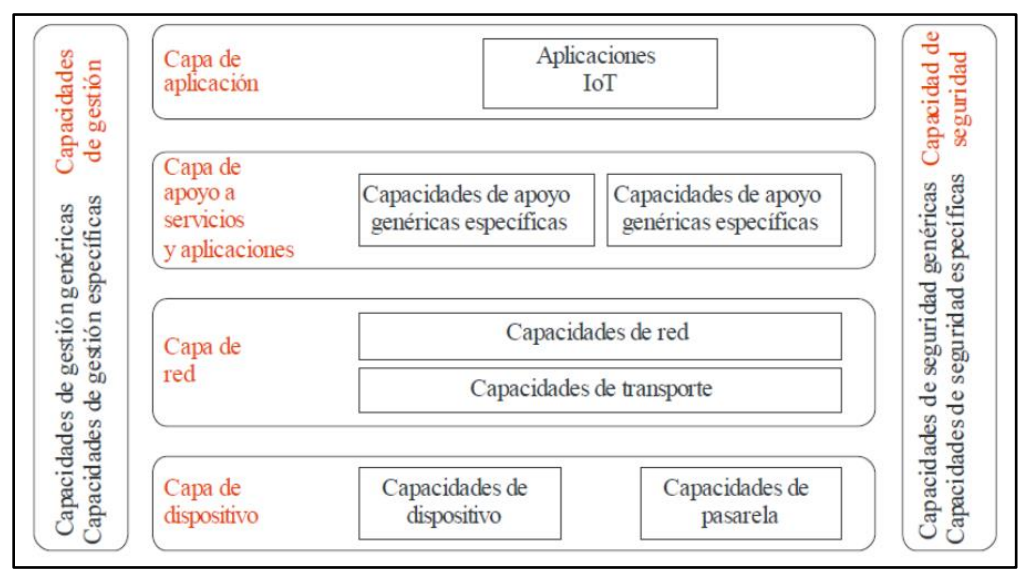

**Figura 3.12.** Representación IoT

**Fuente:** [18]

## **3.8. THINGSPEAK**

Es una plataforma de [Internet](http://www.mathworks.com/solutions/internet-of-things/) of Things (IoT) que permite recoger y almacenar datos de sensores en la nube y desarrollar aplicaciones IoT, ofreciendo aplicaciones que permiten analizar, visualizar y actuar sobre los datos. [19]

El procedimiento más común de enviar la información de los sensores puede ser desde Arduino, Raspberry Pi, BeagleBone Black y otro HW.

La estructura de ThingSpeak es:

- Canales (Channels): son campos útiles para recoger los datos en los dispositivos.
- En cada canal se disponen de una serie de campos para guardar datos, así como otra información adicional
- Los canales pueden ser públicos o privados.
- Los datos del canal se pueden importar o exportar

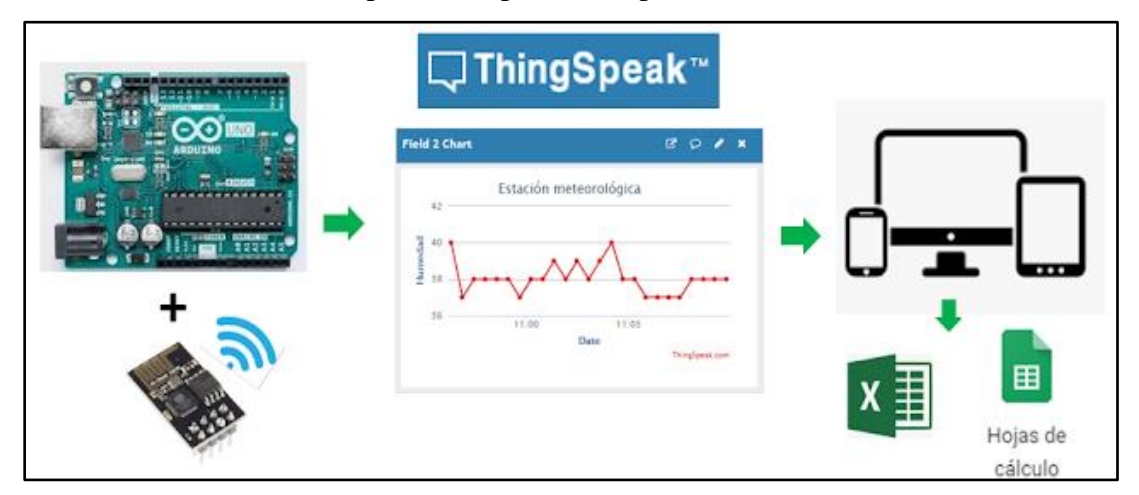

 **Figura 3.13.** Almacenamiento de datos en Internet con ThingSpeak

**Fuente:** [19]

## **4. METODOLOGÍA**

## **4.1. Definición**

La metodología empleada, es de tipo cuanti – cualitativo, por permitir modificar las variables planteadas, donde se utilizan cifras medibles; en un paradigma de tipo científico que estudia además de las cantidades las cualidades del sistema a emplear.

La investigación empleada es la de campo, la cual es citada con la realidad, permitiendo definir varias técnicas, que se usan para recolectar datos e informaciones, los cuales están vinculados a diferentes estudios, caracterizándose por la utilización de distintas fuentes relacionadas al tema propuesta, buscando una solución objetiva al problema.

### **4.2. Estructura funcional**

El diseño de un módulo de cultivos hidropónico FVH, debe estar compuesto de un invernadero, anaqueles, bandejas de cultivo, micro aspersores, tanque de almacenamiento, recubrimiento, bomba hidráulica, subsistema de control de temperatura y humedad relativa, la cual está constituida, de sistemas de medición, sensores y controles de temperatura.

#### **4.3. Diseño dimensional**

El diseño dimensional permitirá elegir el modelo adecuado, así como sus componentes constitutivos, bajo criterios de tipo profesional.

#### **4.3.1. Selección del invernadero**

La selección del invernadero en función del modelo, se da en base al método de evaluación de soluciones, el cual es sugerido por Riba (2002), el cual se da en función de dos parámetros que son:

#### - **Alternativas**

a) Invernadero tipo parral o plano; b) Invernadero tipo capilla; c) Invernadero tipo túnel

## - **Criterios**

- 1. Fácil instalación
- 2. Ventilación adecuada
- 3. Evacuación correcta de agua
- 4. Buena luminosidad
- 5. Resistente al viento
- 6. Accesibilidad de costos
- 7. Construcción con materiales existentes en el mercado

### **Jerarquización**

La jerarquización de criterios se da de la siguiente manera:

$$
1=2>3=4=5>6>7
$$

## **Valorización de criterios**

- 1 cuando el criterio de las filas es superior al de las columnas
- 0.5 cuando el criterio de las filas es similar al de las columnas
- 0 cuando el criterio de las filas es inferior al de las columnas

### **Evaluación de los criterios**

La evaluación de los criterios se da de la siguiente manera:

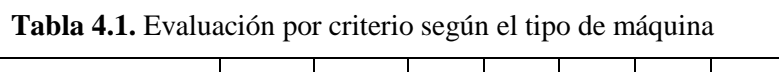

| <b>Criterio</b>      | Fácil instalación | Ventilación adecuada | agua<br>Evacuación correcta de | Buena luminosidad | Resistente al viento | costos<br>Accesibilidad de | Construcción | $\Sigma^{+1}$ | Ponderado |
|----------------------|-------------------|----------------------|--------------------------------|-------------------|----------------------|----------------------------|--------------|---------------|-----------|
| Fácil instalación    |                   | 0.5                  | $\mathbf{1}$                   | $\mathbf{1}$      | 1                    | $\mathbf{1}$               | $\mathbf{1}$ | 6.5           | 0.232     |
| Ventilación          | 0.5               |                      | $\mathbf 1$                    | $\mathbf{1}$      | 1                    | $\mathbf{1}$               | $\mathbf{1}$ | 6.5           | 0.232     |
| Evacuación de agua   | $\mathbf{0}$      | $\overline{0}$       |                                | 0.5               | 0.5                  | $\mathbf{1}$               | $\mathbf{1}$ | 4.0           | 0.143     |
| Buena luminosidad    | $\mathbf{0}$      | $\overline{0}$       | 0.5                            |                   | 0.5                  | $\mathbf{1}$               | $\mathbf{1}$ | 4.0           | 0.143     |
| Resistente al viento | $\mathbf{0}$      | $\overline{0}$       | 0.5                            | 0.5               |                      | $\mathbf{1}$               | $\mathbf{1}$ | 4.0           | 0.143     |
| Costos accesibles    | $\mathbf{0}$      | $\mathbf{0}$         | $\mathbf{0}$                   | $\mathbf{0}$      | $\overline{0}$       |                            | 1            | 2.0           | 0.071     |
| Construcción         | $\boldsymbol{0}$  | $\boldsymbol{0}$     | $\boldsymbol{0}$               | $\boldsymbol{0}$  | $\boldsymbol{0}$     | $\boldsymbol{0}$           |              | 1.0           | 0.036     |
|                      |                   | Total                |                                |                   |                      |                            |              | 28.0          | 1.000     |

**Elaborado por:** Llugsha y Moreno

**Fuente:** [20]

# **Evaluación por criterio**

La evaluación se da por cada criterio mencionado anteriormente, siguiendo con la valorización definida.

| <b>Fácil instalación</b> | Invernadero tipo parral | Invernadero tipo capilla | Invernadero tipo túnel | $\overline{\Sigma}^+$ | Ponderación |
|--------------------------|-------------------------|--------------------------|------------------------|-----------------------|-------------|
| Invernadero tipo parral  |                         | 0.5                      | 0.5                    | 2.0                   | 0.333       |
| Invernadero tipo capilla | 0.5                     |                          | 0.5                    | 2.0                   | 0.333       |
| Invernadero tipo túnel   | 0.5                     | 0.5                      |                        | 2.0                   | 0.333       |
| Total                    |                         |                          |                        | 6.0                   | 0.999       |

**Tabla 4.2.** Evaluación del criterio de fácil instalación

## **Elaborado por:** Llugsha y Moreno

## **Fuente:** [20]

| Ventilación adecuada     | Invernadero tipo parral | Invernadero tipo capilla | Invernadero tipo túnel | $\overline{\Sigma}^+$ | Ponderación |
|--------------------------|-------------------------|--------------------------|------------------------|-----------------------|-------------|
| Invernadero tipo parral  |                         | 0                        | 0                      | 1.0                   | 0.16        |
| Invernadero tipo capilla | 1                       |                          | 0.5                    | 2.5                   | 0.42        |
| Invernadero tipo túnel   | 1                       | 0.5                      |                        | 2.5                   | 0.42        |
| Total                    |                         |                          |                        | 6.0                   | 1.00        |

**Tabla 4.3.** Evaluación del criterio de ventilación adecuada

**Elaborado por:** Llugsha y Moreno

**Fuente:** [20]

| Evacuación correcta<br>de agua | Invernadero tipo parra | Invernadero tipo capilla | Invernadero tipo túnel | $\Sigma^{+1}$ | Ponderación |
|--------------------------------|------------------------|--------------------------|------------------------|---------------|-------------|
| Invernadero tipo parral        |                        | $\Omega$                 | $\overline{0}$         | 1.0           | 0.17        |
| Invernadero tipo capilla       | 1                      |                          | 1                      | 3.0           | 0.50        |
| Invernadero tipo túnel         | 1                      | 0                        |                        | 2.0           | 0.33        |
| Total                          |                        |                          |                        |               | 1.00        |

**Tabla 4.4.** Evaluación del criterio de evacuación de agua

**Fuente:** [20]

**Tabla 4.5.** Evaluación del criterio de buena luminosidad

| <b>Buena luminosidad</b> | Invernadero tipo parra | Invernadero tipo capilla | Invernadero tipo túnel | $\Sigma^{+1}$ | Ponderación |
|--------------------------|------------------------|--------------------------|------------------------|---------------|-------------|
| Invernadero tipo parral  |                        | $\theta$                 | $\overline{0}$         | 1.0           | 0.16        |
| Invernadero tipo capilla | 1                      |                          | 0.5                    | 2.5           | 0.42        |
| Invernadero tipo túnel   | 1                      | 0.5                      |                        | 2.5           | 0.42        |
| Total                    | 6.0                    | 1.00                     |                        |               |             |

**Elaborado por:** Llugsha y Moreno

**Fuente:** [20]

| Resistencia al viento    | Invernadero tipo parra | Invernadero tipo capilla | Invernadero tipo túnel | $\Sigma^{+1}$ | Ponderación |
|--------------------------|------------------------|--------------------------|------------------------|---------------|-------------|
| Invernadero tipo parral  |                        | $\mathbf{1}$             | 0.5                    | 2.5           | 0.42        |
| Invernadero tipo capilla | $\theta$               |                          | $\theta$               | 1.0           | 0.16        |
| Invernadero tipo túnel   | 0.5                    | 1                        |                        | 2.5           | 0.42        |
| Total                    |                        |                          |                        | 6.0           | 1.00        |

**Tabla 4.6.** Evaluación del criterio de resistencia al viento

**Fuente:** [20]

**Tabla 4.7.** Evaluación del criterio de accesibilidad de costos

| <b>Accesibilidad de costos</b> | Invernadero tipo parra | Invernadero tipo capilla | Invernadero tipo túnel | $\Sigma^{+1}$ | Ponderación |
|--------------------------------|------------------------|--------------------------|------------------------|---------------|-------------|
| Invernadero tipo parral        |                        | 0.5                      | $\mathbf{1}$           | 2.5           | 0.42        |
| Invernadero tipo capilla       | 0.5                    |                          | $\mathbf{1}$           | 2.5           | 0.42        |
| Invernadero tipo túnel         | $\theta$               | $\Omega$                 |                        | 1.0           | 0.16        |
| Total                          | 6.0                    | 1.00                     |                        |               |             |

**Elaborado por:** Llugsha y Moreno

**Fuente:** [20]

| Construcción con<br>materiales existentes<br>en el mercado | Invernadero tipo parral | Invernadero tipo capilla | Invernadero tipo túnel | $\overline{\Sigma}^+$ | Ponderación |
|------------------------------------------------------------|-------------------------|--------------------------|------------------------|-----------------------|-------------|
| Invernadero tipo parral                                    |                         | 0.5                      | 1                      | 2.5                   | 0.42        |
| Invernadero tipo capilla                                   | 0.5                     |                          | 1                      | 2.5                   | 0.42        |
| Invernadero tipo túnel                                     | $\overline{0}$          | $\Omega$                 |                        | 1.0                   | 0.16        |
| Total                                                      |                         |                          |                        | 6.0                   | 1.00        |

**Tabla 4.8.** Evaluación del criterio de construcción

**Fuente:** [20]

# **Tabla de criterios**

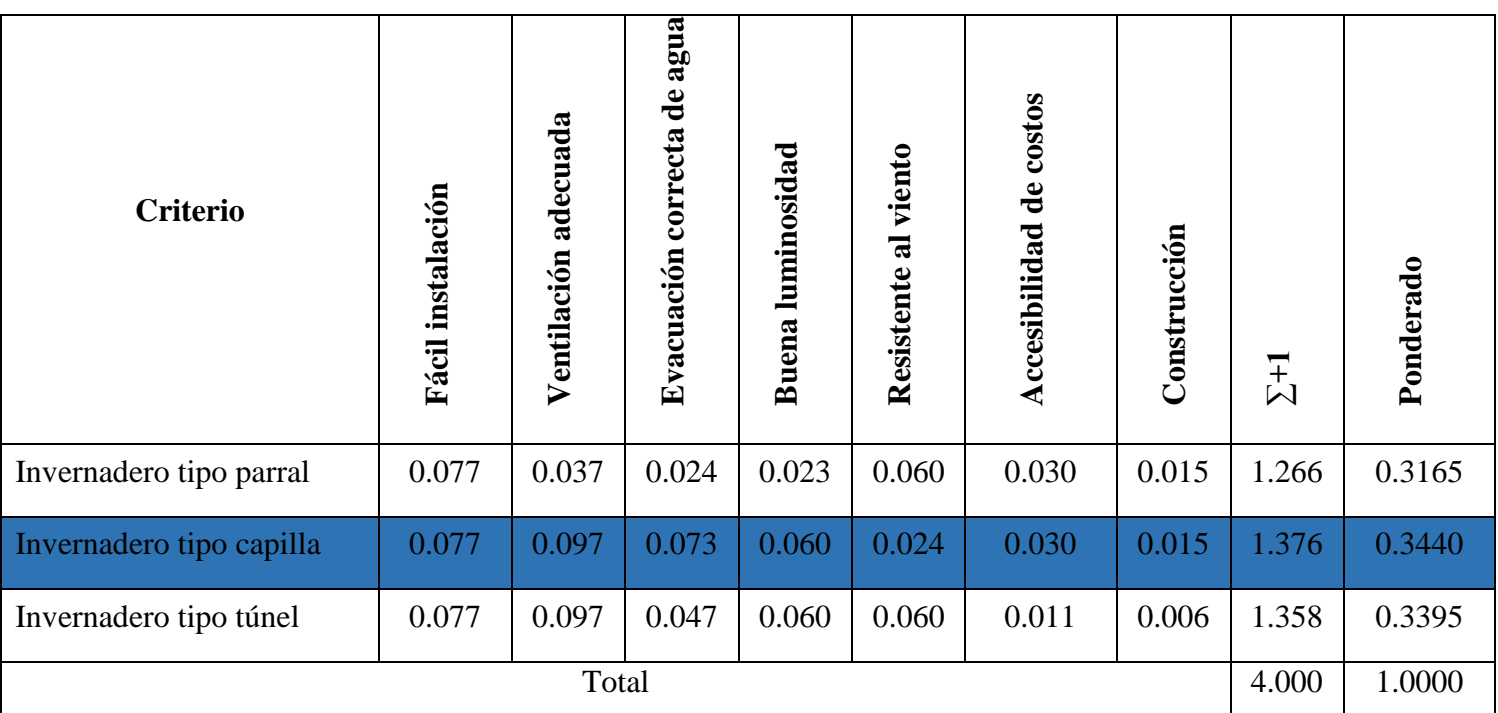

**Tabla 4.9.** Evaluación de los criterios según el tipo de invernadero

**Elaborado por:** Llugsha y Moreno

**Fuente:** [20]

Se elige como mejor criterio el invernadero tipo capilla, por su fácil instalación, ventilación adecuada, evacuación correcta de las aguas, buena luminosidad, resistencia al viento, accesibilidad de costos, construcción con materiales existentes en el mercado local así como nacional.

## **4.3.2. Selección del material de recubrimiento del invernadero**

La selección del material del invernadero al igual que el tipo, se da en función del método de evaluación de soluciones, el cual es sugerido por Riba (2002), el cual se da en función de dos parámetros que son:

## - **Alternativas**

- a) Vidrio
- b) Cloruro de polivinilo
- c) Plástico
- **Criterios**
- 1. Fácil instalación
- 2. Costo
- 3. Peso
- 4. Existencia en el mercado
- 5. Rendimiento térmico

## **Jerarquización**

La jerarquización de criterios se da de la siguiente manera:

$$
1 = 2 > 3 > 4 > 5
$$

# **Valorización de criterios**

La valoración se da en función de los criterios nombrados anteriormente

## **Evaluación de los criterios**

La evaluación de los criterios se da de la siguiente manera:

| <b>Criterio</b>          | Fácil instalación | Costo          | Peso           | $\epsilon$ n<br>el mercado<br>Existencia | Rendimiento<br>térmico | $\Sigma^{+1}$ | Ponderado |
|--------------------------|-------------------|----------------|----------------|------------------------------------------|------------------------|---------------|-----------|
| Fácil instalación        |                   | 0.5            | 1              | 1                                        | 1                      | 4.5           | 0.30      |
| Costo                    | 0.5               |                | 1              | 1                                        | 1                      | 4.5           | 0.30      |
| Peso                     | $\boldsymbol{0}$  | $\overline{0}$ |                | $\mathbf{1}$                             | 1                      | 3.0           | 0.20      |
| Existencia en el mercado | $\overline{0}$    | $\overline{0}$ | $\overline{0}$ |                                          | 1                      | 2.0           | 0.13      |
| Rendimiento térmico      | $\overline{0}$    | $\overline{0}$ | $\overline{0}$ | $\overline{0}$                           |                        | 1.0           | 0.07      |
|                          | Total             |                |                |                                          |                        | 15.0          | 1.00      |

**Tabla 4.10.** Evaluación por criterio según el tipo de máquina

**Fuente:** [20]

# **Evaluación por criterio**

La evaluación se da por cada criterio mencionado anteriormente, siguiendo con la valorización definida.

| <b>Fácil instalación</b> | Vidrio | Cloruro de polivinilo | Plástico. | $\Sigma^+$ | Ponderación |
|--------------------------|--------|-----------------------|-----------|------------|-------------|
| Vidrio                   |        | $\Omega$              | $\theta$  | 1.0        | 0.17        |
| Cloruro de polivinilo    | 1      |                       | $\Omega$  | 2.0        | 0.33        |
| Plástico                 | 1      | 1                     |           | 3.0        | 0.50        |
| Total                    | 6.0    | 1.00                  |           |            |             |

**Tabla 4.11.** Evaluación del criterio de fácil instalación

**Elaborado por:** Llugsha y Moreno

**Fuente:** [20]

| <b>Costos</b>         | Vidrio       | Cloruro de polivinilo | Plástico.        | $\Sigma^+1$ | Ponderación |
|-----------------------|--------------|-----------------------|------------------|-------------|-------------|
| Vidrio                |              | $\boldsymbol{0}$      | $\overline{0}$   | 1.0         | 0.17        |
| Cloruro de polivinilo | $\mathbf{1}$ |                       | $\boldsymbol{0}$ | 2.0         | 0.33        |
| Plástico              | $\mathbf{1}$ | $\mathbf{1}$          |                  | 3.0         | 0.50        |
| Total                 | 6.0          | 1.00                  |                  |             |             |

**Tabla 4.12.** Evaluación del criterio de costos

**Fuente:** [20]

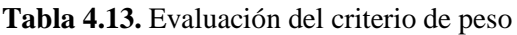

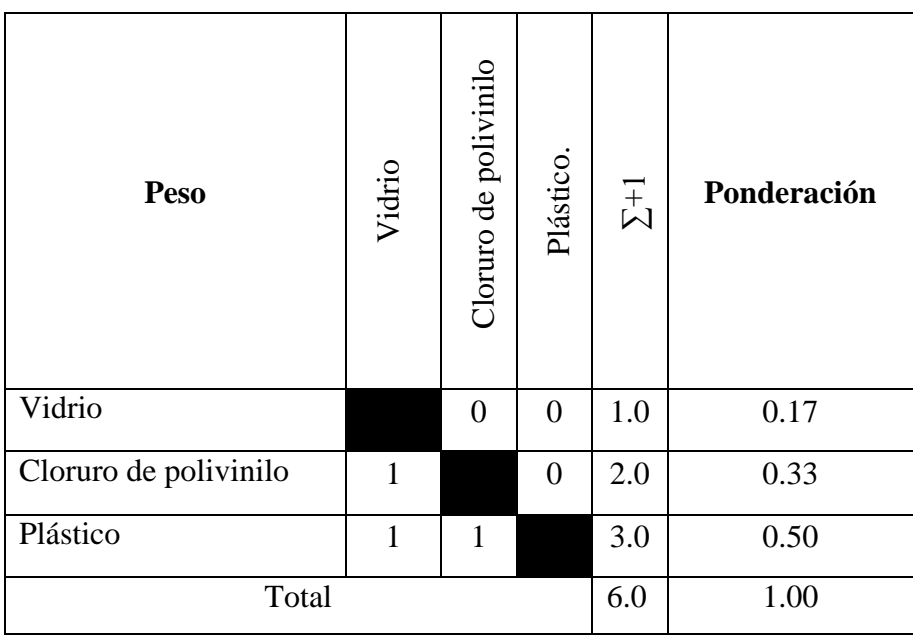

**Elaborado por:** Llugsha y Moreno

**Fuente:** [20]

| Existencia en el<br>mercado | Vidrio | Cloruro de polivinilo | Plástico. | $\Sigma^+1$ | Ponderación |
|-----------------------------|--------|-----------------------|-----------|-------------|-------------|
| Vidrio                      |        | 0.5                   | 0.5       | 2.0         | 0.333       |
| Cloruro de polivinilo       | 0.5    |                       | 0.5       | 2.0         | 0.333       |
| Plástico                    | 0.5    | 0.5                   |           | 2.0         | 0.333       |
| Total                       | 6.0    | 0.999                 |           |             |             |

**Tabla 4.14.** Evaluación del criterio de existencia en el mercado

**Fuente:** [20]

**Tabla 4.15.** Evaluación del criterio de rendimiento térmico

| Rendimiento térmico   | Vidrio         | Cloruro de polivinilo | Plástico. | $\Sigma^+1$ | Ponderación |
|-----------------------|----------------|-----------------------|-----------|-------------|-------------|
| Vidrio                |                | 1                     | 1         | 3.0         | 0.50        |
| Cloruro de polivinilo | 0              |                       | 1         | 2.0         | 0.33        |
| Plástico              | $\overline{0}$ | $\Omega$              |           | 1.0         | 0.17        |
| Total                 |                |                       |           | 6.0         | 1.00        |

**Elaborado por:** Llugsha y Moreno

**Fuente:** [20]

# **Tabla de criterios**

| <b>Criterio</b>       | Fácil instalación | Costo | Peso  | ಕ<br>en<br>Existencia<br>mercado | Rendimiento<br>térmico | $\Sigma + 1$ | Ponderado |
|-----------------------|-------------------|-------|-------|----------------------------------|------------------------|--------------|-----------|
| Vidrio                | 0.051             | 0.050 | 0.034 | 0.043                            | 0.035                  | 1.216        | 0.3040    |
| Cloruro de polivinilo | 0.099             | 0.099 | 0.066 | 0.043                            | 0.023                  | 1.330        | 0.3325    |
| Plástico              | 0.150             | 0.150 | 0.100 | 0.043                            | 0.011                  | 1.454        | 0.3635    |
|                       |                   | Total |       |                                  |                        | 4.000        |           |

**Tabla 4.16.** Evaluación de los criterios según el tipo de material de recubrimiento

**Elaborado por:** Llugsha y Moreno

**Fuente:** [20]

Se elige como mejor criterio para el recubrimiento del invernadero el plástico, por su fácil instalación, costo accesible, bajo peso, existencia en el mercado local y nacional en caso que se requiera cambiar.

# **4.3.3. Selección del sistema de filtrado**

La selección del sistema de filtrado al igual que las otras dos alternativas seleccionadas, se da en función del método de evaluación de soluciones, el cual es sugerido por Riba (2002), dándose según los siguientes parámetros que son:

## - **Alternativas**

- a) Filtros de malla
- b) Filtros decantadores
- c) Hidrociclones
- **Criterios**
- 1. Fácil instalación
- 2. Costo
- 3. Existencia en el mercado
- 4. Perdidas de presión
- 5. Diseño a medida

## **Jerarquización**

La jerarquización de criterios se da de la siguiente manera:

$$
1 > 2 = 3 > 4 > 5
$$

# **Valorización de criterios**

La valoración se da en función de los criterios nombrados anteriormente

## **Evaluación de los criterios**

La evaluación de los criterios se da de la siguiente manera:

| <b>Criterio</b>          | Fácil instalación | Costo    | el<br>$5^{\circ}$<br>Existencia<br>mercado | Perdidas de presión | a medida<br>Diseño | $\Sigma^{+1}$ | Ponderado |
|--------------------------|-------------------|----------|--------------------------------------------|---------------------|--------------------|---------------|-----------|
| Fácil instalación        |                   | 1        |                                            | 1                   | 1                  | 5.0           | 0.333     |
| Costo                    | $\theta$          |          | 0.5                                        | 1                   | 1                  | 3.5           | 0.233     |
| Existencia en el mercado | $\overline{0}$    | 0.5      |                                            | 1                   | 1                  | 3.5           | 0.233     |
| Perdidas de presión      | $\theta$          | $\theta$ | $\theta$                                   |                     | 1                  | 2.0           | 0.134     |
| Diseño a medida          | $\theta$          | $\theta$ | $\overline{0}$                             | $\overline{0}$      |                    | 1.0           | 0.067     |
| Total                    | 15.0              | 1.000    |                                            |                     |                    |               |           |

**Tabla 4.17.** Evaluación por criterio según el tipo de máquina

# **Elaborado por:** Llugsha y Moreno

## **Fuente:** [20]

# **Evaluación por criterio**

La evaluación se da por cada criterio mencionado anteriormente, siguiendo con la valorización definida.

| <b>Fácil instalación</b> | Filtros de malla | Filtros decantadores | Hidrociclones | $\Sigma^{+1}$ | Ponderación |
|--------------------------|------------------|----------------------|---------------|---------------|-------------|
| Filtros de malla         |                  | 1                    | 1             | 3.0           | 0.50        |
| Filtros decantadores     | 0                |                      | $\mathbf{1}$  | 2.0           | 0.33        |
| Hidrociclones            | 0                | 0                    |               | 1.0           | 0.17        |
| Total                    |                  | 6.0                  | 1.00          |               |             |

**Tabla 4.18.** Evaluación del criterio de fácil instalación

**Fuente:** [20]

**Tabla 4.19.** Evaluación del criterio de costos

| <b>Costos</b>        | Filtros de malla | Filtros decantadores | Hidrociclones | $\Sigma^+1$ | Ponderación |
|----------------------|------------------|----------------------|---------------|-------------|-------------|
| Filtros de malla     |                  | 1                    | 1             | 3.0         | 0.50        |
| Filtros decantadores | 0                |                      | $\theta$      | 1.0         | 0.17        |
| Hidrociclones        | 0                | 1                    |               | 2.0         | 0.33        |
| Total                |                  |                      |               | 6.0         | 1.00        |

**Elaborado por:** Llugsha y Moreno

**Fuente:** [20]

| Existencia en el<br>mercado | Filtros de malla | Filtros decantadores | Hidrociclones | $\Sigma^{+1}$ | Ponderación |
|-----------------------------|------------------|----------------------|---------------|---------------|-------------|
| Filtros de malla            |                  | 1                    | 1             | 3.0           | 0.50        |
| Filtros decantadores        | 0                |                      | $\mathbf{1}$  | 2.0           | 0.33        |
| Hidrociclones               | $\theta$         | 0                    |               | 1.0           | 0.17        |
| Total                       | 6.0              | 1.00                 |               |               |             |

**Tabla 4.20.** Evaluación del criterio de existencia en el mercado

**Fuente:** [20]

**Tabla 4.21.** Evaluación del criterio de pérdidas de presión

| Pérdidas de presión         | Filtros de malla | Filtros decantadores | Hidrociclones  | $\Sigma^{+1}$ | Ponderación |
|-----------------------------|------------------|----------------------|----------------|---------------|-------------|
| Filtros de malla            |                  | 1                    | 0.5            | 2.5           | 0.42        |
| <b>Filtros</b> decantadores | $\Omega$         |                      | $\overline{0}$ | 1.0           | 0.16        |
| Hidrociclones               | 0.5              | 1                    |                | 2.5           | 0.42        |
| Total                       |                  | 6.0                  | 1.00           |               |             |

**Elaborado por:** Llugsha y Moreno

**Fuente:** [20]

| Diseño a medida      | Filtros de malla | Filtros decantadores | Hidrociclones | $\Sigma^{+1}$ | Ponderación |
|----------------------|------------------|----------------------|---------------|---------------|-------------|
| Filtros de malla     |                  | $\Omega$             | 0.5           | 1.5           | 0.25        |
| Filtros decantadores | 1                |                      | 1             | 3.0           | 0.50        |
| Hidrociclones        | 0.5              | 0                    |               | 1.5           | 0.25        |
| Total                |                  | 6.0                  | 1.00          |               |             |

**Tabla 4.22.** Evaluación del criterio de diseño a medida

**Fuente:** [20]

# **Tabla de criterios**

| <b>Criterio</b>      | Fácil instalación | Costo | Existencia en el mercado | Perdidas de presión | Diseño a medida | $\Sigma$ +1 | Ponderado |
|----------------------|-------------------|-------|--------------------------|---------------------|-----------------|-------------|-----------|
| Filtros de malla     | 0.167             | 0.117 | 0.117                    | 0.056               | 0.017           | 1.474       | 0.3685    |
| Filtros decantadores | 0.110             | 0.040 | 0.076                    | 0.022               | 0.033           | 1.281       | 0.3203    |
| Hidrociclones        | 0.056             | 0.076 | 0.040                    | 0.056               | 0.017           | 1.245       | 0.3112    |
|                      |                   | Total |                          |                     |                 | 4.000       | 1.0000    |

**Tabla 4.23.** Evaluación de los criterios para el sistema de filtrado

**Elaborado por:** Llugsha y Moreno

**Fuente:** [20]

Se elige como mejor criterio para el sistema de filtrado por su fácil instalación, costos accesibles, existencia en el mercado local y nacional, perdidas de presión, así como diseño a medida los filtros tipo malla.

#### **4.3.4. Masa y rendimiento de cultivo**

Como requerimientos se tiene:

- FVH debe permitir la circulación de agua
- Evitar el estancamiento de agua
- Diseño con materiales existentes en el mercado local o nacional

Por lo que el área de cultivo se determina en función de la siguiente ecuación:

$$
A_{\text{bandeja}} = l * h \qquad \qquad \text{Ec. (4.1)}
$$

Donde:

- $A_{bandeia} = \text{Área de la bandeja}$
- $l =$ Longitud de la bandeja (m)
- $-h =$  Ancho de la bandeja (m)

Y por ende el área Total de cultivo para la producción de FVH se determina de la siguiente ecuación:

$$
A_{\text{Total}} = A_{\text{bandejal}} * N^{\circ} \text{ de charolas} \qquad \qquad \text{Ec. (4.2)}
$$

El siguiente paso es definir la densidad de siembra, de la siguiente manera:

En función de la densidad de siembra, la cual varía de 2.2 kg/m<sup>2</sup> a 3.4 kg/m<sup>2</sup>, se procede a delimitar la masa originada por bandeja de la siguiente manera:

$$
m_{\min} = \delta_{\min} * A \qquad \qquad \text{Ec. (4.3)}
$$

Donde:

- $m_{\text{min}} = M$ asa mínima por bandeja
- $\delta_{min}$  = Densidad mínima de cultivo
- $A = \text{Area}$  de la bandeja

$$
m_{\text{max}} = \delta_{\text{max}} * A \qquad \qquad \text{Ec. (4.4)}
$$

Donde:

- $m_{\text{max}} = M$ asa máxima por bandeja
- $\delta_{max}$  = Densidad máxima de cultivo
- $A = \text{Área}$  de la bandeja

A continuación, se procede a definir el rendimiento mínimo y máximo del cultivo esperado, por cada semilla.

$$
R_{\min} = \frac{R_{\text{FVH-min}} * m_{\min}}{1 \text{ Kg de semilla}}
$$
 EC. (4.5)

Donde:

- $R_{\text{min}}$  = Rendimiento mínimo de cultivo por bandeja
- RFVH−min= Rendimiento mínimo de FVH
- $m_{\text{min}} = M$ asa mínima por bandeja

$$
R_{\text{max}} = \frac{R_{\text{FVH}-\text{max}} * m_{\text{max}}}{1 \text{ Kg de semilla}}
$$
 EC. (4.6)

Donde:

- $R_{\text{max}}$  = Rendimiento máximo de cultivo por bandeja
- RFVH−max= Rendimiento máximo de FVH
- $m_{\text{max}} = M$ asa máxima por bandeja

#### **4.3.5. Selección de micro aspersores**

La selección de micro aspersores, se dan en función de la necesidad de consumo (NA<sub>max</sub>) del FVH, el cual se define de la siguiente manera:

$$
NA_{\text{max}} = A_{\text{bandeja}} * (R_{\text{max}-\text{dia}})
$$
 Ec. (4.7)

Donde:

- $NA<sub>max</sub>$  = Necesidad de riego máximo de consumo (lt/día)
- A = Área de la bandeja  $(m^2)$

- R<sub>max− dia</sub> = Cantidad de riego máximo del FVH (l/m<sup>2</sup>)

El siguiente paso es definir el volumen de riego

$$
VR_{\text{max}} = \frac{NA_{\text{max}}}{CR}
$$
 Ec. (4.8)

Donde:

- $NA<sub>max</sub>$  = Necesidad máxima de consumo (lt/día)
- $VR_{\text{max}} = Volume$ n de riego (l/bandeja)
- $CR =$ Cantidad de riego (riegos/día)

Finalmente se debe definir la necesidad máxima de consumo por aspersores.

$$
NA_{asp} = \frac{VR_{max}}{Tr}
$$
 Ec. (4.9)

Donde:

- $NA<sub>asp</sub> = Necessarilyi> Nexesidad máxima de consumo por aspersores (lt/min)$
- $VR_{\text{max}} =$  Volumen de riego (l/bandeja)
- Tr = Tiempo de riego (min/bandeja)

En base a su aplicación se escoge:

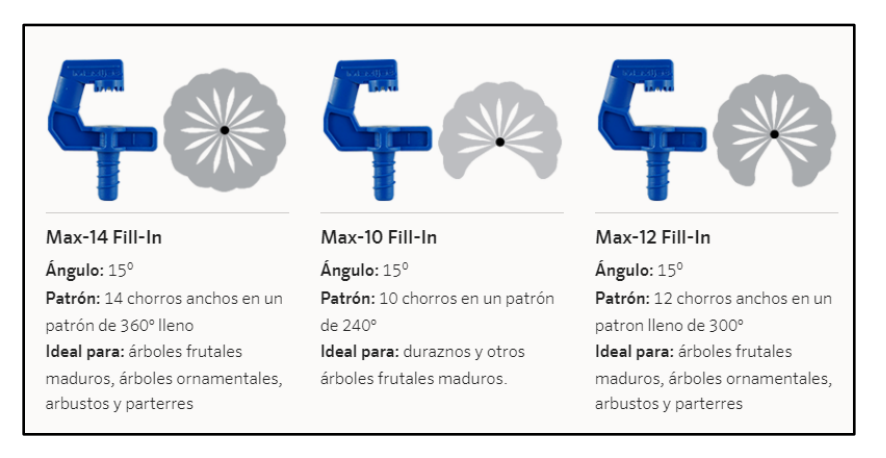

**Figura 4.1.** Modelos de micro aspersores I

**Fuente:** [21]

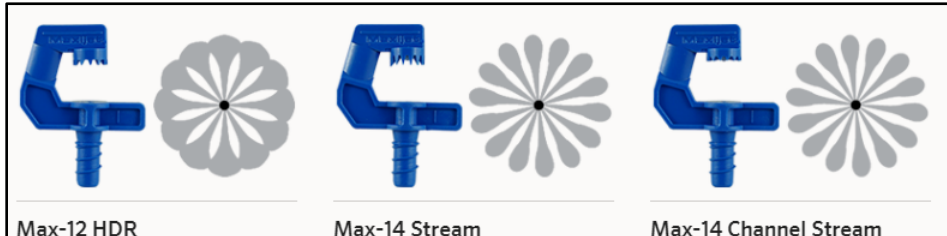

Ángulo: -8º Patrón: 12 chorros en un patrón de 360°, más pequeño y lleno Ideal para: plantación de cítricos de alta densidad

Ángulo: 18<sup>0</sup> Patrón: 14 chorros estrechos en un patrón grande de 360° Ideal para: árboles frutales maduros, muy espaciados, varios huertos y árboles ornamentales

Ángulo: 18º Patrón: 14 chorros estrechos en un patrón de 360° lleno Ideal para: árboles frutales, huertos y árboles ornamentales muy espaciados

#### **Figura 4.2.** Modelos de micro aspersores II

## **Fuente:** [21]

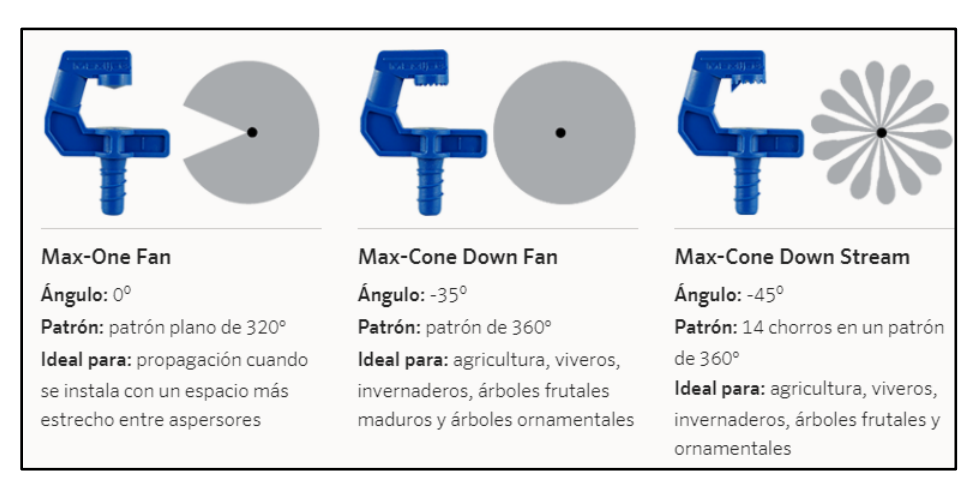

#### **Figura 4.3.** Modelos de micro aspersores III

**Fuente:** [21]

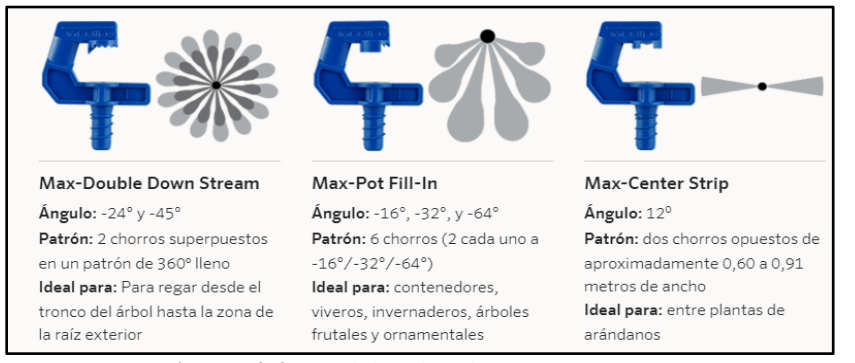

**Figura 4.4.** Modelos de micro aspersores IV

#### **Fuente:** [21]

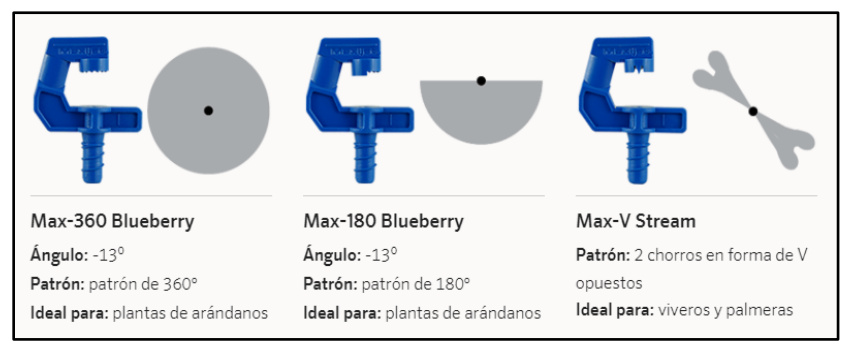

**Figura 4.5.** Modelos de micro aspersores V

**Fuente:** [21]

|                                                                   |              | $Max-14$<br>Fill-In<br>360° x 14 | <b>Max-12</b><br><b>HDR</b><br>$360^{\circ}$ x 12 | <b>Max-12</b><br>Fill-In<br>300° x 12 | <b>Max-10</b><br>Fill-In<br>$240^\circ$ | <b>Max-14</b><br>Stream<br>360° x 14 | <b>Max-14</b><br>Channel<br>360° x 14 | Max-One<br>$Fan$<br>320° | <b>Max-Cone</b><br>Down Fan | Max-Pot<br>Down Fill-In<br>6-Stream<br>240° | <b>Max-Cone</b><br><b>Down</b><br><b>Stream</b><br>$360^\circ$ | <b>Max-Double</b><br><b>Down Stream</b><br>$360^\circ \times 28$ | Max-360<br><b>Blueberry</b><br>360°      | <b>Max-180</b><br>Blueberry<br>180° | Max-<br>Center Strip<br>$20^{\circ} \times 2$ | Max-V<br><b>Stream</b>                   |              |
|-------------------------------------------------------------------|--------------|----------------------------------|---------------------------------------------------|---------------------------------------|-----------------------------------------|--------------------------------------|---------------------------------------|--------------------------|-----------------------------|---------------------------------------------|----------------------------------------------------------------|------------------------------------------------------------------|------------------------------------------|-------------------------------------|-----------------------------------------------|------------------------------------------|--------------|
| <b>MAX-ONE SPRAY JET</b><br>CRITERIOS DE DISEÑO<br><b>MÉTRICO</b> |              |                                  | 56                                                |                                       |                                         | 坚                                    |                                       | 小                        |                             | ٠                                           |                                                                | 71                                                               |                                          |                                     |                                               | <b>Black Avenue</b>                      |              |
| Ángulo de Trayectoria                                             |              |                                  | 15°                                               | $-8^{\circ}$                          | 15°                                     | 15°                                  | 18°                                   | 18°                      | $0^{\circ}$                 | $-35^\circ$                                 | $-16^{\circ}$ , $-32^{\circ}$ , $-64^{\circ}$                  | $-45^{\circ}$                                                    | $-24^{\circ}$ , $-45^{\circ}$            | $-13°$                              | $-13^{\circ}$                                 | 12°                                      | $15^\circ$   |
| Tamaño de<br>Orificio                                             | Bar          | L/hr                             | Diâm. (m)                                         | Diám. (m)                             | Diám. (m)                               |                                      | Radio (m) Diâm. (m) Diâm. (m)         |                          | Diám. (m                    | Diám. (m)                                   | Diám. (m)                                                      | Diâm. (m)                                                        | Diám. (m)                                | Diám. (m)                           | Radio (m)                                     | Diám. (m)                                | Diám. (m)    |
|                                                                   | 1.02         | 18.55                            | 2.29                                              | 152                                   | 2.29                                    | 1.22                                 | 290                                   | 2.74                     | 152                         | 0.61                                        | $0.5 - 0.9$                                                    | 0.61                                                             | $0.91 \times 1.22$                       | 1.07                                | 0.46                                          | $0.30 \times 2.44$                       | 10.0         |
| Negro                                                             | 1.36         | 21.20                            | 2.59                                              | 1.68                                  | 274                                     | 1.37                                 | 3.20                                  | 3.05                     | 1.68                        | 0.61                                        | $0.5 - 0.9$                                                    | 0.61                                                             | $0.91 \times 1.22$                       | 1.22                                | 0.46                                          | $0.30 \times 3.35$                       | 11.5         |
| $0.76$ mm                                                         | 1.70         | 23.85                            | 2.74                                              | 183                                   | 2.90                                    | 1.52                                 | 3.66                                  | 3.35                     | 183                         | 0.76                                        | $0.5 - 0.9$                                                    | 0.76                                                             | $0.91 \times 1.22$                       | 122                                 | 0.46                                          | $0.30 \times 3.81$                       | 13.0         |
|                                                                   | 2.04         | 26.12                            | 2.90                                              | 1.98                                  | 3.05                                    | 1.68                                 | 3.81                                  | 3.54                     | 1.98                        | 0.76                                        | $0.5 - 0.9$                                                    | 0.76                                                             | $0.91 \times 1.22$                       | 137                                 | 0.61                                          | $0.46 \times 4.11$                       | 13.5         |
|                                                                   |              |                                  |                                                   |                                       |                                         |                                      |                                       |                          |                             |                                             |                                                                |                                                                  |                                          |                                     |                                               |                                          |              |
| Naranja                                                           | 1.02         | 25.36                            | 290                                               | 1.68                                  | 2.90                                    | 137                                  | 3.51                                  | 3.51                     | 1.52                        | 0.61                                        | $0.5 - 0.9$                                                    | 0.61                                                             | $0.91 \times 1.22$                       | 1.37                                | 0.61                                          | $0.30 \times 2.90$                       | 12.5         |
| 0.84 mm                                                           | 136          | 29.15                            | 3.20                                              | 1.98                                  | 3.05                                    | 152                                  | 3.81                                  | 3.66                     | 1.68                        | 0.61                                        | $0.5 - 0.9$                                                    | 0.61                                                             | 0.91x1.22                                | 1.37                                | 0.61                                          | $0.46 \times 3.66$                       | 14.5         |
|                                                                   | 170<br>2.04  | 32.55<br>35.58                   | 3.51<br>3.81                                      | 2.13<br>2.29                          | 3.20<br>3.35                            | 1.68<br>1.68                         | 4.11<br>4.57                          | 3.81<br>3.96             | 1.83<br>1.98                | 0.76<br>0.76                                | $0.5 - 0.9$<br>$0.5 - 0.9$                                     | 0.76<br>0.76                                                     | $0.91 \times 1.22$<br>$0.91 \times 1.22$ | 152<br>168                          | 0.76<br>0.76                                  | $0.46 \times 4.11$<br>$0.46 \times 4.42$ | 16.5<br>17.5 |
|                                                                   |              |                                  |                                                   |                                       |                                         |                                      |                                       |                          |                             |                                             |                                                                |                                                                  |                                          |                                     |                                               |                                          |              |
|                                                                   | 1.02         | 33.69                            | 2.90                                              | 183                                   | 3.20                                    | 1.68                                 | 4.42                                  | 4.27                     | 1.68                        | 0.61                                        | $0.5 - 0.9$                                                    | 0.61                                                             | $0.91 \times 1.22$                       | 137                                 | 0.91                                          | $0.30 \times 3.35$                       | 13.5         |
| Azul                                                              | 1.36         | 39.75                            | 3.35                                              | 1.98                                  | 3.51                                    | 1.83                                 | 4.88                                  | 4.57                     | 1.68                        | 0.61                                        | $0.5 - 0.9$                                                    | 0.61                                                             | $0.91 \times 1.22$                       | 152                                 | 1.07                                          | $0.46 \times 3.96$                       | 15.5         |
| $1.02$ mm                                                         | 170          | 44.67                            | 3.66                                              | 2.13                                  | 3.81                                    | 198                                  | 5.18                                  | 5.03                     | 183                         | 0.76                                        | $0.5 - 0.9$                                                    | 0.76                                                             | $0.91 \times 1.22$                       | 152                                 | 1.07                                          | $0.46 \times 4.42$                       | 17.5         |
|                                                                   | 2.04         | 48.45                            | 4.11                                              | 2.29                                  | 3.96                                    | 213                                  | 5.49                                  | 5.33                     | 1.98                        | 0.76                                        | $0.5 - 0.9$                                                    | 0.76                                                             | $0.91 \times 1.22$                       | 168                                 | 1.07                                          | $0.46 \times 4.42$                       | 19.5         |
|                                                                   |              |                                  |                                                   |                                       |                                         |                                      |                                       |                          |                             |                                             |                                                                |                                                                  |                                          |                                     |                                               |                                          |              |
|                                                                   | 1.02         | 43.53                            | 3.81                                              | 1.98                                  | 3.51                                    | 1.68                                 | 5.18                                  | 5.03                     | 1.68                        | 0.61                                        | $0.5 - 0.9$                                                    | 0.61                                                             | $0.91 \times 1.22$                       | 152                                 | 0.91                                          |                                          | 15.0         |
| Violeta                                                           | 1.36         | 51.10                            | 4.11                                              | 2.13                                  | 4.11                                    | 1.83                                 | 5.49                                  | 5.49                     | 1.83                        | 0.61                                        | $0.5 - 0.9$                                                    | 0.76                                                             | $0.91 \times 1.22$                       | 168                                 | 1.07                                          |                                          | 17.5         |
| $1.12$ mm                                                         | 170          | 56.78                            | 4.11                                              | 2.29                                  | 5.03                                    | 198                                  | 5.79                                  | 5.64                     | 1.98                        | 0.76                                        | $0.5 - 0.9$                                                    | 0.76                                                             | $0.91 \times 1.22$                       | 168                                 | 1.07                                          |                                          | 18.5         |
|                                                                   | 2.04         | 62.46                            | 4.42                                              | 2.29                                  | 5.18                                    | 2.13                                 | 5.94                                  | 5.79                     | 1.98                        | 0.76                                        | $0.5 - 0.9$                                                    | 0.91                                                             | $0.91 \times 1.22$                       | 183                                 | 1.07                                          |                                          | 19.5         |
|                                                                   |              |                                  |                                                   |                                       |                                         |                                      |                                       |                          |                             |                                             |                                                                |                                                                  |                                          |                                     |                                               |                                          |              |
|                                                                   | 1.02         | 53.00                            | 3.96                                              |                                       | 4.11                                    | 1.83                                 | 5.18                                  | 5.18                     | 1.68                        | 0.61                                        | $0.5 - 0.9$                                                    | 0.61                                                             | $0.91 \times 1.22$                       | 168                                 | 0.91                                          |                                          | 16.0         |
| Verde<br>$1.27$ mm                                                | 1.36         | 60.57                            | 4.27                                              |                                       | 4.72                                    | 198                                  | 5.79                                  | 5.64                     | 183                         | 0.61                                        | $0.5 - 0.9$                                                    | 0.76                                                             | $0.91 \times 1.22$                       | 168                                 | 0.91                                          |                                          | 19.5         |
|                                                                   | 170          | 68.14                            | 4.57                                              |                                       | 5.03                                    | 213                                  | 6.10                                  | 5.79                     | 1.98                        | 0.76                                        | $0.5 - 0.9$                                                    | 0.76                                                             | $0.91 \times 1.22$                       | 183                                 | 0.91                                          |                                          | 225          |
|                                                                   | 2.04         | 75.33                            | 5.03                                              |                                       | 5.18                                    | 2.29                                 | 6.40                                  | 5.94                     | 2.13                        | 0.76                                        | $0.5 - 0.9$                                                    | 0.91                                                             | $0.91 \times 1.22$                       | 1.83                                | 0.91                                          |                                          | 23.5         |
|                                                                   |              |                                  |                                                   |                                       |                                         |                                      |                                       |                          |                             |                                             |                                                                |                                                                  |                                          |                                     |                                               |                                          |              |
| Amarillo                                                          | 1.02         | 64.73                            | 4.11                                              |                                       | 4.42                                    |                                      | 5.79                                  | 5.94                     | 1.68                        | 0.61                                        |                                                                | 0.76                                                             | $0.91 \times 1.22$                       |                                     |                                               |                                          | 17.5         |
| 1.40 mm                                                           | 1.36         | 74.95                            | 4.27                                              |                                       | 4.72                                    |                                      | 6.40                                  | 6.40                     | 183                         | 0.61                                        |                                                                | 0.76                                                             | $0.91 \times 1.22$                       |                                     |                                               |                                          | 20.0         |
|                                                                   | 1.70         | 84.04                            | 4.57                                              |                                       | 5.03                                    |                                      | 6.86                                  | 6.71                     | 2.13                        | 0.76                                        |                                                                | 0.76                                                             | $0.91 \times 1.22$                       |                                     |                                               |                                          | 22.5         |
|                                                                   | 2.04         | 92.36                            | 5.03                                              |                                       | 5.18                                    |                                      | 7.32                                  | 7.01                     | 2.29                        | 0.76                                        |                                                                | 0.91                                                             | $0.91 \times 1.22$                       |                                     |                                               |                                          | 24.0         |
|                                                                   |              |                                  |                                                   |                                       |                                         |                                      |                                       |                          |                             |                                             |                                                                |                                                                  |                                          |                                     |                                               |                                          |              |
| Rojo                                                              | 1.02         | 76.47<br>88.96                   | 4.57                                              |                                       | 4.88                                    |                                      | 6.25<br>6.55                          | 6.55<br>6.71             | 183<br>1.98                 | 0.61                                        |                                                                | 0.76<br>0.76                                                     | $0.91 \times 1.22$                       |                                     |                                               |                                          | 25.0<br>29.5 |
| $1.52$ mm                                                         | 1.36<br>1.70 | 100.31                           | 5.18<br>5.49                                      |                                       | 5.49<br>6.40                            |                                      | 7.47                                  | 6.71                     | 2.13                        | 0.76<br>0.76                                |                                                                | 0.91                                                             | $0.91 \times 1.22$<br>$0.91 \times 1.22$ |                                     |                                               |                                          | 325          |
|                                                                   | 2.04         | 110.16                           | 6.40                                              |                                       | 6.71                                    |                                      | 8.69                                  | 6.86                     | 2.29                        | 0.76                                        |                                                                | 0.91                                                             | $0.91 \times 1.22$                       |                                     |                                               |                                          | 35.0         |
|                                                                   |              |                                  |                                                   |                                       |                                         |                                      |                                       |                          |                             |                                             |                                                                |                                                                  |                                          |                                     |                                               |                                          |              |
|                                                                   | 1.02         | 121.51                           | 6.40                                              |                                       | 5.49                                    |                                      | 7.16                                  | 7.16                     | 2.29                        | 0.76                                        |                                                                | 0.76                                                             | $0.91 \times 1.37$                       |                                     |                                               |                                          |              |
| Blanco                                                            | 1.36         | 140.44                           | 6.55                                              |                                       | 6.40                                    |                                      | 8.53                                  | 7.62                     | 2.44                        | 0.76                                        |                                                                | 0.91                                                             | $0.91 \times 1.37$                       |                                     |                                               |                                          |              |
| $1.78$ mm                                                         | 1.70         | 158.23                           | 6.71                                              |                                       | 6.71                                    |                                      | 9.30                                  | 8.38                     | 2.59                        | 0.91                                        |                                                                | 0.91                                                             | $0.91 \times 1.37$                       |                                     |                                               |                                          |              |
|                                                                   | 2.04         | 174.51                           | 7.47                                              |                                       | 7.01                                    |                                      | 9.75                                  | 8.69                     | 2.74                        | 0.91                                        |                                                                | 1.07                                                             | $0.91 \times 1.52$                       |                                     |                                               |                                          |              |
|                                                                   |              |                                  |                                                   |                                       |                                         |                                      |                                       |                          |                             |                                             |                                                                |                                                                  |                                          |                                     |                                               |                                          |              |

**Figura 4.6.** Tabla de micro aspersores

**Fuente:** [21]

# **4.3.6. Selección del tanque**

La selección del tanque se da en función de las necesidades máximas y mínimas de riego.

$$
NA_{\text{max}} = A_{\text{bandeja}} * (R_{\text{max}-\text{dia}})
$$
 Ec. (4.10)

Donde:

-  $NA<sub>max</sub>$  = Necesidad máxima de consumo (lt/día)

- A = Área de la bandeja  $(m^2)$ 

- R<sub>max− dia</sub> = Cantidad de riego máximo del FVH (l/m<sup>2</sup>)

$$
NA_{\min} = A_{\text{bandeja}} * (R_{\min - \text{dia}})
$$
 Ec. (4.11)

Donde:

- $NA<sub>min</sub>$  = Necesidad mínima de consumo (lt/día)
- A = Área de la bandeja  $(m^2)$
- R<sub>min− dia</sub> = Cantidad de riego mínima del FVH (l/m<sup>2</sup>)

Por lo que la necesidad de riego por cultivo se define de la siguiente manera:

$$
NR_{\text{cultivo}} = NR_{\text{bandeja}} * N_{\text{bandeja}} \qquad \qquad \text{Ec. (4.12)}
$$

Donde:

- $NR_{\text{cultivo}} = Necessarily$ del riego de cultivos (lt)
- $NR<sub>bandeia</sub> = Necesidad del riego de bandeja (lt)$
- $N_{bandeia}$  = Número de bandejas

El tanque a utilizar sería una que tenga una capacidad de 1300 litros.

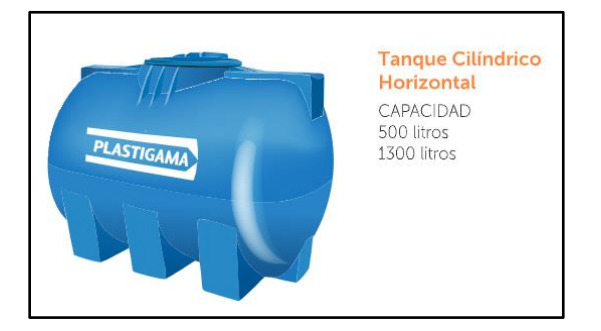

**Figura 4.7.** Tanque de almacenamiento

**Fuente:** [22]

## **4.3.7. Selección de la bomba**

Para seleccionar la bomba requerida para el sistema de forraje verde hidropónico, se debe tener en cuenta el caudal de trabajo, la distancia máxima recorrida y tener en cuenta los micro aspersores utilizados para el riego del sistema. Se define la siguiente formula:

$$
Q_{\text{trabajo}} = Q_{\text{delimitado del micro asperson}} * N. \frac{\circ}{\text{de arpersores}} \quad \text{Ec. (4.13)}
$$

Donde:

- $Q<sub>trabajo</sub> = Caudal de trabajo (lt/h)$
- $Q_{\text{delimitado del micro absorsor}} = \text{Caudal del micro absorsor, ver figura } 5.6 \text{ (lt/h)}$
- $N \cdot \frac{6}{9}$  arpersores = 80 micro aspersores utilizados

Una vez conocido el caudal de trabajo se procede a encontrar la distancia máxima recorrida por el agua para el sistema el riego, según la distribución del diseño:

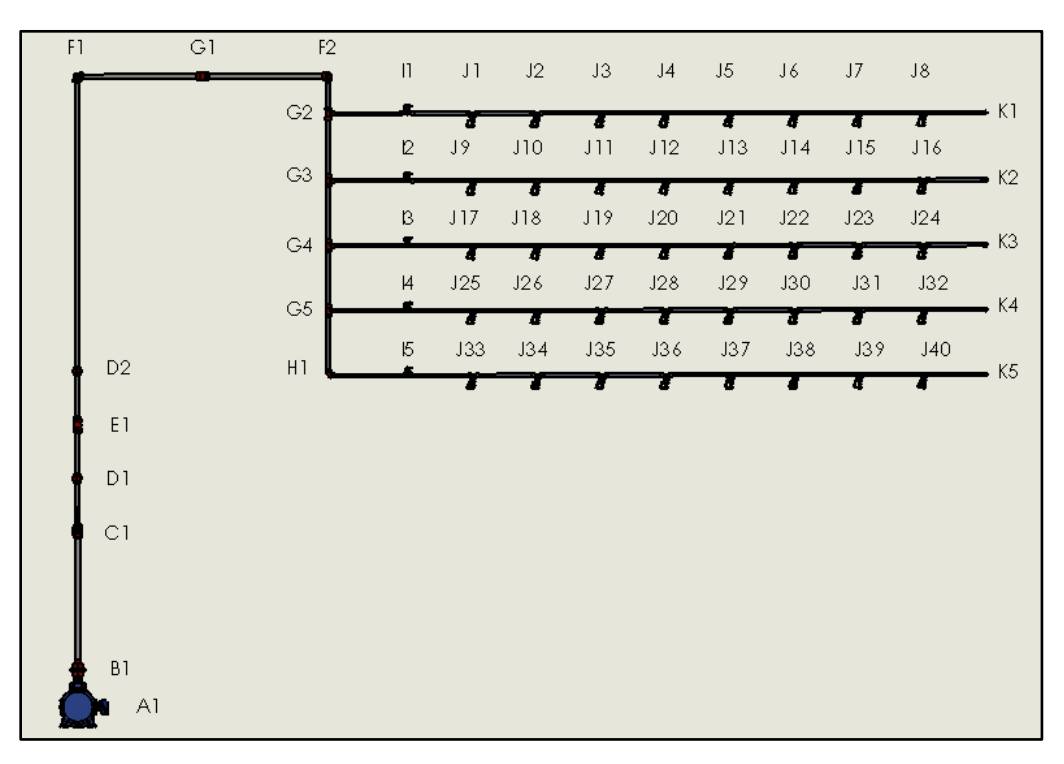

**Figura 4.8.** Plano de la Tubería del cultivo de forraje verde hidropónico FVH **Elaborado por:** Llugsha y Moreno

## **4.4. Sistema de control**

#### **4.4.1. Sistema de control de riego y humedad**

El sistema de control usado es de Lazo Cerrado del Sistema de riego y humedad, el cual maneja un control ON/OFF, empleado en sistemas que mediría continuamente el grado de humedad de la planta y solo pondría en marcha el riego cuando fuese necesario, el cual se da mediante una realimentación asistida de la salida a la entrada.
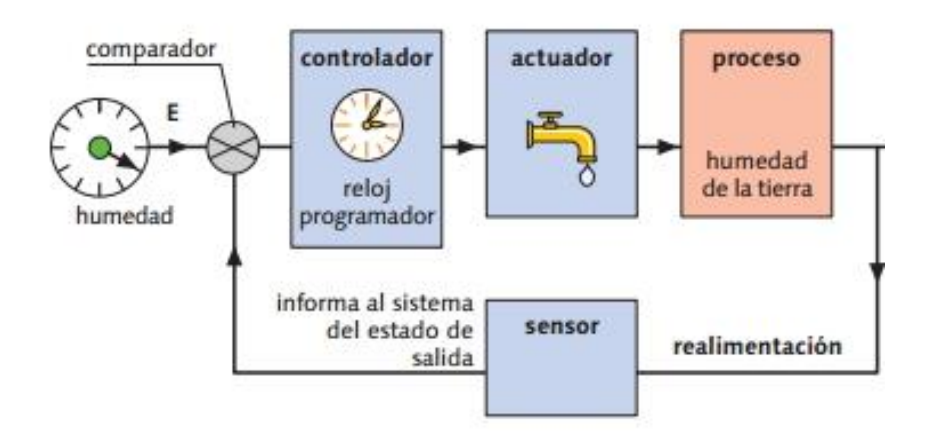

**Figura 4.9.** Lazo cerrado del sistema de riego y humedad **Elaborado por:** Llugsha y Moreno

# **4.4.2. Control de temperatura**

El sistema recomendado para poder controlar las temperaturas son ventiladores y calefactores, en caso que se den altas o bajas temperaturas.

#### **4.4.3. Sistema de control de temperatura**

El sistema de control usado es de Lazo Cerrado del Sistema de temperatura, el cual está compuesto por un sistema térmico, el cual posee una dinámica lenta, constituida por una resistencia calefactora, donde su elemento de potencia sería un transistor, midiendo la magnitud en un controlador, en base a una realimentación deseada recorriendo las diferentes etapas del invernadero.

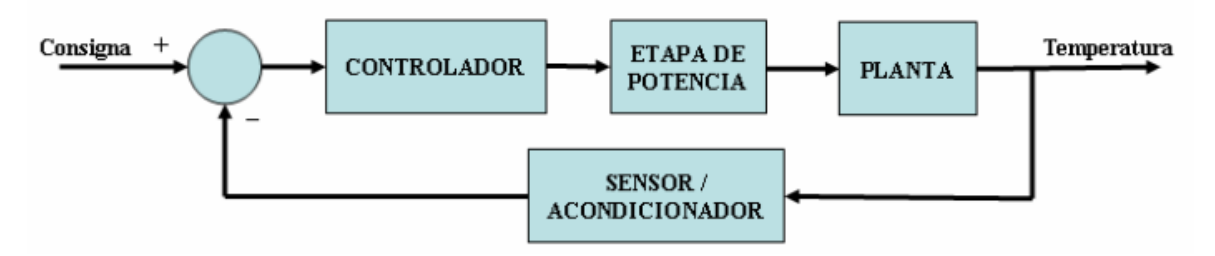

**Figura 4.10.** Lazo cerrado del sistema de control de temperatura **Elaborado por:** Llugsha y Moreno

# **5. ANÁLISIS DE RESULTADOS**

### **5.1. Introducción**

El forraje verde hidropónico (FVH) es una técnica de producción de alimento proteínico de alta calidad para animales de granja, propio para zonas áridas o semiáridas, reutilizando el agua del riego, útil para producir alimentos de bajo costo, así como con alto digestibilidad y una nutrición alta.

# **5.2. Diseño dimensional**

El diseño dimensional se inicia definiendo la masa y el rendimiento de cultivo.

# **5.2.1. Masa y rendimiento de cultivo**

| Parámetro                    | Ecuación  | Resultado                        |
|------------------------------|-----------|----------------------------------|
| Área de cultivo por bandeja  | Ec. $4.1$ | $A_{bandeja} = 0.28m^2$          |
| Área total de cultivo de FVH | Ec. $4.2$ | $A_{\text{Total}} = 44.8 \, m^2$ |

**Tabla 5.1.** Resultados del área de producción de FVH

De acuerdo con los datos de la tabla 5.1 se puede apreciar el área por bandeja y el área toral del invernadero, es un área de producción accesible para el criadero de animales de granja de corral.

**Tabla 5.2.**Densidad de siembra de FVH

| Parámetro               | Ecuación  | <b>Resultado</b>                     |
|-------------------------|-----------|--------------------------------------|
| Masa mínima por bandeja | Ec. 4.3   | $m_{\text{min}} = 0.616 \,\text{kg}$ |
| Masa máxima por bandeja | Ec. $4.4$ | $m_{\text{max}} = 0.952 \,\text{kg}$ |

Según los datos de la tabla 5.2 se obtuvo la densidad de siembra, la cual se da en función de la densidad de siembra, que varía de 2.2 kg/m<sup>2</sup> a 3.4 kg/m<sup>2</sup>, para el sistema de producción de FVH por bandeja.

Una vez definida la máxima y mínima masa por bandeja, se procede a determinar el rendimiento.

| Parámetro                                 | Ecuación                         | Resultado                                    |  |  |  |  |  |
|-------------------------------------------|----------------------------------|----------------------------------------------|--|--|--|--|--|
|                                           |                                  |                                              |  |  |  |  |  |
|                                           |                                  |                                              |  |  |  |  |  |
| Con una masa mínima de 0.616 kg.          |                                  |                                              |  |  |  |  |  |
|                                           |                                  |                                              |  |  |  |  |  |
| Rendimiento mínimo de cultivo por bandeja | Ec. $4.5$                        | $R_{\min} = 6.16$ forraje por bandeja        |  |  |  |  |  |
|                                           |                                  |                                              |  |  |  |  |  |
| Densidad de siembra máxima                | Fc. 4.6                          | $R_{\text{max}} = 7.39$ forraje por bandeja  |  |  |  |  |  |
|                                           |                                  |                                              |  |  |  |  |  |
|                                           | Con una masa máxima de 0.952 kg. |                                              |  |  |  |  |  |
|                                           |                                  |                                              |  |  |  |  |  |
| Rendimiento mínimo de cultivo por bandeja | Ec. $4.5$                        | $R_{\min}$ = 9.52 forraje por bandeja        |  |  |  |  |  |
|                                           |                                  |                                              |  |  |  |  |  |
| Densidad de siembra máxima                | Ec. $4.6$                        | $R_{\text{max}} = 11.42$ forraje por bandeja |  |  |  |  |  |
|                                           |                                  |                                              |  |  |  |  |  |

**Tabla 5.3.**Densidad de siembra de FVH

Analizando la tabla anterior se puede expresar que el rendimiento de FVH: 10 a 12 kg de forraje por cada kg de semilla según la FAO delimitada del Food and Agriculture Organization of the United Nations, la cual traducida quiere decir Organización de las Naciones Unidas para la Agricultura y la Alimentación.

# **5.2.2. Selección de micro aspersores**

La selección de los micro aspersores, se dará en función de la cantidad de riego, recomendados, por lo que la necesidad máxima de consumo por bandeja, debe darse según la cantidad de riego del FVH, la cual debe ser de: 0.9 a 1.5 l/m<sup>2</sup> al día según la FAO.

| Parámetro                                        | Ecuación | <b>Resultado</b>                                    |
|--------------------------------------------------|----------|-----------------------------------------------------|
| Necesidad de riego máximo de consumo<br>(lt/día) | Ec. 4.7  | $NA_{\text{max}} = 0.42 \, \text{lt}/d\Omega$       |
| Volumen de riego (I/bandeja)                     | Ec. 4.8  | $VR_{\text{max}} = 0.07 \frac{V}{bandeja - riegos}$ |
| Necesidad máxima de consumo (It/día)             | Ec. 4.9  | $NA_{asp} = 2.802 \frac{lt}{h}$                     |

**Tabla 5.4.** Selección de micro aspersores

Según los datos de la tabla 5.4 se enfoca en la cantidad de riego para el sistema, además según la Revista Complutense de Ciencias Veterinarias, recomienda que la cantidad de riego por día debe ser de 4 a 6 veces. Finalmente, la necesidad máxima de consumo por aspersores, se recomienda que el tiempo de riego debería ser no más de 2 minutos, que permita evitar la aparición de hongos y acumulación de caudal en las semillas.

#### **5.2.3. Selección del tanque**

Para el dimensionamiento del reservorio de agua de riego automático de 160 bandejas de FVH, de debe hallar la demanda total del agua durante todo el proceso de cultivo de FVH.

Teniendo en cuenta cantidad de riego, recomendados, la cual debe ser de: 0.9 a 1.5 lt/m<sup>2</sup> al día según la FAO.

| Parámetro                            | Ecuación   | <b>Resultado</b>                                  |
|--------------------------------------|------------|---------------------------------------------------|
| Necesidad máxima de consumo (It/día) | Ec. $4.10$ | $NA_{\text{max}} = 0.42 \, \text{lt}/d\Omega$     |
| Necesidad mínima de consumo (It/día) | Ec. 4.11   | $NA_{\text{min}} = 0.252 \, \text{lt}/d\text{ia}$ |
| Necesidad del riego de cultivos (It) | Ec. 4.12   | $NR_{\text{cultivo}} = 1075.20 \text{ }lt$        |

**Tabla 5.5.**Selección del tanque reservorio

Según los resultados obtenidos en la tabla 5.5, se puede analizar la necesidad de riesgo por bandeja, calculado con el valor máximo de riego por día, durante un período de 16 días de riego, es por ello de la selección del tanque a utilizar sería una que tenga una capacidad de 1300 litros.

#### **5.2.4. Selección de la bomba**

La selección de la bomba se definiría en función del caudal delimitado según Senninger, MAXIJET MAX-ONE SPRAY JETS de 18.55 l/h y el número de micro aspersores a emplear, teniendo presente que un micro aspersor será útil para 2 bandejas, por lo que se usarían 80 micro aspersores.

**Tabla 5.6.**Selección de la bomba

| Parámetro                | Ecuación | Resultado                         |
|--------------------------|----------|-----------------------------------|
| Caudal de trabajo (lt/h) | Ec. 4.13 | $Q_t = 0.0004122 \frac{m^3}{r^3}$ |
| Potencia de la bomba     | Ec 4.14  | $P = 311.00536 W = 0.42$ hp       |

Sumatorio total del recorrido del fluido en metros =  $3,80 + 1,60 + 1,80 + (4 \times 5)$  niveles) x2 +  $2,50 +0,70 +0.8 +1.8 +1 = 54$  m

Al ser una bomba nueva, se maneja con una eficiencia del 70 a 80 %

Por lo que se selecciona una bomba centrifuga de 1/2hp y 33 litros/min

#### **5.2.5. Sistemas de control de temperatura**

Los sistemas de control de temperatura son:

#### **5.2.5.1. Termocuplas**

Las cuales son:

- 1. Tipo J: se usan para las industrias del plástico, destacando la aplicabilidad en la industria del plástico, la goma [23].
- 2. Tipo K, se emplean en fundiciones y hornos a temperaturas menores a  $1300^{\circ}$ C, así como hornos útiles para tratamientos térmicos [23].
- 3. Tipo R, S B, se emplean en industrias de tipo siderúrgicas, así como en compañías empleadas en la fundición del acero donde se emplean hasta 1450 °C [23].
- 4. Tipo T, se usan en la industria de alimentos, en temperaturas que varían de  $-200^{\circ}$ C y  $300^{\circ}$ C [23]

En base a sus aplicaciones se seleccionaría una termocupla tipo T

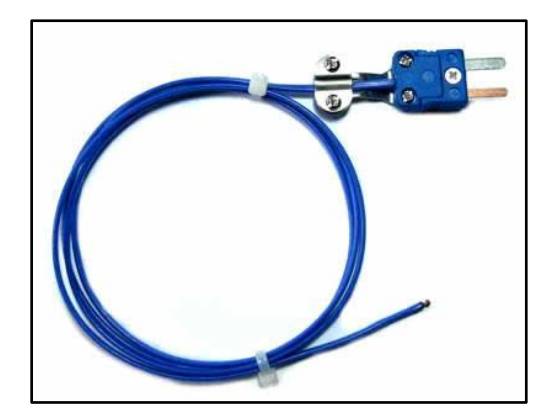

**Figura 5.1***.* Termocupla tipo T **Fuente:** [24]

# **5.2.6. Propuesta de Arquitectura de IoT**

Con el propósito de vincular los sensores, en la nube y las tecnologías del internet se presenta un prototipo de plataforma de IoT en 5 capas:

- Sensing layer
- Databases layer
- Network layer
- Data response layer
- User layer

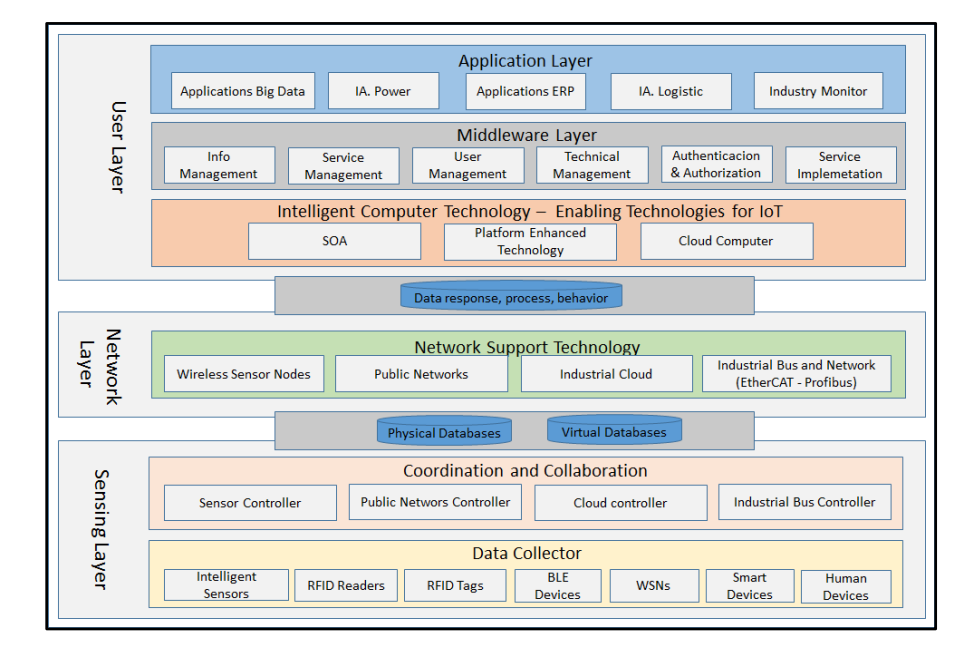

**Figura 5.2.** Arquitectura IoT

Por lo que se obtiene, en base a la plataforma ThingSpeak, una figura adecuada para la Humedad.

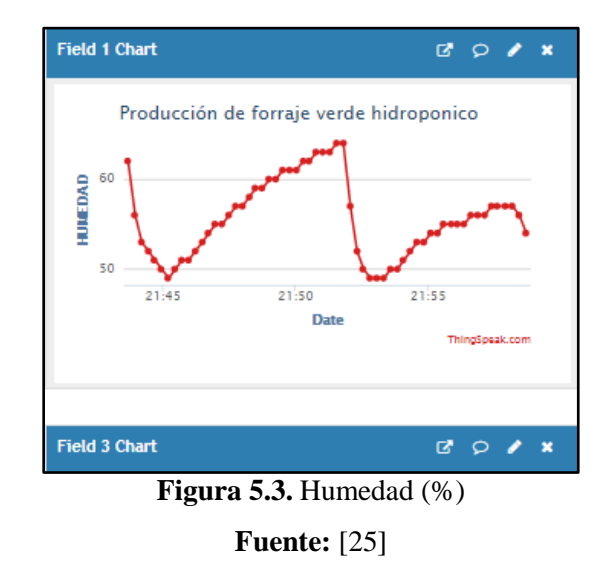

Mediante la figura obtenida en la web ThingSpeak, se detalla la humedad relativa del aire como una variable importante, con un valor ambiente de 45 a 60 % de humedad en el interior del invernadero, para humedades altas afecta al cultivo de plagas y enfermedades, además las humedades bajas podrían reducir el crecimiento de las plantas.

De igual manera en la plataforma ThingSpeak se obtiene una figura adecuada para el control de la Temperatura.

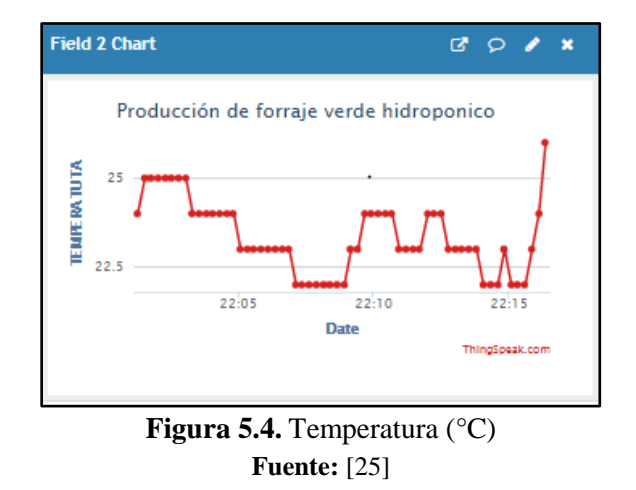

De acuerdo a la figura obtenida en la web ThingSpeak, hace relevancia a la temperatura como una de las más indispensables, para el control del ambiente dentro de un invernadero, con un valor idóneo de 18 a 25 °C de temperatura promedio, para el cultivo de FVH, por debajo de

10 °C de temperatura las plantas empiezan a encoger severamente su crecimiento, y para un rango de 30 °C de temperatura las plantas empiezan deshidratarse y por ende no rendirían la biomasa forrajera.

De la misma forma anterior, en la ´plataforma ThingSpeak esta una figura apropiada para la Iluminación

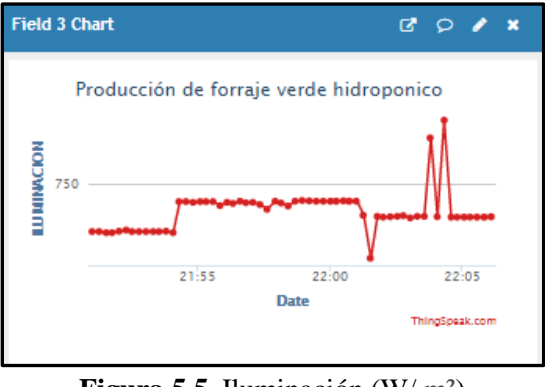

**Figura 5.5.** Iluminación (W/ m²) **Fuente:** [25]

A continuación, se observa en la plataforma ThingSpeak, la cantidad de iluminación adecuada que ayudará al rendimiento de cultivo de FVH, de tal manera que el invernadero absorba y transmita la luz, se convierte en un paso clave, gracias al material de recubrimiento del invernadero, determinará la disponibilidad de radiación solar que la planta puede absorber.

De igual manera en la plataforma ThingSpeak, se puede determinar el CO2

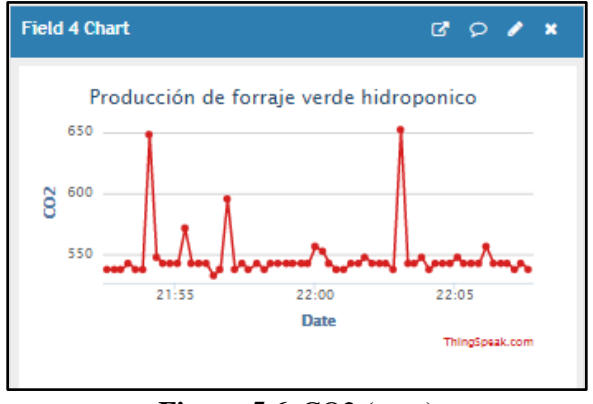

**Figura 5.6.** CO2 (ppm) **Fuente:** [25]

De igual manera que en los otros casos, se visualiza los beneficios y niveles de enriquecimiento de CO2 dependen de la cosecha, pero la mayoría de las plantas responden bien a niveles en el rango de 500 a 1,500 ppm. Por debajo de 200ppm, el CO2 comienza a limitar severamente el crecimiento de las plantas, pero más de 2,000ppm de CO2 se vuelve tóxico para muchas plantas.

Finalmente se detalla en el ThingSpeak la Ubicación del canal

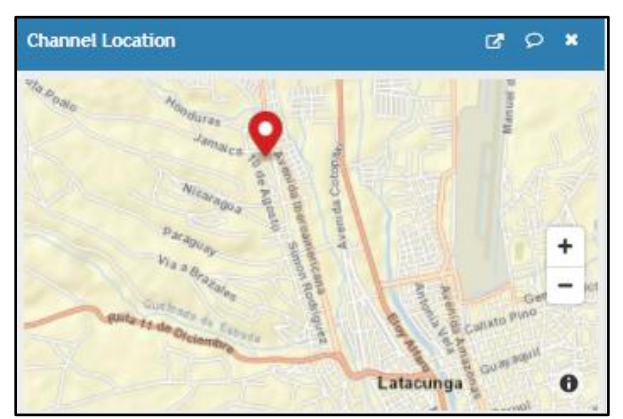

**Figura 5.7.** Ubicación del canal **Fuente:** [25]

Finalmente se observa la ubicación de la propuesta tecnológica en la provincia de Cotopaxi, cantón Latacunga, barrio San Felipe, para la población del campo agrícola, con la ayuda del control de variables de un invernadero se logrará mejorar la producción de alimento para ganado del sector mencionado, con la ayuda de forraje verde hidropónico (FVH) de biomasa de alta sanidad y calidad nutricional.

# **5.2.7. Simulación**

Unity incluye una función llamada Compilación dependiente de la plataforma. Esto consiste en algunas directrices de preprocesador, que le permiten particionar sus scripts compilando y ejecutando una sección de código exclusivamente para una de las plataformas compatibles.

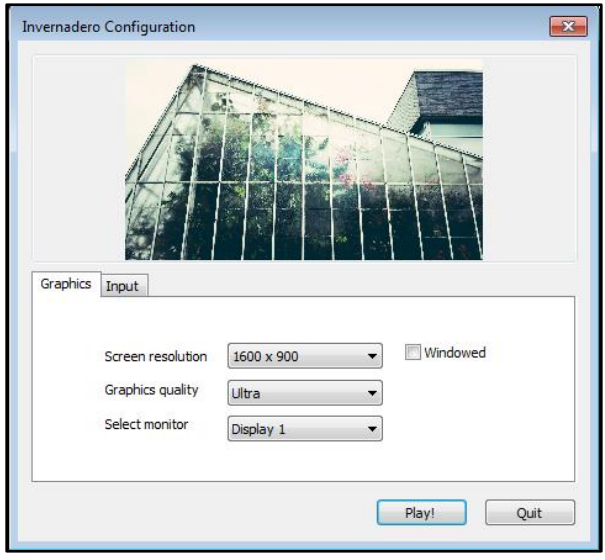

**Figura 5.8.** Menú principal **Elaborado por:** Llugsha y Moreno

Se observa el modelo de cultivo de FVH, en el software compilado para ordenador PC, se logra visualizar en tiempo real el sistema, en el cual se aplicó códigos para navegar e interactuar por la planta de producción de cultivo en **(**Play Mode)**.**

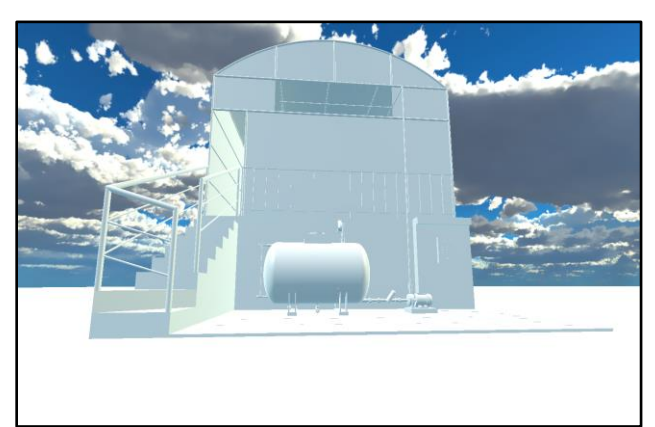

**Figura 5.9.** Diseño virtual **Elaborado por:** Llugsha y Moreno

# **6. PRESUPUESTO Y ANÁLISIS DE IMPACTO**

El proyecto va a tratar acerca de los costos de los materiales y equipos a emplearse en caso de querer implementarlo ya que hasta el momento solo queda en simulación. En cada tabla se representa cada uno de los costos de los materiales.

#### **6.1. Estructura del invernadero, anaquel y plástico**

Se presentan las siguientes cotizaciones para la construcción de la estructura del invernadero y anaquel, el cual se cotizó en tubería galvanizada en caliente para evitar la corrosión por el agua y los nutrientes a los que va a estar expuesto en el proceso del cultivo.

En la Tabla 6.1. Se observa la cotización para tubos de Acero galvanizado redondos de 2", el cual será de utilidad para la estructura del invernadero.

|                | COSTOS DE LA ESTRUCTUTA DEL INVERNADERO PARA FVH |                                                                                        |                            |                  |                     |  |
|----------------|--------------------------------------------------|----------------------------------------------------------------------------------------|----------------------------|------------------|---------------------|--|
| <b>CANT</b>    | <b>LONGIT</b><br><b>UD C/U</b>                   | <b>PRODUCTO</b>                                                                        | <b>UNID</b><br><b>ADES</b> | VR. UNIT         | VR.<br><b>TOTAL</b> |  |
| 3              | 3m                                               | (Pilares y soporte horizontales)<br>ANSI Tubo redondo galvanizado<br>en caliente de 2" | 6                          | \$20,00          | \$60,00             |  |
| 3              | 6m                                               | (Soportes horizontales)<br>ANSI Tubo redondo galvanizado<br>en caliente de 2"          | 3                          | \$20,00          | \$60,00             |  |
| 3              | 8 <sub>m</sub>                                   | (Arcos soportes)<br>ANSI Tubo redondo galvanizado<br>en caliente de 2"                 | 3                          | \$20,00          | \$60,00             |  |
| $\overline{2}$ | 1 <sub>m</sub><br>0.80 <sub>m</sub>              | (Soportes, sujetadores)<br>ANSI Tubo redondo galvanizado<br>en caliente de 2"          | 3<br>6                     | \$20,00          | \$40,00             |  |
| 12             | 4m                                               | (Soportes horizontales)<br>ANSI Tubo cuadrado galvanizado<br>en caliente de 1 1/4"     | 18                         | \$20,00          | \$240,00            |  |
|                |                                                  |                                                                                        |                            | <b>SUB TOTAL</b> | \$460,00            |  |
|                |                                                  |                                                                                        |                            | <b>IVA</b> 12%   | \$<br>55.20         |  |
|                |                                                  |                                                                                        |                            | <b>TOTAL</b>     | \$515,20            |  |

**Tabla 6.1.** Costos de la estructura del invernadero para FVH

En la Tabla 6.2 se observa la cotización para tubos de acero galvanizado cuadrado de 1 1/4", el cual será de utilidad para la estructura del anaquel para FVH.

|             | COSTOS DE LA ESTRUCTUTA DEL ANAQUEL |                         |               |                |               |
|-------------|-------------------------------------|-------------------------|---------------|----------------|---------------|
| <b>CANT</b> | <b>LONGITUD</b>                     | <b>PRODUCTO</b>         | <b>UNIDAD</b> | VR.            | VR.           |
|             | C/U                                 |                         |               | UNIT.          | <b>TOTAL.</b> |
|             |                                     | (Soportes verticales)   |               |                |               |
| 8           | 2m                                  | ANSI Tubo cuadrado      | 24            | \$16,00        | \$128,00      |
|             |                                     | galvanizado en caliente |               |                |               |
|             |                                     | de 1 1/4"               |               |                |               |
|             |                                     | (Soportes horizontales) |               |                |               |
| 22          | 1,60m                               | ANSI Tubo cuadrado      | 80            | \$16,00        | \$352,00      |
|             |                                     | galvanizado en caliente |               |                |               |
|             |                                     | de 1 1/4"               |               |                |               |
|             |                                     | (Soportes laterales)    |               |                |               |
|             |                                     | ANSI Tubo cuadrado      |               |                |               |
|             |                                     | galvanizado en caliente |               |                |               |
| 3           | 1,20m                               | de 1 1/4"               | 12            | \$16,00        | \$48,00       |
|             | 0.15m                               | (Arcos soportes)        |               |                |               |
|             |                                     | ANSI Tubo cuadrado      | 12            |                |               |
|             |                                     | galvanizado en caliente |               |                |               |
|             |                                     | de 2"                   |               |                |               |
|             |                                     |                         |               |                |               |
|             |                                     | (Soportes base)         |               |                |               |
| 12          | 15x15x 2cm                          | ANSI Plancha de         | 12            | \$4,00         | \$48,00       |
|             |                                     | Acero A36               |               |                |               |
|             |                                     |                         |               | <b>SUB</b>     | \$576,00      |
|             |                                     |                         |               | TOTAL:         |               |
|             |                                     |                         |               | <b>IVA 12%</b> | \$69,12       |
|             |                                     |                         |               | <b>TOTAL:</b>  | \$645,12      |

**Tabla 6.2.** Costos de la estructura del anaquel

En la Tabla 6.3 se presenta la cotización para el sistema de riego, con sus kits y accesorios para el riego de producción de FVH.

|                | <b>COSTOS DEL SISTEMA DE RIEGO PARA FVH</b>                       |                 |                |                  |  |
|----------------|-------------------------------------------------------------------|-----------------|----------------|------------------|--|
| <b>CANT</b>    | <b>PRODUCTO</b>                                                   | <b>UNIDADES</b> | VR. UNIT       | <b>VR. TOTAL</b> |  |
| $\mathbf{1}$   | Tubería de riego por goteo de polietileno Ø<br>16 mm x 100 metros | $\mathbf{1}$    | \$45,00        | \$45,00          |  |
| 10             | Riegolux Goteo Tapón Final Línea 16 mm                            | $\mathbf{1}$    | \$0,30         | \$3,00           |  |
| 30             | TEE de Goteo 16 mm-Blíster                                        | $\mathbf{1}$    | \$0,50         | \$15,00          |  |
| 60             | Aspersores (MICROJET) DE 25 LPH                                   | $\mathbf{1}$    | \$4,90         | \$294,00         |  |
| $\mathbf{1}$   | Codo reductor roscable PVC de 1" a 16mm                           | 1               | \$3,70         | \$3,70           |  |
| $\overline{4}$ | TEE reductor roscable PVC de 1" a 16mm                            | $\mathbf{1}$    | \$3,70         | \$8,40           |  |
| $\overline{2}$ | Codo roscable PVC de 1"                                           | $\mathbf{1}$    | \$2,90         | \$5,80           |  |
| 3              | Unión universal roscable PVC de 1"                                | $\mathbf{1}$    | \$2,20         | \$6,60           |  |
| $\mathbf{1}$   | Unión universal roscable PVC de 1 1/2" a 1"                       | $\mathbf{1}$    | \$3,20         | \$3,20           |  |
| $\overline{2}$ | Tubería PVC de 1"                                                 | $\mathbf{1}$    | \$13,00        | \$26,00          |  |
| $\mathbf{1}$   | Bomba Para Riego 1 1/2 HP                                         | $\mathbf{1}$    | \$82,00        | \$82,00          |  |
| $\overline{2}$ | Filtro de bomba de agua                                           | $\mathbf{1}$    | \$13,17        | \$26,34          |  |
| $\overline{7}$ | Unión universal roscable PVC de 1 1/2"                            | $\mathbf{1}$    | \$3,20         | \$22,40          |  |
| $\overline{2}$ | Codo roscable PVC de 1 1/2"                                       | $\mathbf{1}$    | \$3,40         | \$6,80           |  |
| $\mathbf{1}$   | Llave tipo bola de 1 1/2"                                         | $\mathbf{1}$    | \$7,00         | \$7,00           |  |
| $\mathbf{1}$   | Tanque reservorio cilíndrico                                      | $\mathbf{1}$    | \$224,96       | \$224,96         |  |
| 1              | Sensor nivel flotador                                             | 1               | \$20,00        | \$20,00          |  |
|                |                                                                   |                 | <b>SUB</b>     | \$800.20         |  |
|                |                                                                   |                 | TOTAL:         |                  |  |
|                |                                                                   |                 | <b>IVA 12%</b> | \$96.02          |  |
|                |                                                                   |                 | <b>TOTAL</b>   | \$896.22         |  |

**Tabla 6.3.** Costos del sistema de riego para FVH

En la Tabla 6.4, se presenta la cotización para el sistema de ventilación y calefacción

| <b>CANT</b>    | <b>PRODUCTO</b>                               | <b>UNIDADES</b> | VR. UNIT. | <b>VR. TOTAL</b> |
|----------------|-----------------------------------------------|-----------------|-----------|------------------|
| $\overline{2}$ | Ventilador para<br>invernadero tipo extractor |                 | 638,84    | 1277,68          |
| 2              | Calefactor de Diesel<br>modelo BGO            |                 | 433,49    | 866,98           |
|                | <b>TOTAL</b>                                  |                 |           | 2144,66          |

**Tabla 6.4.** Costos del sistema de ventilación y calefacción

En la Tabla 6.5., se presenta la cotización para el sistema eléctrico

| <b>CANT</b>    | <b>PRODUCTO</b>                             | <b>UNIDADES</b> | VR.<br><b>UNIT</b> | <b>VR. TOTAL</b> |
|----------------|---------------------------------------------|-----------------|--------------------|------------------|
| 2              | Control de riego para<br>invernadero        |                 | 77,57              | 155,14           |
| $\overline{4}$ | Manómetro de presión                        |                 | 9,6                | 38,4             |
| 6              | Timer digital                               |                 | 13,69              | 82,14            |
| 2              | Termómetro digital                          |                 | 16,88              | 33,76            |
| 2              | Luxómetro digital                           |                 | 31,94              | 63,88            |
| 10             | Rain Bird 100-HV<br>Electroválvula de Riego |                 | 12,50              | 125,00           |
|                | 498.32                                      |                 |                    |                  |

**Tabla 6.5.** Cotización para el sistema eléctrico

En la Tabla 6.6. Se presenta la cotización para la mano de obra

**Tabla 6.6.** Costos de la mano de obra

| <b>DESCRIPCION</b>  | <b>CANTIDAD</b> | <b>JORNAL/HR</b> | <b>COSTO HORA</b> | <b>REND. H/U</b> | <b>COSTO</b> |
|---------------------|-----------------|------------------|-------------------|------------------|--------------|
| Profesional         |                 |                  |                   |                  |              |
| <b>Tercer Nivel</b> |                 | 2,81             | 15,81             | 0,90             | 2,53         |
| Técnico             |                 |                  |                   |                  |              |
| Mantenimiento       |                 | 2,46             | 12,30             | 0,80             | 9,84         |
|                     |                 |                  |                   | <b>TOTAL</b>     | 12,4         |

En la Tabla 6.7. Se presenta la cotización deseable para el transporte.

| <b>DESCRIPCION</b>        | <b>UNIDAD</b> | <b>CANTIDAD</b> | <b>COSTO</b><br>$/$ KM | <b>TARIFA</b> | <b>COSTO</b> |
|---------------------------|---------------|-----------------|------------------------|---------------|--------------|
| Pago gasolina<br>vehículo | 1             | 5               |                        |               | \$25         |
| Alquiler<br>camioneta     | 1             | 5               | \$2,50                 | \$8           | \$100        |
| Alquiler<br>camioneta     | 1             | 5               | \$2,50                 | \$4           | \$50         |
| Pasajes traslado          | 1             | 5               | \$4,50                 | \$1           | \$20         |
| total                     |               |                 |                        |               |              |

**Tabla 6.7.** Costos del transporte

Finalmente, el costo total del proyecto está definido en la Tabla 6.8

| Costo de total de la estructura     | \$515,20   |  |
|-------------------------------------|------------|--|
| Costos de la estructura del anaquel | \$645,12   |  |
| Costos del plástico                 | \$540,40   |  |
| Costo total del sistema de riego    | \$896.22   |  |
| Costo total del sistema de          | \$2.144,66 |  |
| ventilación y calefacción           |            |  |
| Costo total del sistema eléctrico   | \$498,32   |  |
| Mano de obra                        | \$12,40    |  |
| Transporte                          | \$195      |  |
| Valor propuesto                     | \$5.447,32 |  |

**Tabla 6.8.** Presupuesto total del proyecto

El costo del proyecto en caso de que el propietario pueda implementar el MÓDULO DE CULTIVOS HIDROPÓNICOS FVH puede ser financiado ya que no es muy elevando en comparación a módulos ya preestablecidas.

#### **Análisis del valor actual neto (VAN) y tasa interna de retorno TIR**

|                | Inversión   | Año 1    | Año $2$                                                                         | Año $3$ | $A\tilde{n}$ o 4 | Año $5$ | Año 6 |
|----------------|-------------|----------|---------------------------------------------------------------------------------|---------|------------------|---------|-------|
|                | 5.447,32    |          |                                                                                 |         |                  |         |       |
| <b>Ingreso</b> |             | 4.392    | $ 4.664,36 4.936,73 5.209,10 5.481,47 5.753,84$                                 |         |                  |         |       |
| <b>Egreso</b>  |             |          | 2.190,34   2.190,34   2.190,34   2.190,34   2.190,34   2.190,34                 |         |                  |         |       |
| <b>Total</b>   | $-5.447.32$ | 2.201,66 | $\mid$ 2.474,02 $\mid$ 2.746,39 $\mid$ 3.018,76 $\mid$ 3.291,13 $\mid$ 3.563,50 |         |                  |         |       |

**Tabla 6.9.** Análisis VAN y TIR

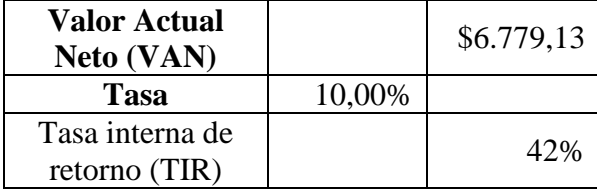

La inversión se recuperará en tres años teniendo en cuanta los gastos previos que puedan encontrarse en el proceso de ahí solo abra un porcentaje significativo de ganancias para verificar los resultados obtenido se hace un análisis del VAN y del TIR

Para el análisis del valor actual neto VAN se ha tomado como inversión inicial al costo del proyecto que es de 5.447,32 dólares, con una tasa de inflación anual del 5% para un plazo de 6 años, en todos los años existe un egreso de 1670 dólares, ya que se ha tomado en cuenta que en el mercado nacional existen productores que se dedican a la venta de FVH, por el precio de que una tonelada cuesta 315,06 dólares, ahora sacando la cantidad de FVH que se utilice en un año y multiplicando por su precio en toneladas sale un gasto de 1.670,34 dólares anuales, los 520 dólares que faltan para completar el gasto de 2.190,34 se deben a gastos por transporte y mantenimiento.

Para el análisis de la tasa única de retorno TIR se ha partido del valor actual neto VAN anteriormente calculado, de acuerdo a los datos, se procede al ingreso de la función para el cálculo del TIR en el software Excel, que ha arrojado un valor de la tasa de retorno del 42% de la inversión anualmente. Con esto se puede decir que el proyecto es factible ya que existe una cantidad considerable de retorno anual, más aun tomando en cuenta que el FVH no se la puede producir a mayor escala y solo se gastaría el dinero del traslado de la misma, reduciendo los gastos en el mejor de los casos de hasta un 60%, lo cual generara una taza de retorno más elevada y conveniente.

#### **6.2. Análisis de impactos**

#### **6.2.1. Impacto práctico**

El diseñado y la automatización está para cumplir requerimientos y necesidades específicas de generar una producción de calidad en corto tiempo, esto genera un control de las variables las cuales mejoraran el proceso de producción del FVH.

#### **6.2.2. Impacto tecnológico**

El diseño y la automatización posee varios sistemas automatizados mediante sensores de temperatura, humedad, iluminación y  $\mathit{CO}_2$  , los cuales están controlados por una placa Arrow SD 600eval que nos ayuda con el Iot y la estructura está diseñada de forma que podamos aprovechar cada uno de los recursos.

#### **6.2.3. Impacto ambiental**

El diseño y la automatización del invernadero de FVH reduce el desperdicio de agua y manteniendo a la producción con una adecuada humedad, la automatización de procesos, tiene como objetivo principal la reducción de costes mediante la integración de aplicaciones que sustituyen a los procesos manuales, acelerando el tiempo de ejecución de las tareas y eliminando los posibles errores humanos que pueden cometerse al trabajar de forma manual evitando así el desperdicio de los recursos naturales.

#### **7. CONCLUSIONES Y RECOMENDACIONES**

#### **7.1. CONCLUSIONES**

- Se consulto bibliografía relevante para el diseño de un módulo de cultivos hidropónicos automatizados mediante IoT, donde se identificaron conceptos principales como la hidroponía, invernaderos, automatización, con sus elementos principales, con una interconexión definida como de cualquier cosa, con un modelo de referencia y la plataforma principal definida como ThingSpeak.
- Se diseñó y automatizo un sistema de monitoreo, que puede controlar las variables de temperatura, humedad, luz, CO2 dentro de los márgenes requeridos para el óptimo crecimiento del FVH, con el control de las variables climáticas se puede optimizar el crecimiento del forraje dado que las acciones ejercidas permitirán evitar la proliferación de placas, deshidratación y quemaduras en el cultivo.
- Con la simulación del diseño y la automatización de dicho invernadero de FVH se observó las ventajas que tiene este tipo de proyectos para mejorar la calidad de producción en un corto tiempo y obtener mayor ganancia.

# **7.2. RECOMENDACIONES**

- Usar Forraje Verde Hidropónico permitiría la crianza pecuaria con forrajes hidropónicos generan mayor rentabilidad por lo que es recomendable para el productor.
- De acuerdo al análisis económico, se recomendaría utilizar estos cultivos, observándose un mejor rédito económico en el cultivo hidropónico porque reduce los costos de producción en relación a las demás.
- Se recomienda el riego por aspersión en donde el agua que sale sea apropiadamente nebulizada para así tener una correcta oxigenación antes de que llegue a las plantas y sea absorbido el agua y los nutrientes.
- Se recomienda el cambio de agua a los 7 días ya que puede llegar a presentar un mal olor debido a la recirculación del agua con los nutrientes requeridos por el cultivo
- Se recomienda utilizar fungicida para la prevención y eliminación de hongos en el cultivo, así como el correcto lavado de las semillas con hipoclorito de sodio.

# **BIBLIOGRAFÍA**

[1] SKOS, «3103.07 Cultivos forrajeros,» [En línea].

Available: https://skos.um.es/unesco6/310307/html. [Último acceso: 10 Septiembre 2020].

[2] Agrotendencia, «Hidroponía,» 2020. [En línea].

Available: https://agrotendencia.tv/agropedia/el-cultivo-hidroponico/. [Último acceso: 6 Septiembre 2020].

- [3] J. Pérez, L. López y R. Romero, Automatización de invernadero para cultivos hidropónicos en El Salvador, La Libertad: ESCUELA ESPECIALIZADA EN INGENIERÍA ITCA-FEPADE, 2016.
- [4] F. Garduño, Modelo de producción de Forraje Verde mediante Hidroponía, México D.F.: Instituto Politécnico Nacional, 2011.
- [5] S. Guanochanga y V. Betancourth, Proyecto de factibilidad para la creación de una empresa dedicada a la producción y comercialización de lechugas hidropónicas en la ciudad de Quito, Quito: Universidad Politécnica Salesiana, 2010.
- [6] A. Cajo, PRODUCCIÓN HIDROPÓNICA DE TRES VARIEDADES DE LECHUGA (Lactuca sativa L), BAJO EL SISTEMA NFT, CON TRES SOLUCIONES NUTRITIVAS, Cevallos: UNIVERSIDAD TÉCNICA DE AMBATO, 2016.
- [7] hidroponia, «¿CONOCES EL SISTEMA HIDROPÓNICO NGS?,» 18 Diciembre 2014. [En línea]. Available: https://hidroponia.mx/conoces-el-sistema-hidroponicongs/. [Último acceso: 23 Julio 2020].
- [8] S. Morales, Producción de forraje verde hidropónico como alternativa de suplemento para ganado caprino durante la época seca de la región Lagunera, Coahuila, México: Universidad Autónoma Agraria "Antonio Narro", 2013.
- [9] J. Murcia y L. Chacón, Diseño de un sistema automático de cultivo hidropónico para forraje verde, Bogota: Universidad de La Salle, 2018.
- [10] C. Guamán, Manual Forraje Verde Hidropónico, 2017.
- [11] D. Martínez, Invernaderos para producción de forraje verde hidropónico, tipos y características, Saltillo: CENTRO DE INVESTIGACIÓN EN QUÍMICA APLICADA, 2006.
- [12] HORTICULTIVOS, «Principales Tipos de Invernaderos,» 26 Julio 2017. [En línea]. Available: https://www.horticultivos.com/featured/principales-tipos-invernaderos/. [Último acceso: 23 Julio 2020].
- [13] E. A. A. García,

«http://www.redicces.org.sv/jspui/bitstream/10972/2926/1/2016%20DUA%20Auto matizacion%20Invernadero%20ENA.pdf,» 2016. [En línea].

- [14] L. F. F. Cruz, «https://dspace.ups.edu.ec/bitstream/123456789/14239/1/UPS-CT007001.pdf,» 18 Abril 2017. [En línea].
- [15] Arrow, «https://www.arrow.com/es-mx/research-and-events/articles/implementingiot-sensors,» Arrow, 12 Enero 2018. [En línea].
- [16] C. Flores, «Iot conexiones de la placa a la nube,» 30 Agosto 2016. [En línea]. Available: https://desarrolloweb.com/articulos/1617.php.
- [17] S. Valle, Implementación de un prototipo IoT con semáforos inteligentes a través de una infraestructura de computación en la niebla, Quito: Universidad de las Américas, 2019.
- [18] J. Pérez, Calidad de servicios en la nube en combinación con el internet de las cosas: revisión sistemática de la literatura y modelo de calidad, Cuenca: Universidad de Cuenca, 2017.
- [19] ArduinoBlocks, «Publicar y almacenar datos en Internet con ThingSpeak,» 2019. [En línea]. Available: https://arduinoblocks.blogspot.com/2019/02/publicar-y-almacenardatos-en-internet.html. [Último acceso: 19 Septiembre 2020].
- [20] C. Riba, Diseño concurrente, España: ETSEIB UPC, 2002.
- [21] Senninger, «MAXIJET MAX-ONE SPRAY JETS,» 2020. [En línea]. Available: https://www.senninger.com/es/product/maxijet-max-one-spray-jets. [Último acceso: 26 Agosto 2020].
- [22] PLASTIGAMA, «TANQUE APILABLE CÓNICO,» 2019. [En línea]. Available: https://plastigamawavin.com/producto/tanques/. [Último acceso: 26 Agosto 2020].
- [23] JM Industrial, «TERMOCUPLA,» 2020. [En línea]. Available: https://www.jmi.com.mx/termocupla. [Último acceso: 26 Agosto 2020].
- [24] RESISTA, «Termocuplas tipo t,» 2020. [En línea]. Available: https://www.resistaltda.com/resista/vp5834/sp/termocuplas-tipo-t-resistenciasindustriales. [Último acceso: 26 Agosto 2020].
- [25] Thingspeak, «ThingSpeak para proyectos de IoT,» [En línea]. Available: https://thingspeak.com/channels/1147596. [Último acceso: 19 Septiembre 2020].
- [26] Y. Cengel y J. Cimbala, Mecánica de Fluidos Fundamentos y Aplicaciones, México D.F.: McGraw - Hill, 2006.
- [27] GladiatorPRO, «BOMBA CENTRÍFUGA DE 1/2HP,» 2019. [En línea]. Available: https://herramientasgladiatorpro.com/producto/bomba-centrifuga-de-1-2-hp-p-812/. [Último acceso: 19 Septiembre 2020].
- [28] ACERO, «CURVAS-SS3,»

[En línea]. Available: https://www.acerocomercial.com/?attachment\_id=22327. [Último acceso: 26 Agosto 2020].

[29] EL FERRETERO, «Truper Expert - Bomba eléctrica para agua centrífuga 1-1/2 HP,» 2015. [En línea].

Available:

https://www.elferretero.com.mx/Carrito/Producto.aspx?NumeroProducto=10075. [Último acceso: 26 Agosto 2020].

- [30] PCE, «Psicrómetro de aspiración PCE-APA 1,» 2015. [En línea]. Available: https://www.pce-iberica.es/medidor-detalles-tecnicos/instrumento-dehumedad/psicrometro-pce-apa.htm. [Último acceso: 26 Agosto 2020].
- [31] L. F. F. Cruz, «Red de sensores para monitoreo de variables,» 18 Abril 2017. [En línea]. Available: https://dspace.ups.edu.ec/bitstream/123456789/14239/1/UPS-CT007001.pdf.

# **ANEXOS**

# **ANEXO I. TABLA DE PROPIEDADES DEL AIRE A 1 BAR**

| temperatura<br>С | densidad<br>kg/m <sup>3</sup> | módulo<br>elasticidad<br>$K: 10^{-7}$<br>N/m <sup>2</sup> | viscosidad<br>dinámica<br>$\mu \cdot 10^{3}$<br>N·s/m <sup>2</sup> | viscosidad<br>cinemática<br>$v \cdot 10^6$<br>$m^2/s$ | tensión<br>superficial<br>σ<br>N/m | presión<br>de vapor<br>P <sub>i</sub><br>kPa |
|------------------|-------------------------------|-----------------------------------------------------------|--------------------------------------------------------------------|-------------------------------------------------------|------------------------------------|----------------------------------------------|
| 0                | 999.8                         | 1,98                                                      | 1,781                                                              | 1,785                                                 | 0,0756                             | 0,61                                         |
| 5                | 1000,0                        | 2,05                                                      | 1,518                                                              | 1,519                                                 | 0,0749                             | 0,87                                         |
| 10               | 999,7                         | 2,10                                                      | 1,307                                                              | 1,306                                                 | 0,0742                             | 1,23                                         |
| 15               | 999,1                         | 2,15                                                      | 1,139                                                              | 1,140                                                 | 0,0735                             | 1,70                                         |
| 20               | 998,2                         | 2,17                                                      | 1,002                                                              | 1,003                                                 | 0,0728                             | 2,34                                         |
| 25               | 997,0                         | 2,22                                                      | 0,890                                                              | 0,893                                                 | 0,0720                             | 3,17                                         |
| 30               | 995,7                         | 2,25                                                      | 0,798                                                              | 0,800                                                 | 0,0712                             | 4,24                                         |
| 40               | 992,2                         | 2,28                                                      | 0,653                                                              | 0,658                                                 | 0,0696                             | 7,38                                         |
| 50               | 988,0                         | 2,29                                                      | 0.547                                                              | 0,553                                                 | 0,0679                             | 12,33                                        |
| 60               | 983.2                         | 2,28                                                      | 0,466                                                              | 0,474                                                 | 0,0662                             | 19,92                                        |
| 70               | 977,8                         | 2,25                                                      | 0,404                                                              | 0,413                                                 | 0,0644                             | 31,16                                        |
| 80               | 971,8                         | 2,20                                                      | 0,354                                                              | 0,364                                                 | 0,0626                             | 47,34                                        |
| 90               | 965,3                         | 2,14                                                      | 0,315                                                              | 0,326                                                 | 0,0608                             | 70,10                                        |
| 100              | 958,4                         | 2,07                                                      | 0,282                                                              | 0,294                                                 | 0,0589                             | 101,33                                       |

**Tabla 1:** Propiedades del agua a diferente temperatura

**Fuente:** [26]

# **ANEXO II. BOMBA SELECCIONADA**

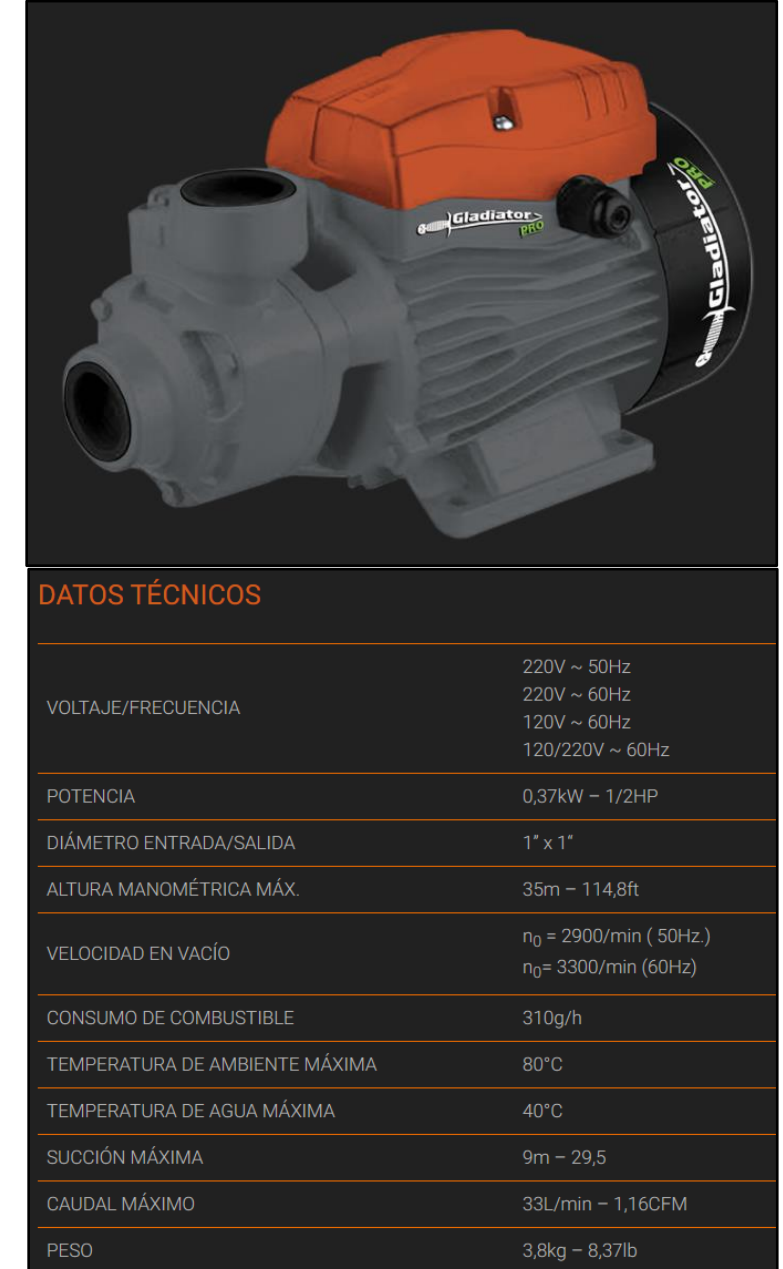

Por lo que la selección de la bomba se da de la siguiente manera:

# **Figura 1.** Bombas centrífugas

**Fuente:** [26]

# **ANEXO III. DIAGRAMA FLUJO VOLUMÉTRICO VS ALTURA**

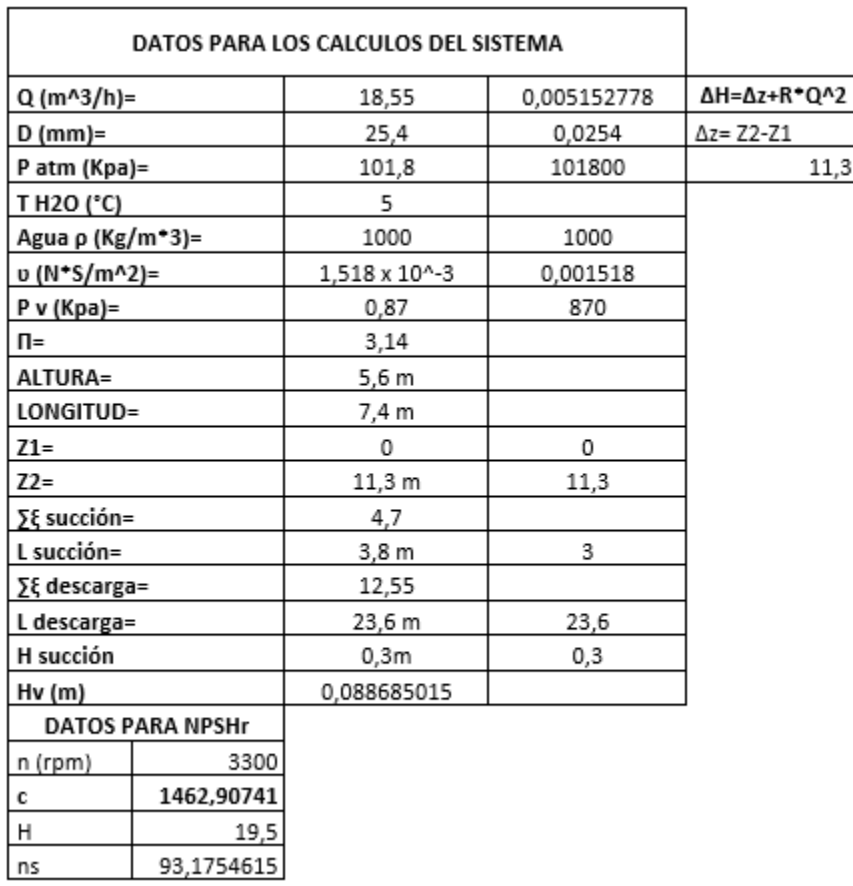

**Tabla 2:** Datos para el dimensionamiento de la bomba centrifuga

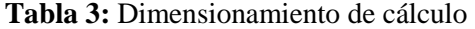

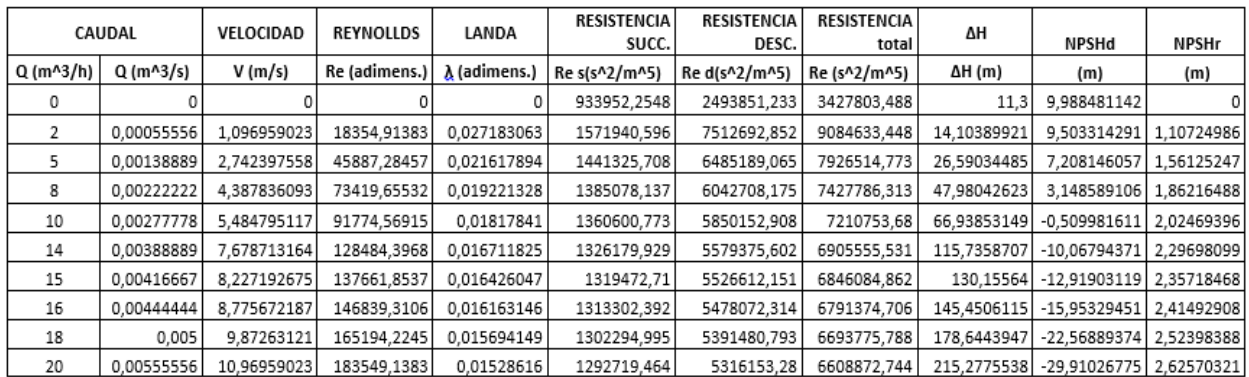

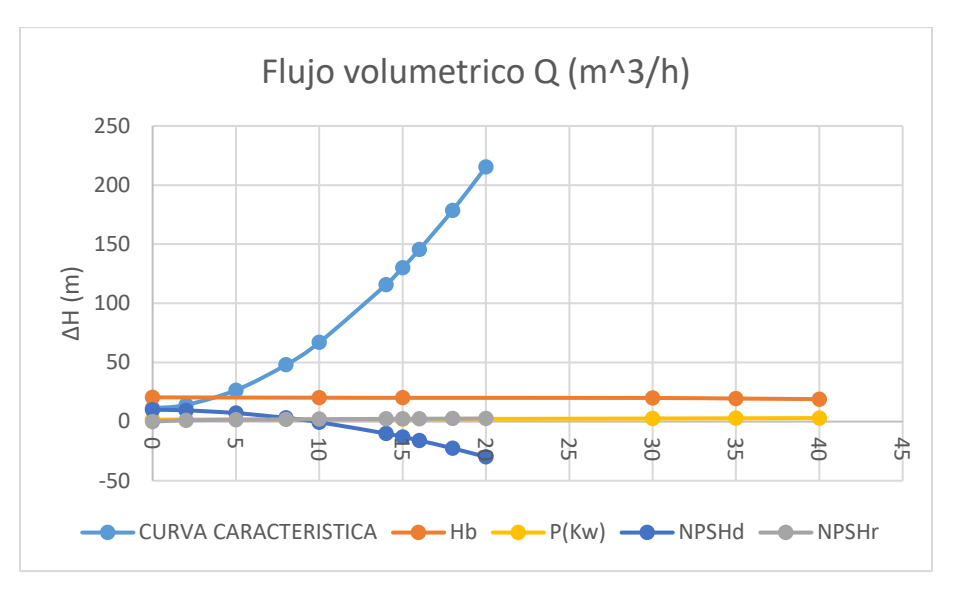

**Figura 2.** Curva característica de la bomba centrifuga **Elaborado por:** Llugsha y Moreno

De acuerdo a la figura 2 se detalla la curva característica de la bomba centrifuga con los valores utilizados de la tabla 2 y 3, se grafica la curva con la variación de la altura con respecto al caudal de trabajo, para la aplicación en el sistema de cultivo de forraje verde hidropónico (FVH).

# **ANEXO IV. PLANOS DIMENSIONADOS DE PÉRDIDAS**

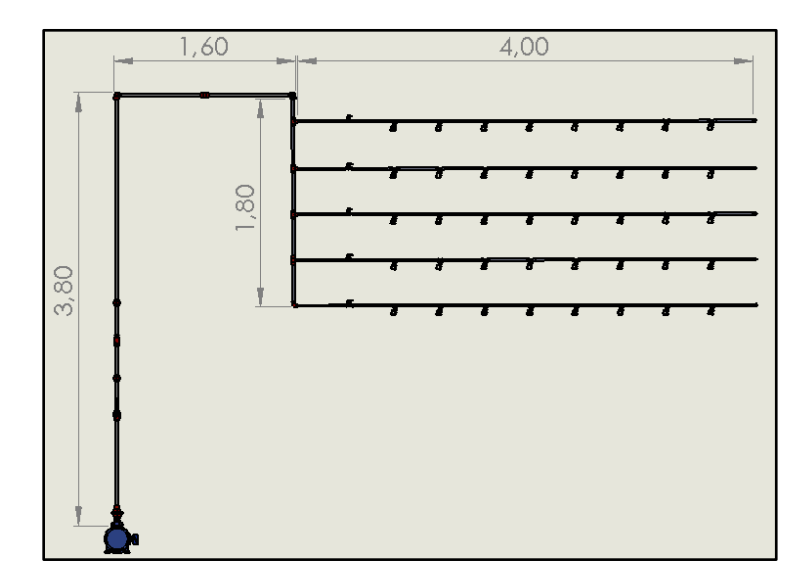

Análisis del dimensionamiento del recorrido del agua para el riego en metros:

**Figura 3.** Plano Lateral de la Tubería del cultivo de forraje verde hidropónico FVH **Elaborado por:** Llugsha y Moreno

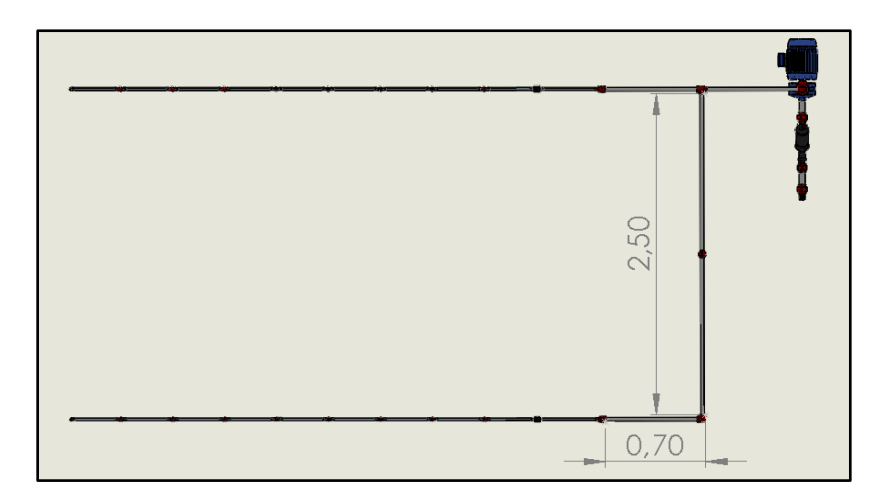

**Figura 4.** Plano Superior de la Tubería del cultivo de forraje verde hidropónico FVH **Elaborado por:** Llugsha y Moreno

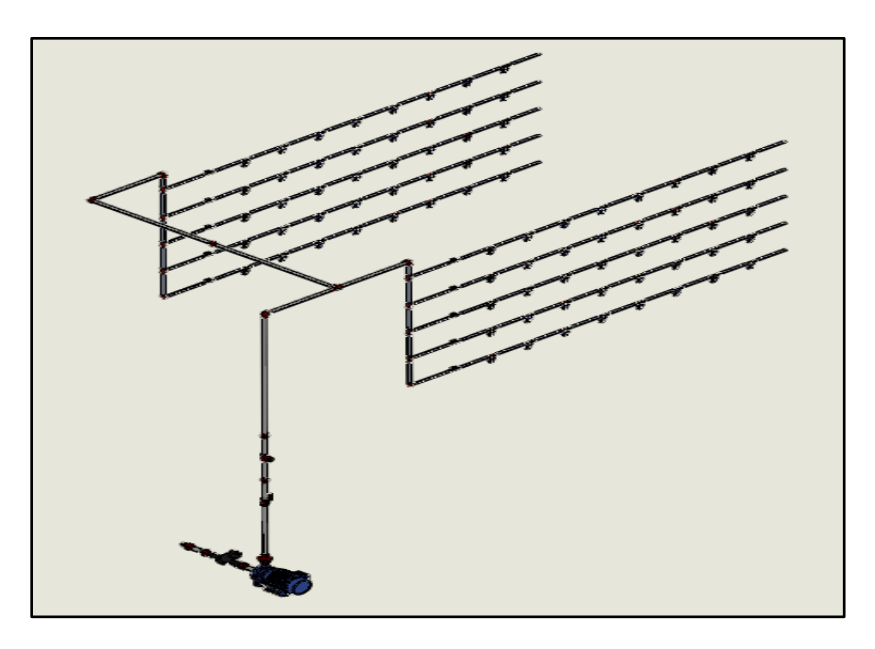

**Figura 5.** Plano 3D de la Tubería del cultivo de forraje verde hidropónico FVH **Elaborado por:** Llugsha y Moreno

# **ANEXO V. MODELADO – UNITY 2019.4.8 f1**

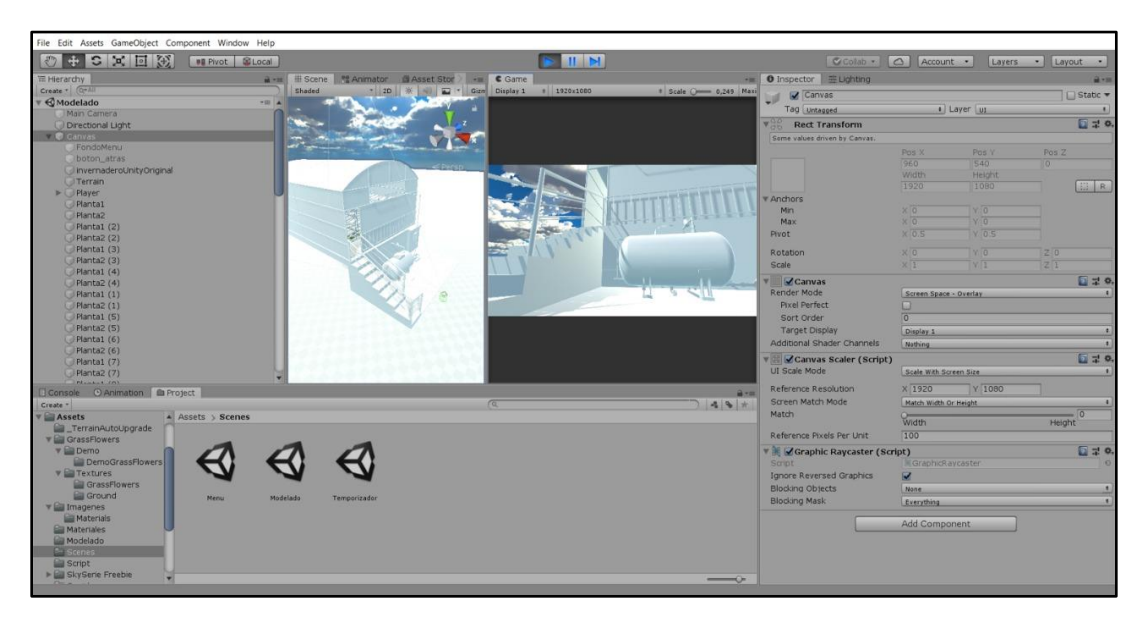

**Figura 6.** Simulación del sistema de FVH **Elaborado por:** Llugsha y Moreno

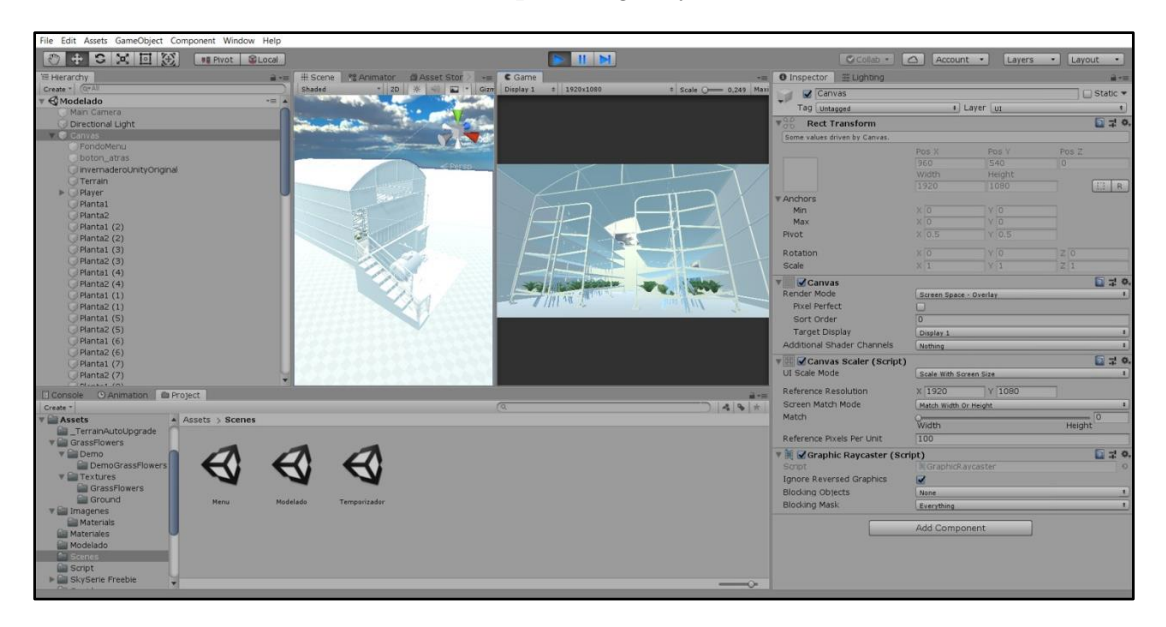

**Figura 7.** Diseño ejecutable de FVH **Elaborado por:** Llugsha y Moreno

# **ANEXO VI. CODIFICACIÓN DE LA PROGRAMACIÓN DE SCRIPT**

#### **1. FPSController.cs**

```
using System.Collections;
using System.Collections.Generic;
using UnityEngine;
public class FPSController : MonoBehaviour
{
     CharacterController characterController;
     [Header("Opciones de personaje")]
     public float walkSpeed = 6.0f;
     public float runSpeed = 10.0f;
     public float jumpSpeed = 8.0f;
     public float gravity = 20.0f;
     [Header("Opciones de camara")]
     public Camera cam;
     public float mouseHorizontal = 3.0f;
     public float mouseVertical = 2.0f;
    public float minRotation = -65.0f;
     public float maxRotation = 60.0f;
     float h_mouse, v_mouse;
     private Vector3 move = Vector3.zero;
     void Start()
     {
         characterController = GetComponent<CharacterController>();
         Cursor.lockState = CursorLockMode.Locked;
     }
     void Update()
     {
         h_mouse = mouseHorizontal * Input.GetAxis("Mouse X");
        v mouse += mouseVertical * Input.GetAxis("Mouse Y");
        v mouse = Mathf.Clamp(v mouse, minRotation, maxRotation);
        cam.transform.localEulerAngles = new Vector3(-v mouse, 0, 0);
        transform. Rotate(0, h_mouse, 0);
         if (characterController.isGrounded)
\{ move = new Vector3(Input.GetAxis("Horizontal"), 0.0f, 
Input.GetAxis("Vertical"));
             if (Input.GetKey(KeyCode.LeftShift))
                 move = transform.TransformDirection(move) * runSpeed;
             else
                 move = transform.TransformDirection(move) * walkSpeed;
```

```
 if (Input.GetKey(KeyCode.Space))
                move.y = \text{jumpSpeed}; }
        move.y - gravity * Time.deltaTime;
         characterController.Move(move * Time.deltaTime);
     }
}
```
#### **2. Menu.cs**

```
using System.Collections;
using System.Collections.Generic;
using UnityEngine;
using UnityEngine.SceneManagement;
using UnityEngine.UI;
public class Menu : MonoBehaviour
{
     public GameObject objeto;
     public void boton_inicio(string Modelado)
     {
         SceneManager.LoadScene("Modelado");
     }
     public void Regresar(string Menu)
     {
         SceneManager.LoadScene("Menu");
     }
     public void boton_temporizador(string Temporizador)
     {
         SceneManager.LoadScene("Temporizador");
     }
     public void salir()
     {
         Application.Quit();
     }
}
```
# **ANEXO VII. CÓDIGO DE PROGRAMACIÓN EN ARDUINO UNO PARA EL CONTROL DE LAS VARIABLES (HUMEDAD, TEMPERATURA, ILUMINACIÓN Y CO2).**

```
#include <ESP8266WiFi.h> // libreria de modulo 
ESP8366
//String apiKey = "8JS5ISN30PMJKS40";
String apikey = "MZHBUC18452E6XWD";
const char* ssid = "IVAN"; \frac{1}{2} // NOMBRE DE RED
WIFI
const char* password = "0503890535";
CONTRASEÑA DE WIFI
```

```
const char* server = "api.thingspeak.com";
WiFiClient client;
String str = "const char separator = ',';
const int dataLength = 4;
int data[]={0,0,0,0};
#include "DHT.h"
#define DHTPIN 2
#define DHTTYPE DHT22
DHT dht(DHTPIN, DHTTYPE);
void setup() {
 Serial.begin(115200);
 pinMode(D2, OUTPUT);
 WiFi.begin(ssid, password);
 Serial.println();
 Serial.println();
 Serial.print("Connecting to ");
 Serial.println(ssid);
 WiFi.begin(ssid, password);
 while (WiFi.status() != WL CONNECTED) {
    delay(500);
    Serial.print(".");
 }
 Serial.println("");
 Serial.println("WiFi connected");
}
int Humedad = 0;
int Temperatura = 0;
int Iluminacion = 0;
int Co2 = 0;long t1 = 0, t2 = 0, t3 = 0;
int br0 = 0;void loop() {
t1 = t1+1;if (Serial.available() > 0)
  {
    str = Serial.readStringUntil('\n'); // cadena de recepcion en 
modulo esp8266
   for (int i = 0; i < dataLength; i++) {
     int index = str.indexOf(separator);data[i] = str.substring(0, index).toInt();str = str.substring(index + 1);
    }
   Humedad = data[0];
   Temperatura = data[1];Iluminacion = data[2];
   Co2 = data[3];}
```

```
if (t1 > (t2 + 2000)) { \frac{1}{2} // tiempo de
envio .....cambiar remplazar numero entero.
/*
    Serial.print(Humedad); Serial.print(",");
    Serial.print(Temperatura); Serial.print(",");
    Serial.print(Iluminacion); Serial.print(",");
    Serial.println(Co2);
    */
    digitalWrite(D2, HIGH);
    if (client.connect(server, 80)) {
     String postStr = apiKey;
      postStr += "&field1=";
      postStr +=
String((int)Humedad); \sqrt{2} // variable
uno
      postStr += "&field2=";
      postStr +=
String((int)Temperatura); \frac{1}{2} // variable de
envio dos
      postStr += "&field3=";
      postStr +=
String((int)Iluminacion); //variable tres
      postStr += "&field4=";
      postStr +=
String((int)Co2); \frac{1}{2} // variable de
envio 4
     postStr += "\r\r\r\r\r\r\r\r client.print("POST /update HTTP/1.1\n");
     client.print("Host: api.thingspeak.com\n");
     client.print("Connection: close\n");
client.print("X-THINGSPEAKAPIKEY: " + apiKey + \frac{m}{n};
                       // comando que establece la contraseña
      client.print("Content-Type: application/x-www-form-urlencoded\n");
      client.print("Content-Length: ");
      client.print(postStr.length());
     client.print("\n\n");
      client.print(postStr); 
     // pagina de web server de Thingspeak
      Serial.println("% send to Thingspeak");
    }
    client.stop();
   b\texttt{r0} = 0:
    digitalWrite(D2, LOW);
   t2 = t1;}
}
```
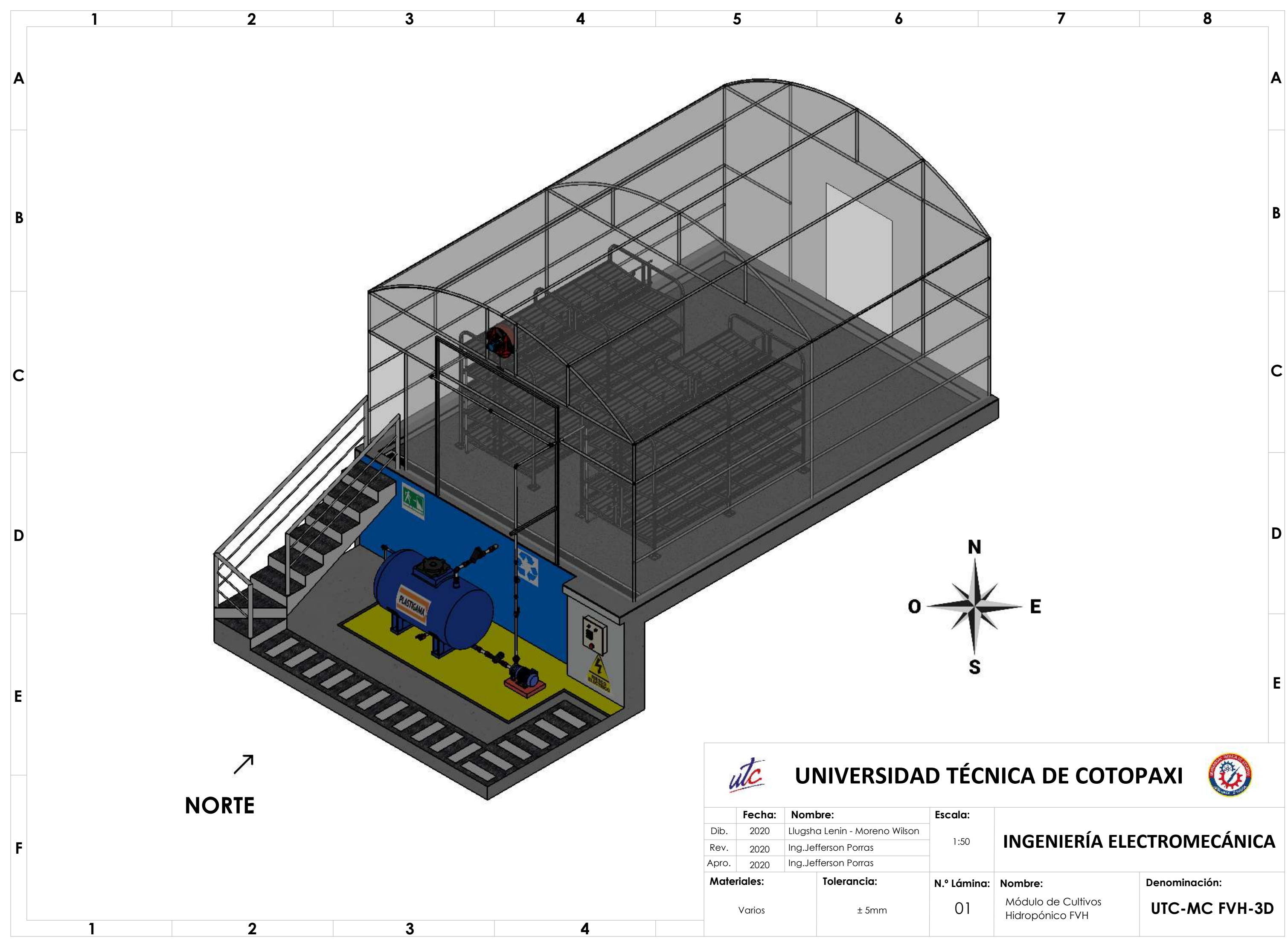

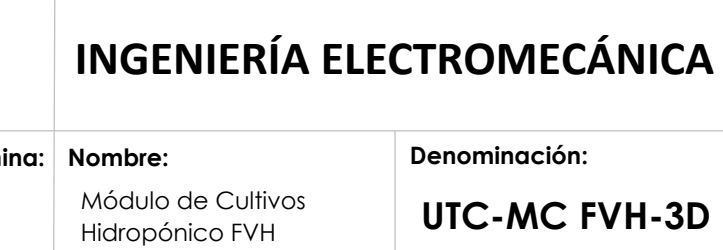

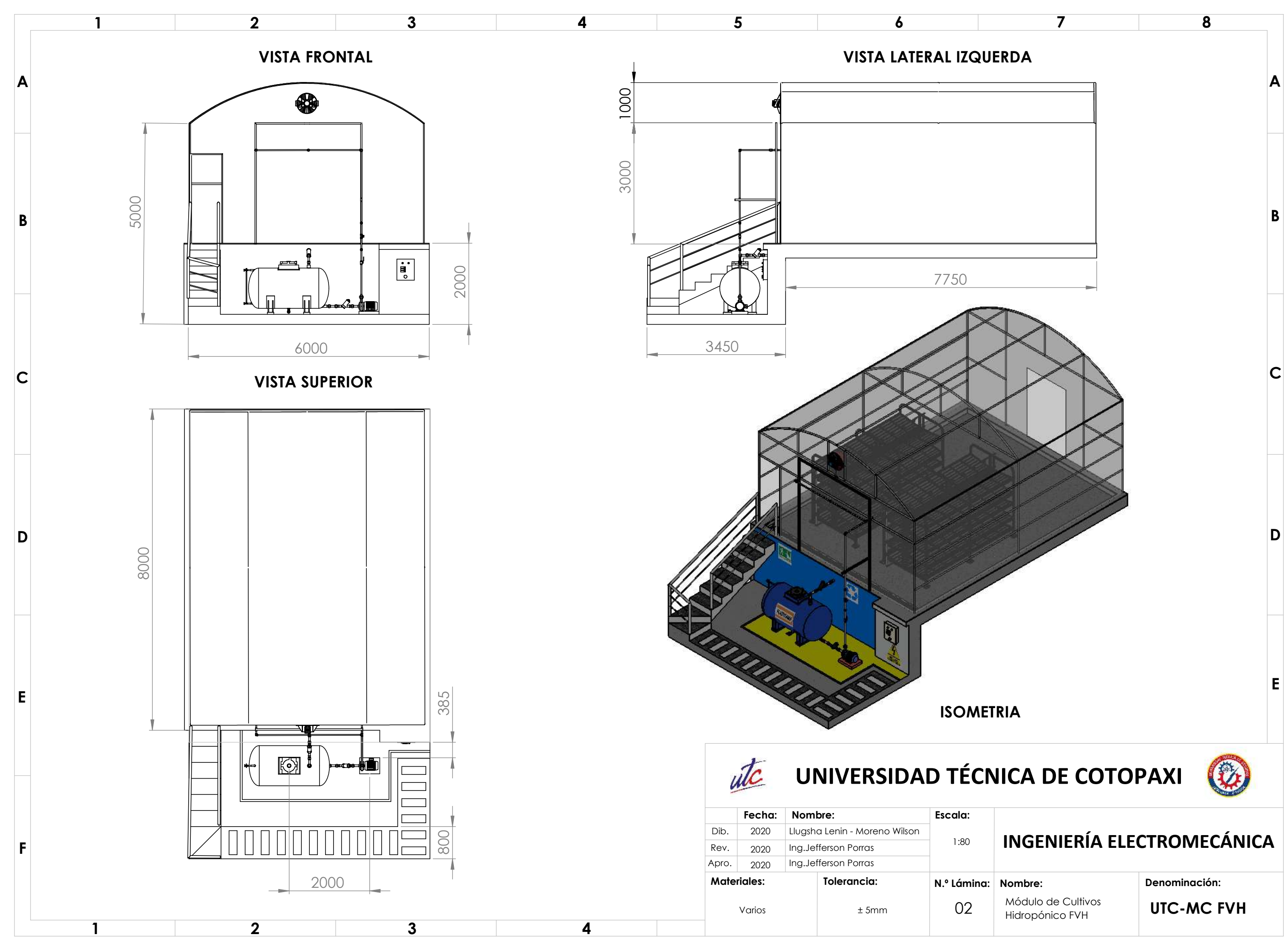

Hidropónico FVH Módulo de Cultivos<br>Hidropónico EVH

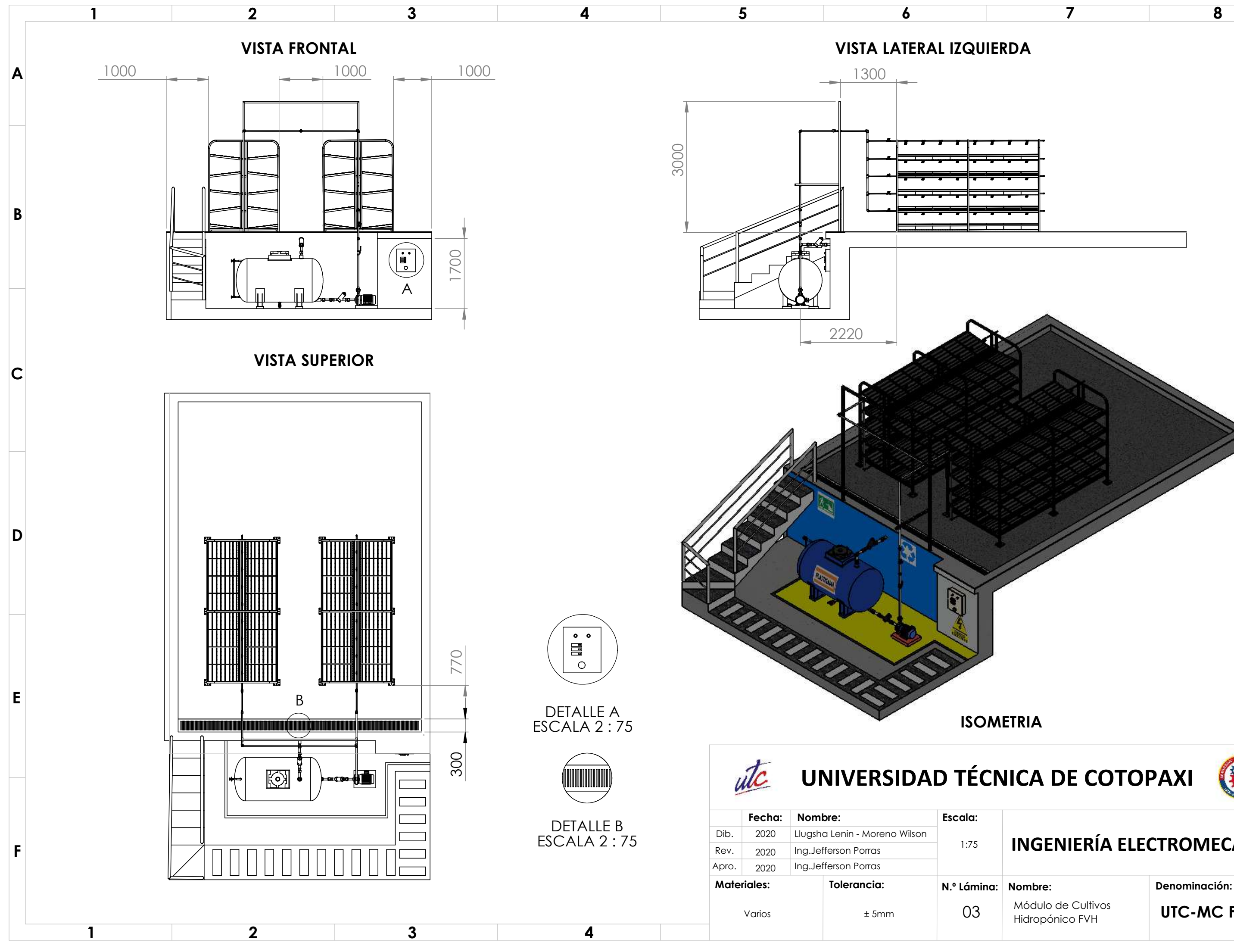

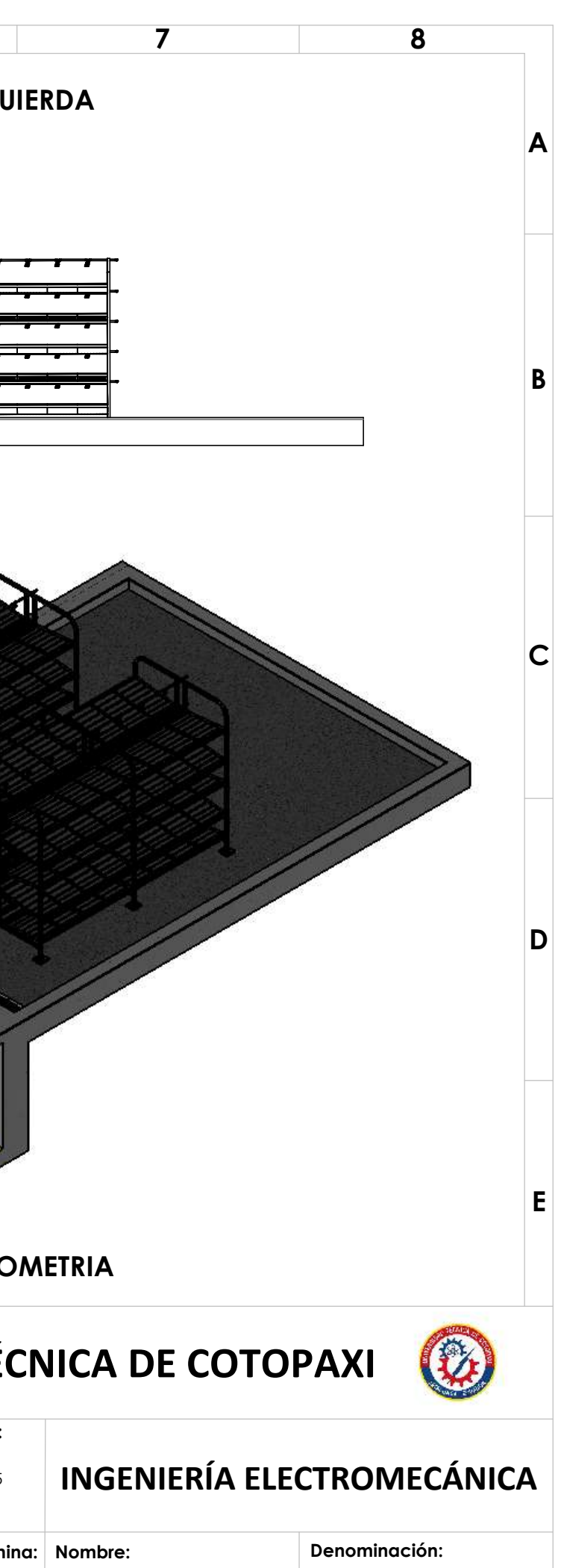
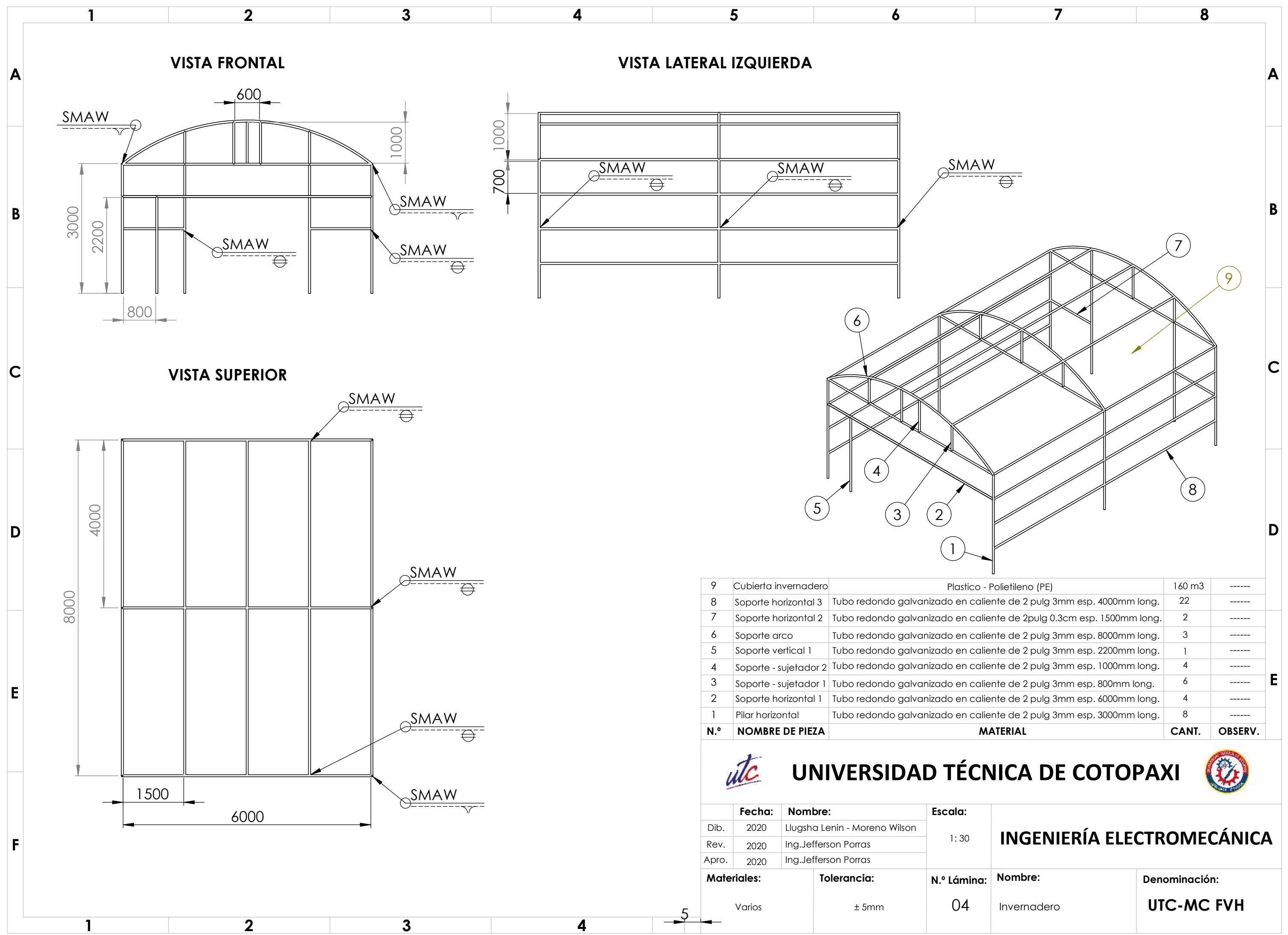

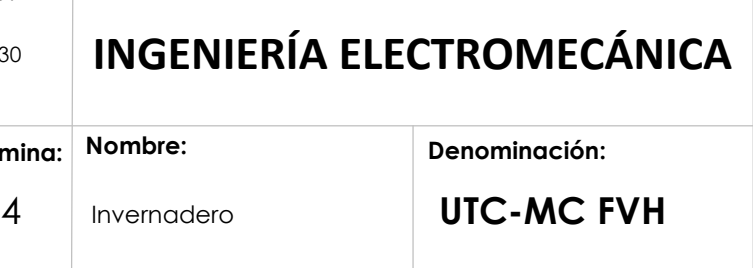

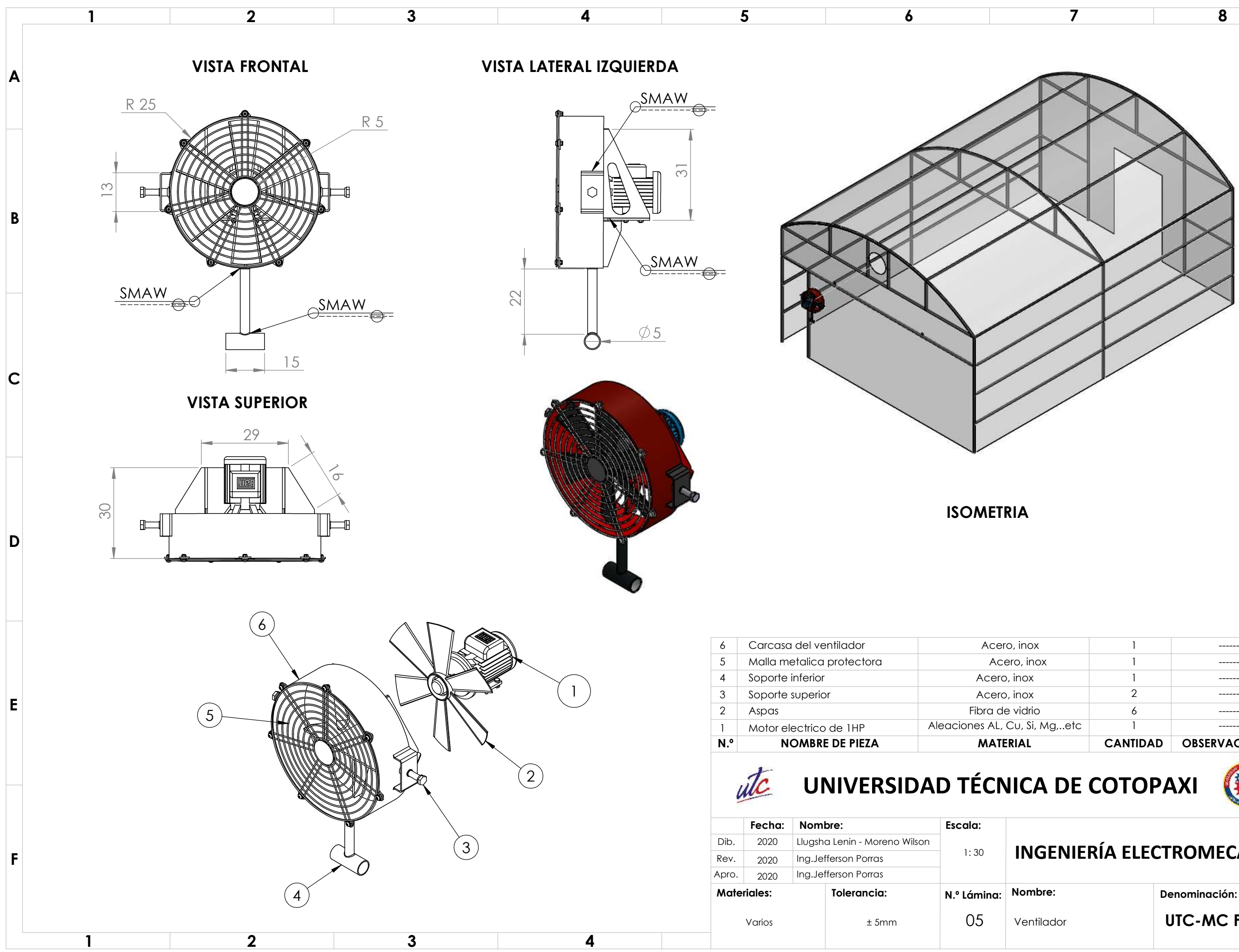

N.º Lámina: Nombre: Denominación:

Ventilador **UTC-MC FVH** 

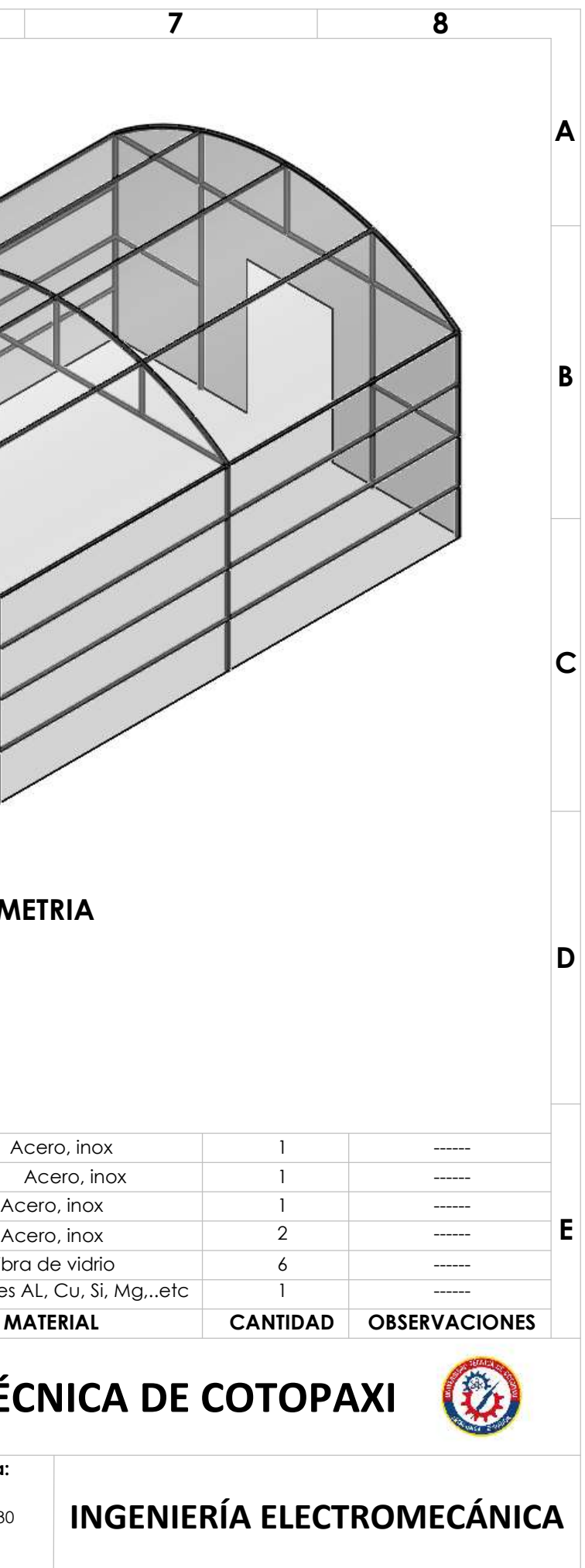

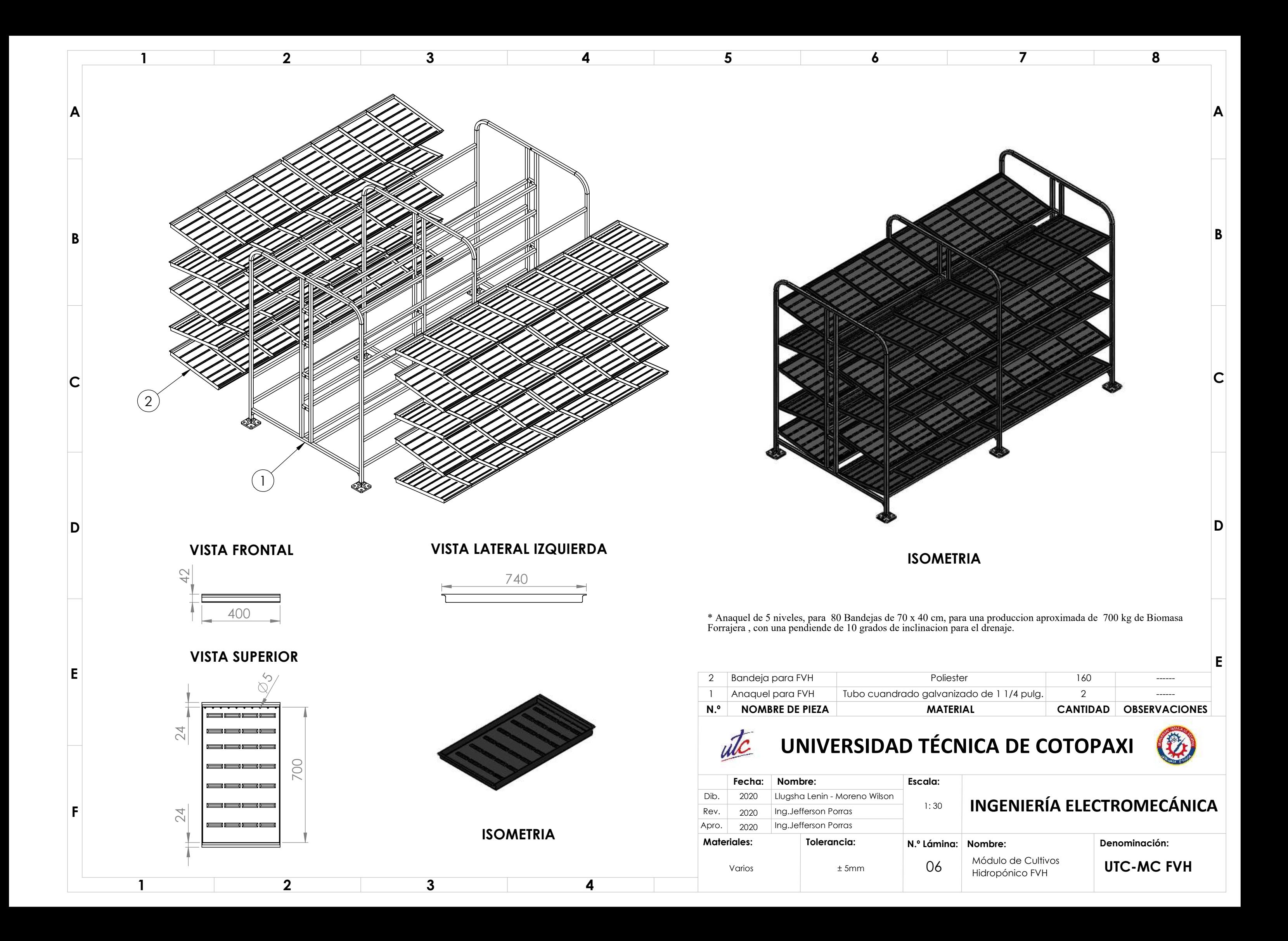

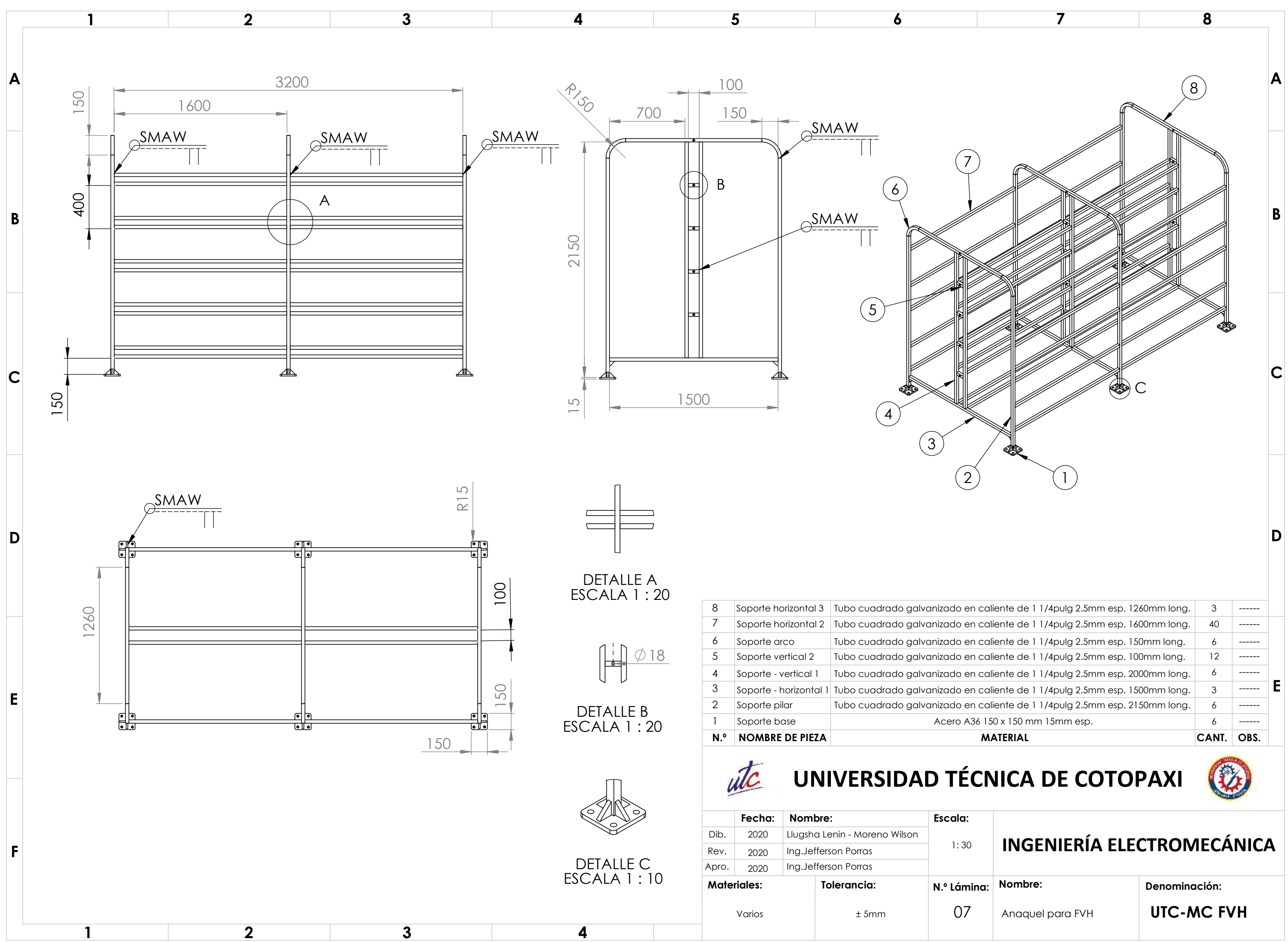

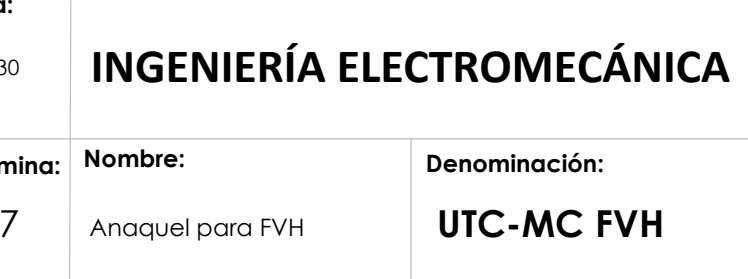

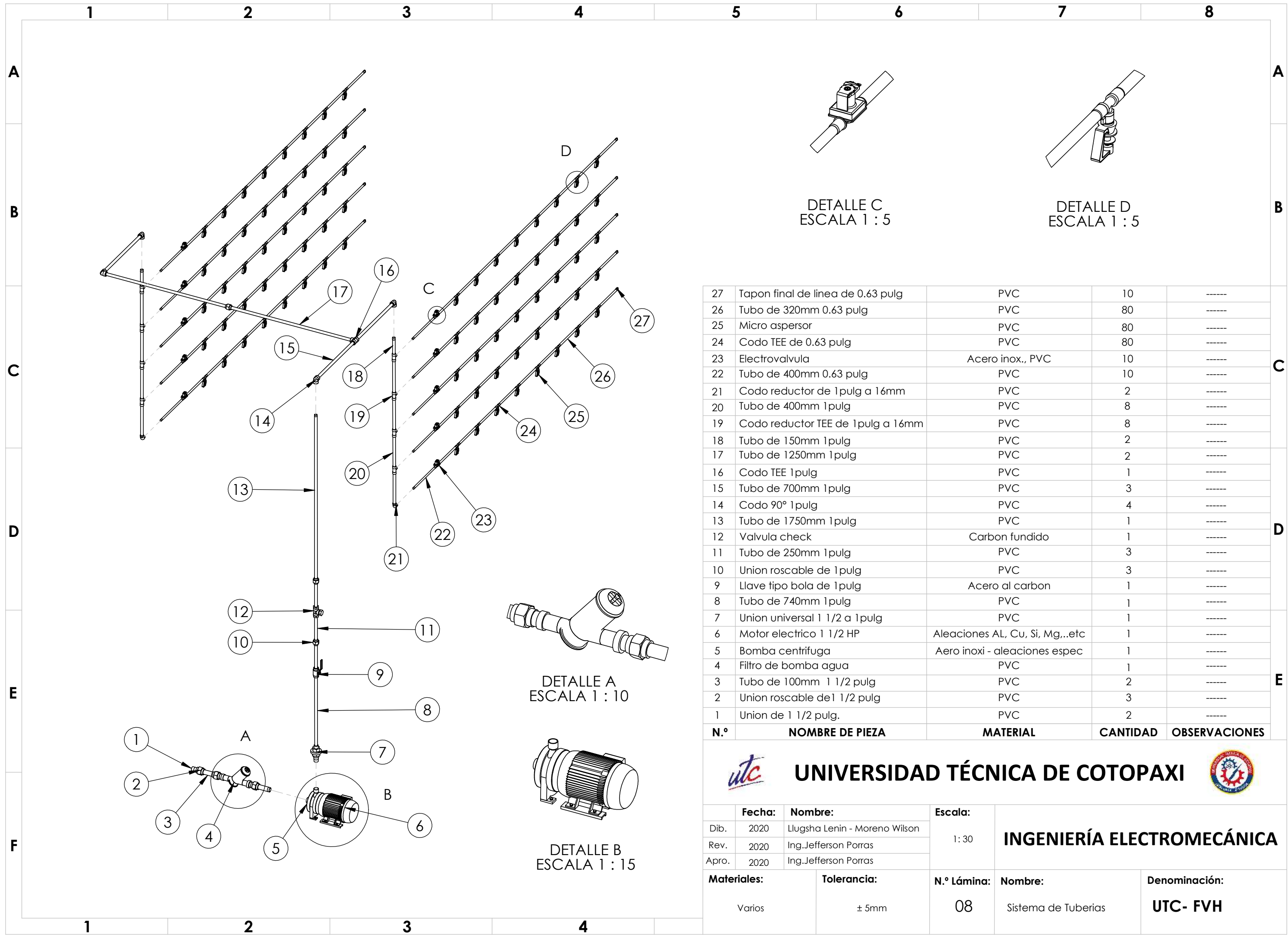

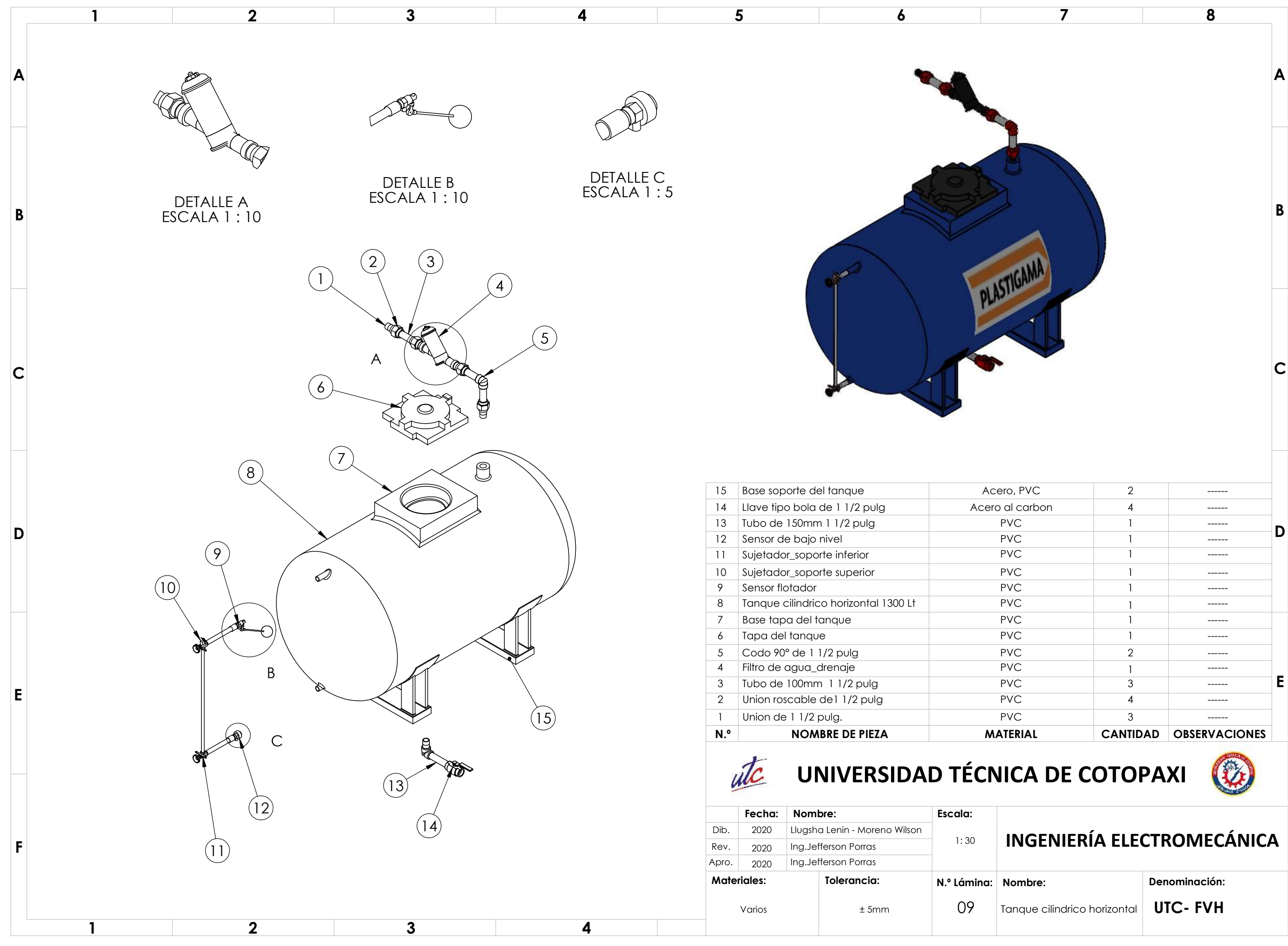

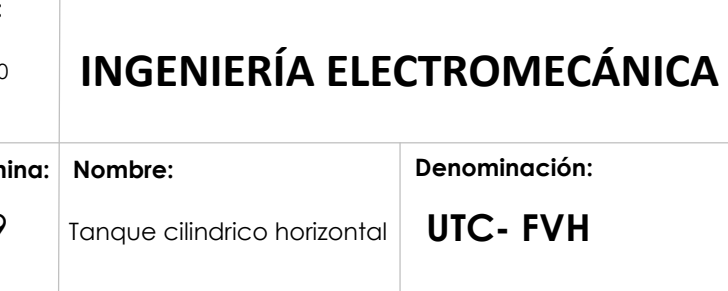

A

B

 $\overline{H}$ 

C

D

E

F

G

J

Dibujado Comprobado

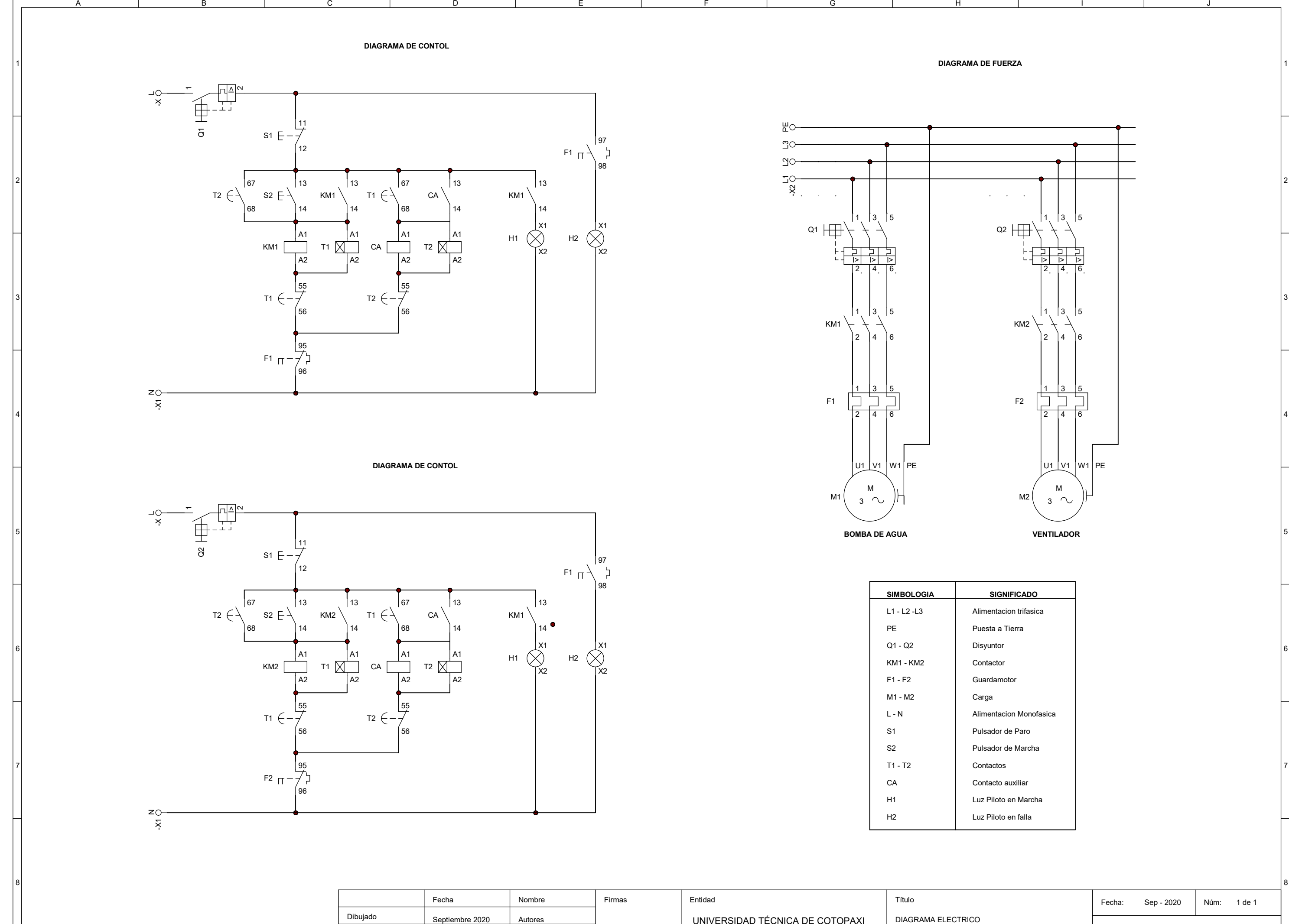

Ing. Porras J.

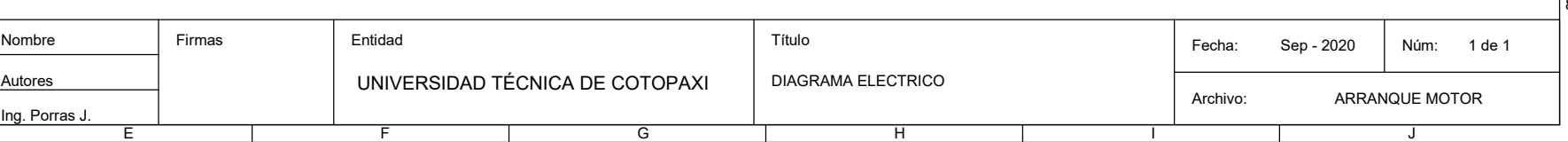

Septiembre 2020